**Міністерство освіти і науки, молоді та спорту України Національний педагогічний університет імені М. П. Драгоманова Кафедра інформаційних систем і технологій**

**Т. М. Слабошевська, І. М. Смекалін, С. М. Яшанов** 

# **Практикум з експлуатації інформаційної техніки**

# *Частина І*

*Навчально-методичний посібник*

**Київ Вид-во НПУ імені М. П. Драгоманова 2012** 

*Друкується за ухвалою Вченої ради Національного педагогічного університету імені М. П. Драгоманова (протокол № 11 від 14 червня 2012 p.)* 

**Рецензенти:** *Л. Н. Беркман,* доктор технічних наук, професор Державного університету інформаційно-комунікаційних технологій; *В. Д. Сиротюк,* доктор педагогічних наук, професор, завідувач кафедри теорії та методики навчання фізики та астрономії НПУ імені Драгоманова.

#### **Слабошевська Т. М.**

**С 47** Практикум з експлуатації інформаційної техніки : навчально-методичний посібник. – Ч. 1 / Т. М. Слабошевська, І. М. Смекалін, С. М. Яшанов ; за заг. редакцією С. М. Яшанова ; Мін-во освіти і науки, молоді та спорту України, Нац. пед. ун-т імені М. П. Драгоманова. – К. : Вид-во НПУ імені М. П. Драгоманова, 2012. – 130 с.

У навчально-методичному посібнику представлено цикл лабораторних робіт з дисципліни "Практикум з експлуатації інформаційної техніки", що включає лабораторні роботи, опрацювання яких дає навички підключення та експлуатації з засобами інформаційної техніки, такими як персональний комп'ютер, принтер, сканер, фото-, відеотехніка, засоби комунікації та мобільні засоби інформаційної техніки.

Видання розраховано на студентів та викладачів вищих педагогічних навчальних закладів, інститутів післядипломної педагогічної освіти напряму підготовки "Технологічна освіта".

> **УДК 004(076) ББК 32.97я73-5**

**ISBN** 

# *Вступ*

*Істотною частиною методичної системи підготовки майбутнього вчителя технологій у галузі інформатичних дисциплін є лабораторний практикум. Лабораторні роботи дозволяють інтегрувати теоретичні, методологічні знання, а також практичні вміння і навички студентів в єдиному процесі діяльності навчально-дослідницького характеру. При вивченні інформатичних дисциплін можуть поєднуватися і фронтальна робота, що є одночасним виконанням загального завдання усіма студентами групи, й індивідуальна робота, при якій кожному студентові даються завдання, різні за об'ємом, складності і часу виконання.* 

*Виконання завдання сприяє формуванню певних умінь і навичок, які оцінюються викладачем під час звіту. Впровадження ІТ в навчальний процес актуалізує розробку і використання в цьому практикумі спеціалізованих електронних освітніх ресурсів, орієнтованих на застосування спеціальних, комп'ютеризованих приладів і устаткування призначеного для проведення експериментальних робіт.* 

*Цикл лабораторних робіт з дисципліни "Практикум з експлуатації інформаційної техніки" включає лабораторні роботи, опрацювання яких дає навички підключення та експлуатації засобами інформаційної техніки, такими як персональний комп'ютер, принтер, сканер, фото-, відеотехніка, засоби комунікації та мобільні засоби інформаційної техніки.* 

*У посібник включені хід роботи, індивідуальні і групові завдання, а також необхідні теоретичні відомості та вимоги до звіту, що містить контрольні питання з теми.* 

*Запропоновані роботи мають виконуватися в умовах лабораторії з використанням необхідного устаткування, технічних засобів і наочних посібників.* 

# **ЛАБОРАТОРНА РОБОТА № 1**

### **Тема: Правила безпеки при підключенні та експлуатації інформаційної техніки**

**Мета роботи:** ознайомити студентів із основними правилами безпеки при підключенні та експлуатації інформаційної техніки

*Порядок виконання роботи:* 

1. Підготуйте комплект ПК до роботи.

2. З'єднайте основні елементи комплекту відповідними провідниками, застосовуючи правила підключення зазначених в теоретичній частині.

3. Перевірте працездатність ПК.

4. Зробіть демонтаж комплекту ПК.

5. Зробіть звіт про виконану роботу.

6. У звіті дайте письмові відповіді на контрольні запитання.

#### **Теоретичні відомості**

Правила безпеки при підключенні та експлуатації інформаційної техніки призначена для того, аби допомогти запобігти виникненню можливих небезпечних ситуацій при роботі.

■ Підключайте комп'ютер і периферійну техніку тільки до розеток із заземленням.

■ Для підключення комп'ютера використовуйте кабель живлення, який постачається в комплекті до комп'ютера. Щілини та отвори в корпусі комп'ютера призначені для вентиляції. Щоб гарантувати надійну роботу комп'ютера і захистити його від перегрівання, не закривайте їх сторонніми предметами. Ніколи не розміщуйте комп'ютер поруч із джерелом тепла.

■ Не допускайте попадання будь-яких предметів до корпусу комп'ютера крізь отвори в корпусі. Вони можуть викликати коротке замикання, що може спричинити пожежу або ураження

електричним струмом. Ні в якому разі не припускайте потрапляння рідини будь-якого типу на корпус або всередину системного блоку та периферійних пристроїв.

■ Щоб уникнути порушення вимог правил безпеки і виведення з ладу периферійних пристроїв (в т.ч. монітора), які підключаються до комп'ютера, перед початком роботи уважно ознайомтеся з відповідними посібниками до цих пристроїв.

■ Усі пристрої, які взаємодіють з комп'ютером, мають бути правильно підключені до мережі живлення (тобто живитися з однієї фази й бути сумісно занулені). Якщо Ви, не впевнені в параметрах мережі живлення, що використовується у помешканні, необхідно проконсультуватись з фахівцями.

**Увага!** У комп'ютері є небезпечна для життя напруга. Для уникнення нещасних випадків категорично забороняється вмикати комп'ютер при знятих кришках системного блоку чи монітору.

■ Не залишайте без нагляду ввімкнений комп'ютер на довгий час. При тривалих перервах у роботі рекомендується вилку кабелю живлення від'єднати від електромережі.

Не ремонтуйте комп'ютер та інші пристрої інформаційної техніки самі, та не довіряйте їх ремонт випадковим особам. Крім прямої загрози їх працездатності, це призведе до втрати гарантії.

# **Комплектність виробу**

При купівлі перевірте комплектність поставки і цілісність встановлених пломб, наявність позначки про дату продажу, термін гарантійного обслуговування, а також печатки продавця у гарантійному талоні.

Не викидайте пакувальні матеріали: вони можуть знадобитися вам пізніше, якщо, наприклад, необхідно для транспортування.

Базовий комплект ПК містить:

■системний блок в упаковці;

- шнур живлення;
- комплект носіїв з драйверами;
- комплект технічної документації;
- гарантійний талон.

### **Вимоги до умов експлуатації**

■ Номінальна напруга живлення мережі змінного струму – 220В (50±1) Гц. Допустиме відхилення напруги живлення має бути в межах від мінус 15% до плюс 10% від номінального значення.

■ Кліматичні умови зберігання – температура від мінус 50°C до плюс 50°C, відносна вологість повітря до 98% (+25°C), атмосферний тиск від 84 кПа до 107 кПа.

■ Нормальні кліматичні умови експлуатації: температура повітря (20±5)°C, відносна вологість до (60±15)%, атмосферний тиск від 84 кПа до 107 кПа.

При експлуатації комп'ютерної техніки системний блок має бути розміщений у місці, яке забезпечує нормальне охолодження, та поблизу від легкодоступної розетки. Необхідно, встановити комп'ютер на міцній горизонтальній поверхні, що захищає його одночасно від вібрацій, струсів та зовнішніх впливів, які можуть зашкодити обладнанню або вивести його з ладу. Не розміщуйте системний блок на підлозі для запобігання його забруднення та попадання пилу всередину системного блоку.

Транспортування різної інформаційної техніки здійснюється виключно в транспортній упаковці, що постачається виробником. Транспортування комп'ютера має проводитись тільки у зафіксованому стані – це необхідно для того, щоб уникнути пошкодження внутрішніх модулів та пристроїв, а також для запобігання пошкодження електричного контакту з'єднань між компонентами системи.

Якщо комп'ютер або інші прилади транспортувалися при температурі нижче 0°C, то їх можна вмикати не раніше ніж через 2 години перебування при кімнатній температурі.

Усі дії користувача, пов'язані зі встановленням комп'ютера та підключенням зовнішніх пристроїв (крім USB), повинні виконуватися при вимкнених системному блоці та моніторі, а також самих пристроїв.

При під'єднанні інформаційного кабеля монітора до відповідного гнізда фіксуйте (за годинниковою стрілкою) гвинти роз'єму (якщо вони передбачені), не прикладаючи при цьому надмірних зусиль.

**6** 

При під'єднанні клавіатури та маніпулятора "миша" відповідних гнізд, будьте уважні – виступ на штекерах клавіатури та маніпулятора "миша" повинні співпасти з пазами гнізд. При правильному положенні штекеру з'єднання проводиться доволі легко. При неправильному положенні надмірне зусилля може призвести до пошкодження роз'ємів.

При під'єднанні додаткових пристроїв (модем, принтер, сканер, акустичну систему, тощо) до відповідних роз'ємів. За детальнішою інформацією звертайтеся до супроводжувальної документації, яка входить до комплекту постачання.

1. Перевірте надійність і коректність з'єднань.

2. Перевірте, щоб вимикачі живлення всіх пристроїв були у положенні "Вимкнено".

# **Програмне забезпечення**

■ Користуйтесь ліцензійними версіями програмних продуктів. Це дасть Вам можливість отримати технічну підтримку виробника програмного забезпечення та убезпечить від шкоди, що може спричинити використання неліцензійного програмного забезпечення.

■ Пам'ятайте, що гарантійні зобов'язання виробника комп'ютера не поширюються на програмне забезпечення і данні користувача, що зберігаються на накопичувачах інформації, встановлених в комп'ютері. Питання відновлення втраченої, або зіпсованої інформації (незалежно від причин, що призвели до цього) також не є предметом гарантійних зобов'язань виробника. **Не забувайте регулярно робити резервні копії важливої для вас інформації!** 

■ Обов'язково дотримуйтесь правил безпеки щодо захисту інформації. Завчасно встановіть антивірусні програми, та своєчасно поновлюйте їх антивірусні бази.

# **Носії інформації**

■ Компакт-диски (CD-R, CD-RW; DVD-R; DVD-RW) для захисту від забруднення та подряпин зберігайте в спеціальних футлярах або конвертах.

■ Не використовуйте диски, які мають механічні пошкодження (сколи, тріщини, тощо), а також неліцензійні диски (дуже вірогідно, що вони зроблені з неякісного матеріалу). Використання таких компакт-дисків може призвести до руйнування диску під час зчитування в накопичувачі, який унаслідок цього вийде з ладу.

■ При користуванні носіями підключеними до ПК через USB порт, потрібно дотримуватись правил коректного завершення роботи та відключення від комп'ютера за допомогою відповідного сервісу операційних систем.

# **Технічне обслуговування і профілактичні роботи**

■ Системний блок та монітор не потребують спеціальних технічних режимів експлуатації, однак для запобігання посиленого забруднення та для подовження робочого ресурсу комп'ютера, необхідно: періодично витирати пил, та підтримувати чистоту в приміщенні, де встановлено комп'ютер.

■ Перед проведенням будь-яких профілактичних робіт комп'ютер, монітор та всі інші пристрої мають бути відключені від мережі живлення.

■ Для надійної роботи клавіатури необхідно по мірі забруднення (1-2 рази на місяць) проводити її чистку. Видаляти пил за допомогою пилососа з м'якою щіткою та бруд з поверхні клавіш за допомогою спеціальних серветок і тампонів для чистки комп'ютерної техніки, що можна придбати в спеціалізованих магазинах. Коли Ви не працюєте з комп'ютером, бажано накривати клавіатуру спеціальним чохлом.

■ Оптичні маніпулятори "миша" потребують періодичної чистки нижньої поверхні для її кращої роботи.

■ Рекомендовано (5-6 разів на рік) проводити чистку оптичних пристроїв за допомогою спеціального очищуючого диска, який можна придбати в спеціалізованому магазині.

■ Обслуговування монітора, принтера, сканера, інших<br>иферійних пристроїв здійснюється відповідно до периферійних пристроїв здійснюється відповідно до супроводжувальної документації до них.

**8** 

# **Контрольні запитання:**

- 1. Які вимоги ставляться до підключення сигнального кабеля монітору?
- 2. Який кабель підключається останнім?
- 3. Через який проміжок часу можна вмикати засоби інформаційної техніки, після транспортування при температурі нижче 0°C.
- 4. Як мають бути правильно підключені до мережі живлення, всі пристрої, які взаємодіють із комп'ютером?
- 5. Як проводиться чистка оптичних пристроїв?

# **ЛАБОРАТОРНА РОБОТА № 2**

### *Тема:* **Застосування джерел безперебійного живлення та мережевих фільтрів для експлуатації інформаційної техніки**

**Мета роботи:** ознайомити студентів із правилами використання і введення в експлуатацію джерел безперебійного живлення та мережевих фільтрів.

*Порядок виконання роботи:* 

- 1. Ознайомитися із запропонованим ДБЖ та визначити його тип і характеристики.
- 2. Розрахувати максимальну потужність споживачів, що можна підключити до даного ДБЖ.
- 3. Визначити тип та характеристики запропонованого мережевого фільтру.
- 4. Визначити максимальну силу струму, який забезпечує даний мережевий фільтр.
- 5. За результатами виконання лабораторної роботи скласти звіт.
- 6. У звіті дайте письмові відповіді на контрольні запитання.

#### **Теоретичні відомості**

**Джерела безперебійного живлення** (UPS – Uninterruptible Power Supply чи Source), призначені для захисту інформації й устаткування при стрибках чи зникненні напруги в мережі, а також для фільтрації перешкод в електромережі. Крім того, вони надають широкі можливості керування, збором даних про стан системи живлення й виконанні деяких інших сервісних функцій. American Power Conversion (APC) і Tripp Lite – дві американські фірми, що є на сьогоднішній день безумовними лідерами індустрії ДБЖ – випускають також спеціалізовані системи безперебійного живлення для мережевого устаткування: концентраторів, мостів, маршрутизаторів із SNMP-керуванням. Оснащена подібним

устаткуванням мережа захищена від усяких несподіванок. Адміністрування, включаючи збір статистики, керування всіма пристроями в мережі й можливість дистанційного включення/вимикання по телефону апаратури, що знаходиться, наприклад, в іншому місті, здійснюється з одного робочого місця. При виборі джерела живлення найбільш істотною характеристикою є його **потужність**. Звичайно її вказують у вольт-амперах (VA) і ватах (W), що розуміється різницею між активною й реактивною потужністю. Для комп'ютерної техніки потужність у Ватах складає звичайно, 60-70% від VA. Таким чином, щоб одержати потужність устаткування у вольт-амперах, потрібно помножити значення у ватах на 1,4-1,5; зворотне перетворення здійснюється, відповідно, розподілом.

Номенклатура ДБЖ розрізняється залежно від марки і серії, але звичайно, цей ряд включає джерела потужністю від 250 до 5000 VA. Потужності 250 VA досить для живлення середнього персонального комп'ютера; більш потужні системи, призначені для забезпечення роботи відразу декількох машин.

Наступним критерієм вибору буде, мабуть, **тип джерела**. Основну роль тут відіграють характеристики електричної мережі. Якщо проблеми, пов'язані з провалами напруги, виникають лише час від часу, то цілком достатньо простої системи резервного живлення. Якщо ж устаткування піддається частим і тривалим перебоям і коливанням напруги, то оптимальним буде пристрій зі стабілізацією, що забезпечує не тільки резервне живлення, але і роботу при перепадах напруги в мережі, не задіюючи при цьому батареї.

Немаловажним фактором є також можливість програмного керування. Навіть якщо ви придбали джерело для персонального комп'ютера, функція автоматичного збереження інформації й закриття системи при тривалій відсутності живлення може виявитися дуже корисною. При роботі джерела в складі локальної мережі ці властивості просто необхідні.

Дуже часто ДБЖ розділяють **на два типи:** On-line UPS і Standby UPS. У дійсності обидва терміни не повністю описують наявні сьогодні на ринку системи. З появою технології Lineinteractive UPS принцип On-line став менш актуальний. Прикладами класичних Standby UPS можуть служити APC Back-UPS (Рис. 2.1), Еmerson Accupowег (Рис. 2.2), Tripp Lite ВР (Рис. 2.3).

On-line UPS представляють деякі моделі фірм Solo і Toshiba. Багато ДБЖ, що випускаються сьогодні, за топологією відрізняються від того чи іншого типу. Найбільш поширені 4 категорії: On-line without bypass; Ston-by On-line hybrid; Standbyferro і згаданий вище Line-interactive.

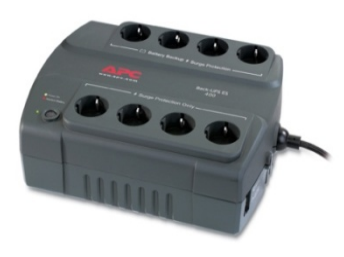

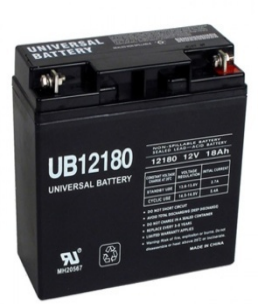

**Рис. 2.1. APC Back-UPS** 

**Accupowег**

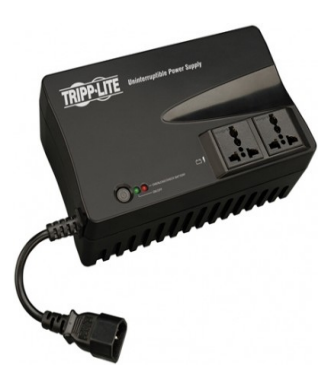

**Рис. 2.2. Еmerson Рис.2.3. Tripp Lite ВР**

#### **Топологія ДБЖ**

Джерела безперебійного живлення, як правило, складаються з наступних вузлів (Рис. 2.4): акумуляторної батереї, інвертора, що перетворить постійну напругу акумуляторної батереї в змінну напругу 230 чи 240 В, зарядного пристрою й перемикача навантаження, з основного на запасний шлях живлення і назад.

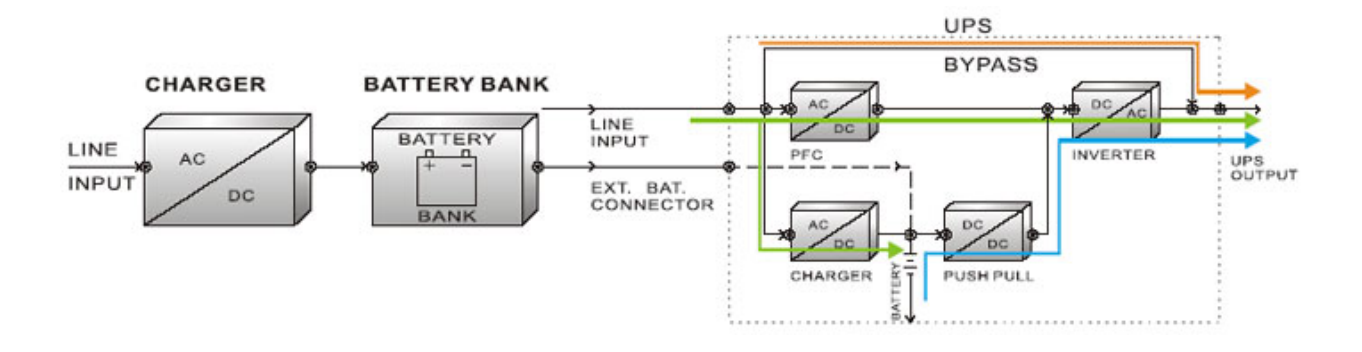

*Рис. 2.4. Схема акумуляторної батареї*

В якості перемикача ДБЖ типу Standby малої потужності звичайно, використовуються електромеханічні пристрої – реле, контактори. Вихідна напруга інвертора найпростіших джерел не стабілізована і має прямокутну форму, однак для пристроїв з безтрансформаторними блоками живлення це не має значення. Час спрацьовування в цьому типі джерел обумовлено швидкодією перемикача і може досягати 10 мс.

# *Найбільш розповсюджені топології ДБЖ* **Standby on-line hybrid UPS**

Гібридна топологія джерел дозволяє трохи зменшити потужність зарядного пристрою батерей за рахунок зміни основного шляху живлення. У цьому випадку колозарядний пристрій батерея-конвертор працює фактично в режимі Standby. Слабким місцем залишається інвертор, від роботи якого залежить живлення як за основним, так і резервним шляхами. Найбільш відомі ДБЖ цього типу – Unison Unipower і Exide Personal Powerwore.

# **Standby-ferro type UPS**

У ДБЖ типу Standby-ferro інвертор знаходиться в резервному колі й активізується тільки при провалі напруги на вході. Ферорезонансний трансформатор має стабілізуючі властивості, поліпшує форму вихідної напруги і забезпечує фільтрацію перешкод, недосяжну в джерелах інших типів, однак одною з його негативних якостей є те, що він сам вносить при цьому нестабільність і шуми, що іноді перевершують мережеві. Крім того, ферорезонансний трансформатор у силу своєї специфіки виділяє набагато більше тепла, ніж звичайний. Прикладом джерела цього типу є BEST Ferrups. Найбільш перспективною і широко застосовуваною в даний момент є технологія Line-interactive. Особливість її у тому, що інвертор у звичайному режимі практично не навантажений: у його функції входить, лише забезпечення постійної підзарядки батерей, тоді як потужність, що надходить, проходить через нього транзитом. Стабілізуюча система дозволяє не переключатися на резервний шлях живлення під час коливань напруги.

Такий принцип роботи відрізняється високою ефективністю і надійністю за рахунок часткового використання інвертора і фактично цілком розділених основної й запасної схем живлення. Крім того, вихідна напруга майже завжди являє собою чисту синусоїду у фазі з вхідною, що дозволяє використовувати інтерактивні джерела для живлення не тільки комп'ютерної, але й офісної техніки, міні-АТС й іншого устаткування, що має трансформаторні блоки живлення. Найпопулярнішими представниками цього типу ДБЖ є джерела **Smart-UPS і BEST Fortress.** 

#### **ДБЖ для захисту локальних мереж**

Найчастіше ДБЖ з'являється поруч із комп'ютером у той момент, коли відбувається створення локальної мережі. При роботі в мережі проблема захисту від втрати інформації здобуває першорядне значення – занадто вже значимими стають втрати результатів роботи цілого колективу від випадкового збою. Існує три можливості захисту: використання ДБЖ тільки на серверах; використання потужного ДБЖ для захисту всієї мережі чи її частини; індивідуальний захист кожного робочого місця й сервера. Перший випадок є необхідним мінімумом для будь-якої мережі. У другому випадку потужний ДБЖ, що обслуговує як сервер, так і робочі станції, розташований в якомусь одному місці, що спрощує його обслуговування. Однак можлива ситуація коли буде потрібно на якийсь час відключити джерело для відновлення його працездатності, і мережа при цьому залишається без усякого захисту. У випадку розподіленої системи живлення джерело, що вийшло з ладу, може бути замінене протягом декількох хвилин на запасне чи зняте з менш важливого робочого місця в мережі. Крім того, в міру розширення мережі центральне джерело зажадає заміни на більш потужну модель, тоді як індивідуальний захист припускає просте додавання нових пристроїв.

Звичайно, ДБЖ, крім роботи в автономному режимі, передбачають також можливість керування від комп'ютера за допомогою спеціальної програми чи плати керування. Кожна фірма – виробник систем безперебійного живлення пропонує своє програмне забезпечення, що розрізняється залежно від операційної

**14** 

системи й серії ДБЖ. При виборі конкретного джерела і ПЗ до нього важливо впевнитися, що дана керуюча програма сертифікована відповідною фірмою-виробником операційної системи, для роботи, із яким вона призначена. Спектр функцій, виконуваних такими програмами, дуже широкий – від простого збереження оперативної інформації до телефонного повідомлення адміністратору мережі про провал напруги на сервері десь у районному центрі.

Основні функції всіх програм керування – повідомлення користувачів про провал живлення й необхідності закриття системи через якийсь час, запис інформації на диск і наступне закриття системи. Розширені засоби моніторингу включають також додаткові функції, наприклад, віддалений контроль декількох серверів і вимикання обладнання до моменту поновлення вхідного живлення.

Крім того, існують спеціальні пристрої, що дозволяють керувати 4-ма джерелами одночасно через мережу засобами SNMP (Simple Network Management Protocol). Використання SNMPадаптера особливо доцільно для серверів, встановлених окремо, наприклад, у кімнаті зі спеціальним мікрокліматом. У цьому випадку адміністратор мережі має можливість робити всі необхідні дії, у тому числі включення і вимикання, із свого робочого місця. У місці розташування особливо важливого устаткування, такого як сервера баз даних, можуть бути встановлені прилади, що стежать за робочою температурою, вологістю і, що повідомляють про всі відхилення цих параметрів від норми адміністратору через мережу чи по телефону (в АРС ці пристрої називаються Coll-UPS і Meosure-UPS).

# *Характеристики ДБЖ фірми APC*

Корпорація American Power Conversion (APC) добре відома на Україні як постачальник систем безперебійного живлення малої і середньої потужності. Джерела безперебійного живлення серій Back-UPS, Back-UPS Pro, Smart-UPS, Matrix добре зарекомендували себе як надійні і функціональні рішення для створення розподілених систем безперебійного електроживлення.

З появою в 1997 році системи Symmetra, а у 1998 році датської компанії Silcon, компанія АРС вийшла на ринок систем безперебійного живлення великої потужності. Спектр устаткування, пропонованого зараз АРС, цілком покриває діапазон потужностей від 250VA до декількох MVA.

У 2000 році компанія АРС придбала британську компанію Advance Power, що випускає системи гарантованого електроживлення постійного струму.

*Короткий огляд устаткування.*

До молодшої серії джерел безперебійного живлення компанії АРС відносяться усім добре відомі ДБЖ Back-UPS, Back-UPS Pro, Smart-UPS, Matrix.

**Back-UPS (Рис. 2.5)** ДБЖ серії Back-UPS призначені для захисту локальних робочих станцій і домашніх комп'ютерів. Виробляються ДБЖ Back-UPS потужностей 300VA, 500 VA і 650VA. Для захисту устаткування, некритичного до втрат

даних (принтери, сканери й ін.), ДБЖ серії Back-UPS оснащуються додатковими розетками, що забезпечують тільки фільтрацію напруги. Якщо напруга в мережі часто падає нижче 196В, можливо понизити границю переходу на роботу від батарей до 160В за допомогою спеціальних перемикачів, установлених на задній панелі приладу.

**Back-UPS Pro (Рис. 2.6)** ДБЖ серії Back-UPS Pro призначені для захисту локальних робочих станцій з можливістю автоматичного закриття операційних систем. ДБЖ Back-UPS Pro (потужністю 280VA, 420VA, 650VA) випускаються в комплекті

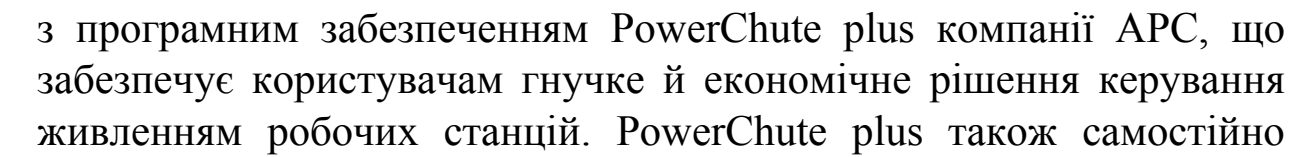

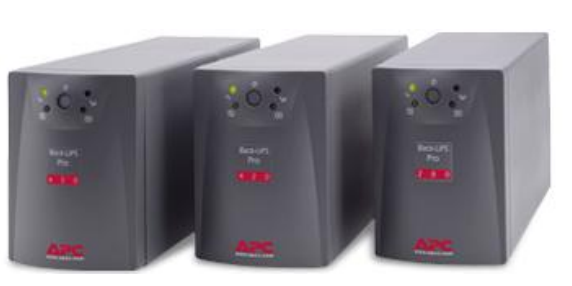

*Рис. 2.6. Back-UPS Pro* 

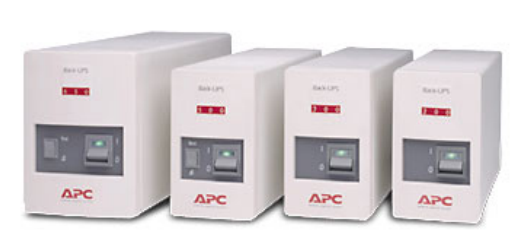

*Рис. 2.5. Back-UPS* 

реалізує багато інших важливих функцій керування і діагностики, таких як: тестування і визначення статусу ДБЖ, дистанційне керування ДБЖ для робочих станцій із операційною системою Microsoft Windows NT та настільних комп'ютерів із ОС Windows.

ДБЖ серії Back-UPS Pro мають систему корекції вхідної напруги DoubleBoost і SmartTrim. У такий спосіб ДБЖ може працювати в діапазоні вхідних напруг від 151В до 300В без переходу на батареї і з підтримкою вихідної напруги в діапазоні 196-264В. Моделі Back-UPS Pro мають убудовану систему придушення високовольтних розрядів і електромагнітних перешкод у лініях передач даних.

**Smart-UPS (Рис. 2.7**) ДБЖ серії Smart-UPS (діапазон потужностей від 420VA до 5kVA) розроблені спеціально для захисту серверів і груп робочих станцій. Синусоїдальна форма вихідної напруги (крім Smart-

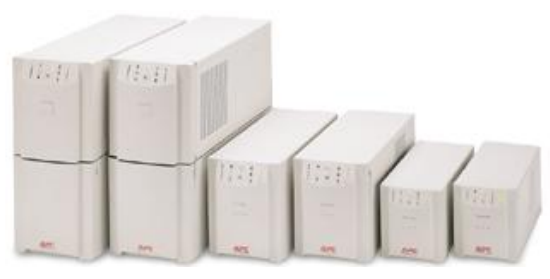

*Рис. 2.7. Smart-UPS* 

UPS 420VA, 650VA) забезпечує повну сумісність з будь-якою чуттєвою апаратурою.

Smart-UPS забезпечує гарну корекцію при спаданнях напруги, що дозволяє продовжувати нормальну роботу (без переходу на батарею) навіть у тих ситуаціях, коли інші UPS змушені відключатися.

ДБЖ серії Smart-UPS мають розвиту систему індикації на передній панелі. Користувач може одержати наочну і повну інформацію про найважливіші параметри роботи ДБЖ – рівень заряду батарей, навантаження на виході, стан батарей та ін.

ДБЖ серії Smart-UPS поставляється в комплекті з програмним забезпеченням PowerChute plus, що дозволяє робити автоматичне закриття операційних систем і коректне згортання працюючих програм. Програмне забезпечення PowerChute plus має широкий набір функцій для детального моніторингу і керування ДБЖ. Додаткові аксесуари для ДБЖ серії Smart-UPS (і деяких інших серій), що вставляються в слот у ДБЖ дозволяють розширити можливості по його керуванню. Так наприклад WEB/SNMP

Management card дозволяє прямо приєднувати ДБЖ до мережі й робити дистанційний shutdown всіх вказаних серверів у мережі, на яких запущено ПЗ PowerChute plus. Додаткові засоби керування PowerXtend Plug-in дозволяють проводити контроль і керування безпосереднє із наявної системи керування сервера.

Все сказане вище про програмне забезпечення справедливо для всіх ДБЖ сімейства Smart-UPS, Smart-UPS RM, Matrix, Smart-UPS DP, Symmetra Power Array, Silcon DP300E.

### **Мережеві фільтри**

Компанія АРС робить пристрої для захисту як електричної лінії від стрибків напруги і перешкод (знаменитий фільтр Surge Arrest), так й інформаційної мережі (ProtectNet – для мережевих кабелів і телефонних ліній).

**Smart-UPS DP (Рис. 2.8)** – найновіше з рішень компанії АРС для централізованого захисту електроживлення, виконане по топології OnLine. Smart-UPS DP ідеально підходить для захисту груп ПК, робітників станцій локальних обчислювальних мереж (ЛОМ), торгових терміналів, а також для широкого спектру телекомунікаційного устаткування й електронних систем керування. ДБЖ Smart-UPS DP має унікальні характеристики за ККД (близько

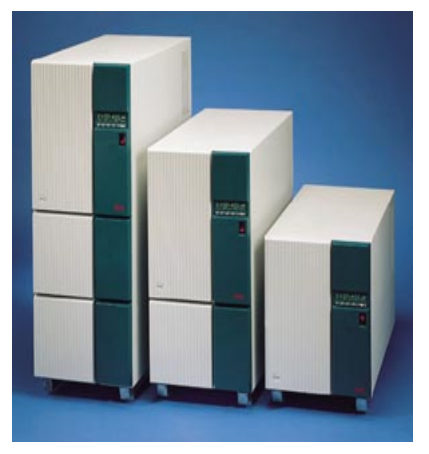

*Рис. 2.8. Smart-UPS DP* 

95,5% при потужності 6kVA). Smart-UPS DP дозволяє збільшувати час підтримки від батарей шляхом простого підключення додаткових батарей.

**Серія SilconTM DP300E (Рис. 2.9)** трифазний захист електроживлення для серверних кімнат, супер-ЕОМ і критичних для бізнесу програм. Підтримувана ємність навантаження Silcon DP300E достатня для обслуговування широкого електроустаткування: від супер-ЕОМ до

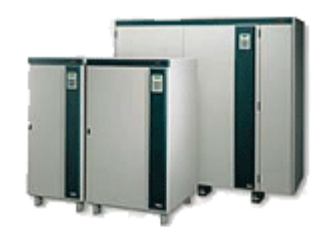

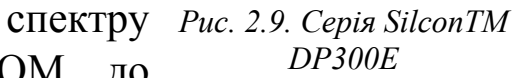

корпоративних мереж, виробничих ліній, систем електронного контролю і телекомунікаційного устаткування. До 9 пристроїв можуть бути встановлені паралельно, що дозволить задовольнити необхідні вимоги до забезпечення надмірності живлення в різних конфігураціях приладів, що захищаються. Взаємодію між паралельно з'єднаними пристроями забезпечує оптимальний розподіл навантаження, що дозволяє заощаджувати енергію в періоди зменшення енергоспоживання.

**UPS (Uninterruptible Power System) лінійки King Pro (Рис. 2.10)**, представлені досить широким рядом.

Це джерела безперебійного живлення KIN 325A/425A/525A/625A і більш "інтелектуальні" 425АР/525АР/625АР. Цифра в позначенні безперебійника вказує на його номінальну енергетичну ємність у VA. Дані UPS, відповідно до документації, забезпечують захист комп'ютера протягом 10- 30 хвилин. За свідченням незалежних джерел,

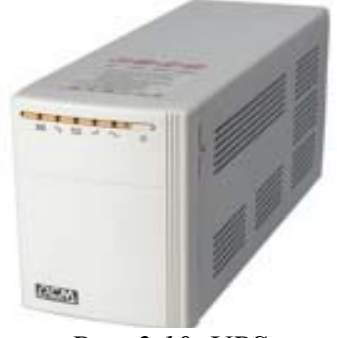

*Рис. 2.10. UPS (Uninterruptible Power System) лінійки King Pro*

реально комп'ютер середньої конфігурації зберігає працездатність у межах 2-10 хвилин, чого цілком достатньо для безаварійного завершення поточної роботи. До речі, при енергоспоживання щодо номіналу, джерело автоматично відключається буквально за кілька секунд, так що їх перевантажувати не рекомендується. Зрозуміло, що виробник подбав про свій пристрій, але й у нас є привід подбати про надійність роботи ПК – чим більша ємність підключеного до нього резервного живильного пристрою, тим довше протягне машина без напруги в мережі. Попередження про наявність повної відсутності напруги UPS видає негайно – починає пищати досить неприємним писком. Що стосується безпосередньо функцій захисту. Усі перераховані вище безперебійники розраховані, крім інших, і на "нашу" вхідну напругу 220В ±25%, і частоту 50 Гц ±5%. Не подумайте, що цього мало, тому що в звичайних умовах падіння частоти в мережі вже на десяті частки герца вважається аварійним. На виході джерело забезпечує відхилення від стандартної частоти в межах ±0,5%. А коли напруга в мережі падає до критичного значення, UPS приступає до своїх безпосередніх обов'язків.

**19** 

Загальний час переключення на аварійний режим знаходиться в межах 2/4 мілісекунди, що забезпечує безболісний перехід підключеного до UPS комп'ютера на живлення від батарей. Також джерела здатні безболісно переживати пікові сплески активності в роботі наших енергетиків, череваті виходом дорогого імпортного устаткування з ладу протягом 2-х мілісекунд.

**Лінійка моделей Line Interactive Network UPS** здатна подбати про набагато більш енергоємні апарати. При нестатку ці ДБЖ цілком захистять декілька машин, хоча слово Network у їхній назві, відверто говорячи, сміливе твердження. Звичайно ж, на повний захист мереж, навіть досить дрібних, вони не претендують. Усі без винятку моделі цієї лінії забезпечують можливість програмного моніторингу параметрів живлення (за допомогою того самого з'єднання через COM-порт), а також захист телефонної лінії.

Також дані моделі мають можливість підключення зовнішніх батарей, для приєднання яких передбачені (або вже існують) виходи. На передній панелі розташувалося вже цілих п'ять індикаторів. Додалися індикатори підвищеного і зниженого режиму роботи стабілізатора.

Крім власне джерел безперебійного живлення, для гарантованої роботи мережі можна використовувати також **фільтруючі пристрої**, що згладжують сплески напруги і захищають від перешкод у комунікаційних лініях LAN і WAN.

Розглянемо ці прилади на прикладі моделей мережевих фільтрів від компанії **SVEN.** Адже ця фірма дійсно пропонує дуже широкий вибір подібної продукції.

Якісний фільтр повинен усувати перешкоди в мережі, допускаючи, до устаткування тільки необхідні та чітко визначені параметри живлення. З подібними задачами пристрій справляється за допомогою певної схеми внутрішніх елементів, основними з яких є розмикач, варистор і S-фільтр. Розмикач – це контакт, що захищає лінію від короткого замикання і перевантаження. Варистор виконує функцію обмежувача напруги, і при виході вольтажу за визначені рамки бере додаткове навантаження на себе і починає споживати частину потужності, що поступає, гасячи таким чином різкі відхилення мережевої напруги від норми. S-фільтр, у свою чергу призначений для зменшення амплітуди високочастотних

коливань, що надходять по електропроводці. На цих трьох китах і "тримається" практично будь-який мережевий фільтр.

Розглянемо особливості різних моделей мережевих фільтрів SVEN. До речі, всі вони виконані, з ударостійкого і вогнетривкого матеріалу, а конструкція їхнього корпусу передбачає можливість кріплення на стіні. Також усі, без винятку мають світлову індикацію включення кнопок. Почнемо з найпростіших моделей.

**SVEN Special** (Рис. 2.11), яскраво вирізняється з загального ряду пристроїв – спеціальний тип подовжувача для використання з

блоками безперебійного живлення, що мають вихідні розетки типу IEC (євростандарт).

Даний фільтр дозволяє збільшити число пристроїв, що підключаються до ДБЖ, при цьому довжина його кабелю досягає 1,9 м. Модель має біметалічний розмикач, інтегрований з вимикачем, що *Рис. 2.11. SVEN Special* захищає від короткого замикання і тривалих перевантажень.

**Фільтр SVEN Classic** (Рис. 2.12) – найбільш популярний подовжувач призначений для самого широкого застосування. Довжина кабелю від 1,9 до 5,1 м. В основному ланцюзі є варисторний обмежник напруги і S-фільтр на розподіленій ємності варистора, що зменшує амплітуду ВЧ-перешкод приблизно в три рази, також наявна окрема світлова індикація роботи.

**SVEN Silver** (Рис. 2.13) містить варисторний трикутник (3 варистори по 325 Дж) і посилений ємнісний S-фільтр, що дозволяє зменшити амплітуду перешкод у тридцять – сімдесят разів. Він також призначений для широкого застосування, а довжина його кабелю складає 3,1 м.

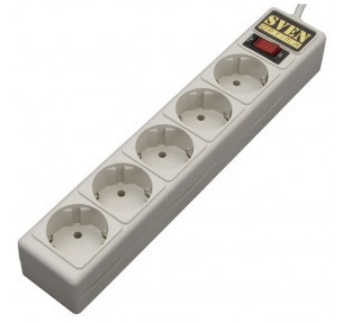

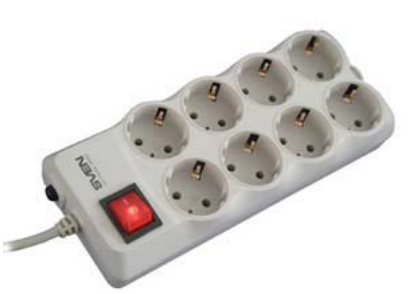

*Рис. 2.12. Фільтр SVEN Classic* 

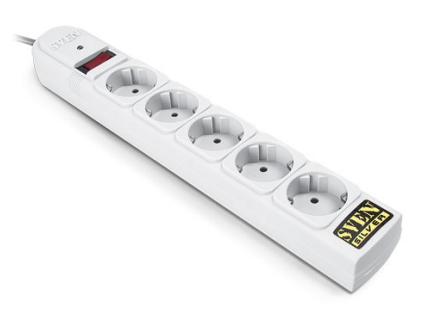

*Рис. 2.13. SVEN Silver* 

**SVEN Gold** (Рис. 2.14) – має обмежник і фільтр, виконані у вигляді варисторного (3 шт. по 125 Дж) та ємнісного трикутників, що зменшує амплітуду перешкод від десяти до ста разів. Крім того, пристрій містить таке корисне і суттєве в повсякденному

використанні доповнення, як захист модемної лінії. Тобто він дійсно здатен захистити телефон і модем від іноді гуляючих по телефонних дротах не властивих їм напруг (після подібних інцидентів особливо люблять виходити з ладу модеми). Найбільш ефективне застосування даної моделі при підключенні до мережі з виділеним заземленням. Звичайно вони застосовуються для приєднання комп'ютерів, аудіо- і телеапаратури. Довжина кабелю така ж як і в попередньої моделі.

Фільтри ще вищого класу – **SVEN Platinum** (Рис. 2.15) (варистори – 3 шт. по 125 Дж, ємнісних фільтри – 3).

Вони поєднують у собі можливості SVEN Gold (крім забезпечення захисту модемної лінії) і посилені ємнісним фільтром. Однак сама головна перевага моделі – наявність індивідуального вимикача на кожну окрему розетку.

Безсумнівно – це значно спрощує керування живленням не тільки комп'ютерами підключеними до одного фільтру, але й іншим периферійним устаткуванням, а також складними аудіовідеокомплексами. Крім цього, прилад містить індикатор справності електронного захисту. Перевагою фільтра є довжина його кабелю – 3 метри.

**SVEN PlatinumPro** (Рис. 2.16) (варистори – 3 шт. по 200 Дж, 3 ємнісних та індуктивних фільтри) поєднує в собі переваги моделі Platinum, плюс доповнює їхньою можливістю захисту модемної

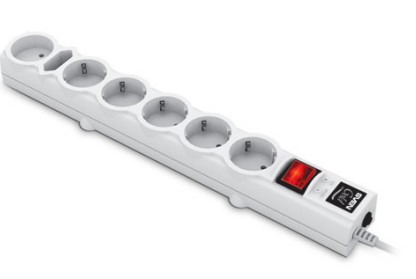

*Рис. 2.14. SVEN Gold* 

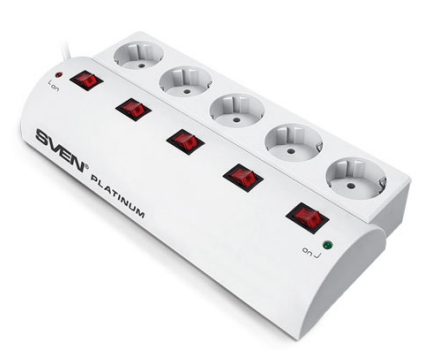

*Рис. 2.15. SVEN Platinum* 

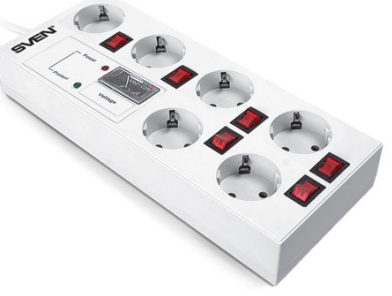

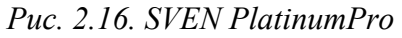

лінії. Пристрій має посилений ємнісний фільтр і такі ж індивідуальні вимикачі на кожну розетку, що істотно полегшує керування живленням всілякого електронного устаткування. Особливо корисна остання особливість фільтра для корпоративних користувачів.

# **Контрольні запитання:**

- 1. Які основні відмінності між On-line UPS і Standby UPS?
- 2. Які основні правила вибору ДБЖ?
- 3. Перерахуйте послідовність дій для правильного введення в експлуатацію ДБЖ?
- 4. Яку функцію виконує мережевий фільтр?
- 5. Назвіть основні типи мережевих фільтрів?

# **ЛАБОРАТОРНА РОБОТА № 3**

### *Тема:* **Зовнішнє підключення базових пристроїв: монітор, клавіатура. Зовнішні порти введення-виведення**

**Мета роботи:** ознайомити студентів із основними видами конекторів для підключення зовнішніх засобів інформаційної техніки.

*Порядок виконання роботи:* 

- 1. Запишіть у звіт конектори позначені відповідними цифрами на рис. 3.15.
- 2. У звіті дайте письмові відповіді на контрольні запитання.

### **Теоретичні відомості**

Для підключення до персонального комп'ютера зовнішніх (периферійних пристроїв використовуються спеціальні роз'єми, які називаються зовнішніми портами введення-виведення. Розглянемо порти які розташовані на задній панелі системного блоку.

**1. PS/2** порти (Рис. 3.1). Служать для підключення клавіатури та маніпулятора миші. Мають відповідні кольори. Зелений – миша. Фіолетовий – клавіатура**.** 

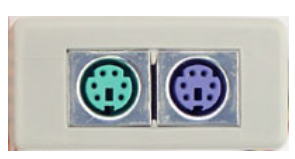

*Рис. 3.1. РS/2* 

2. **USB** (Universal Serial Bus – універсальна послідовна магістраль) (Рис. 3.2) – один із сучасних інтерфейсів для підключення зовнішніх пристроїв. Передбачає підключення до 127 зовнішніх пристроїв до одного USB-каналу. Існує декілька версій стандарту **USB.**

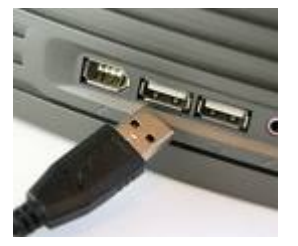

*Рис. 3.2. USB* 

*Швидкість передачі даних різних версій USB* 

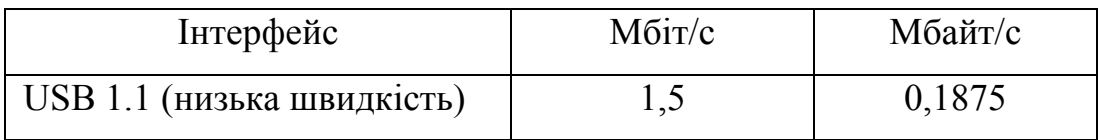

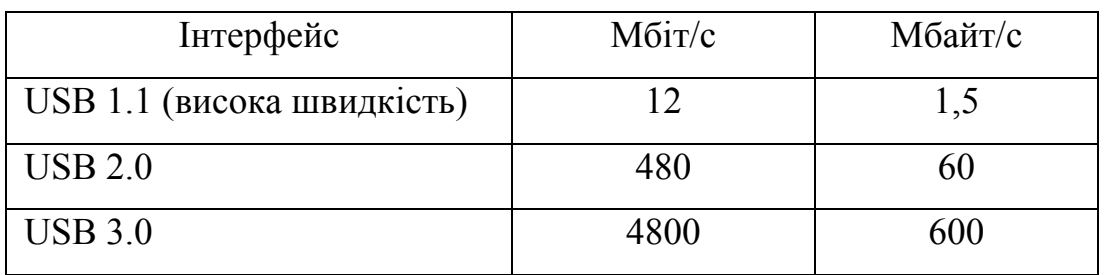

### **USB 2.0**

Специфікація USB 2.0 назад сумісна з USB 1.1 і використовує ті ж кабелі, роз'єми і програмне забезпечення, але працює в 40 разів швидше за оригінальну специфікацію версій 1.0 і 1.1. Таке збільшення продуктивності дозволяє використовувати більш сучасну периферію – камери для відеоконференцій, сканери, принтери, пристрої зберігання даних. Для кінцевого користувача USB 2.0 нічим не відрізняється від 1.1, за винятком продуктивності. Всі існуючі пристрої USB 1.1 працюють на меншій швидкості з шиною USB 2.0.

Якщо є потреба підключення миші з USB роз'ємом до порту **PS/2** використовується спеціальний перехідник зображений на рис. 3.3.

### **USB 3.0**

USB 3.0 сумісний з попередніми версіями USB–2.0,1.1 та 1.0. Пристрої з контролерами різних версій USB будуть працювати один з одним без проблем. Хоча, звичайно ж, швидкість обміну інформацією буде на рівні самого повільного USB-контролера.

# **3. Роз'єм eSATA** (Рис. 3.4)

external SATA – послідовний інтерфейс передачі даних, аналогічний інтерфейсу S-ATA II, призначений для підключення зовнішніх пристроїв, наприклад, жорстких дисків. eSATA *Рис. 3.4. eSATA* підтримує режим "гарячої заміни", володіє швидкістю передачі даних до 3 Гбіт/с.

4. **VGA** (Video Graphics Adapter) (DB-15°F) (рис. 3.5) – 15-контактний роз'єм для підключення аналогових (CRT) моніторів. Компонентний інтерфейс використовується для передачі

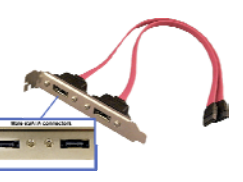

*Рис. 3.3. Перехідник*

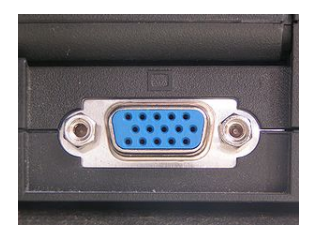

*Рис. 3.5. VGA* 

**25** 

аналогового відеосигналу. Всі складові компоненти відеосигналу передаються по різних дротах. Це дозволяє відтворювати відеозображення з якістю, відповідною рівню телебачення високої чіткості.

# **5. Роз'єм DVI**

**DVI (Digital Visual Interface)** (рис. 3.6) – стандарт на інтерфейс і відповідний роз'єм, призначений для передачі відеозображення на цифрові пристрої відображення, такі як рідкокристалічні монітори і проектори.

Формат даних, що використовується в DVI, заснований на Panellink – форматі послідовної передачі даних. Використовує технологію високошвидкісної передачі цифрових потоків TMDS (Transition Minimized Differential Signaling) – три канали, по яким передаються потоки відео і додаткові данні, з пропускною спроможністю до 3,4 Гбіт/с на канал. Максимальна довжина кабелю залежить від кількості передаваної інформації. Кабель завдовжки 4,5 метра можна використовувати для передачі зображення з розподільною здатністю до 1920 x 1200 пікселів, а завдовжки 15 метрів лише до 1280 x 1024 пікселів. Для передачі сигналу по кабелю великої довжини застосовуються спеціальні пристрої для підсилення сигналу. При наявності підсилювача з власним джерелом живлення максимальна довжина кабелю складає 61м.

# **Види DVI (рис. 3.7):**

- DVI-A лише аналогова передача
- DVI-D лише цифрова передача
- DVI-I аналогова і цифрова передача

6. **RJ45 (рис. 3.8)** – фізичний інтерфейс, який загалом використовується для з'єднання

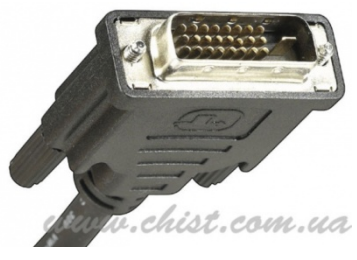

*Рис. 3.6. DVI* 

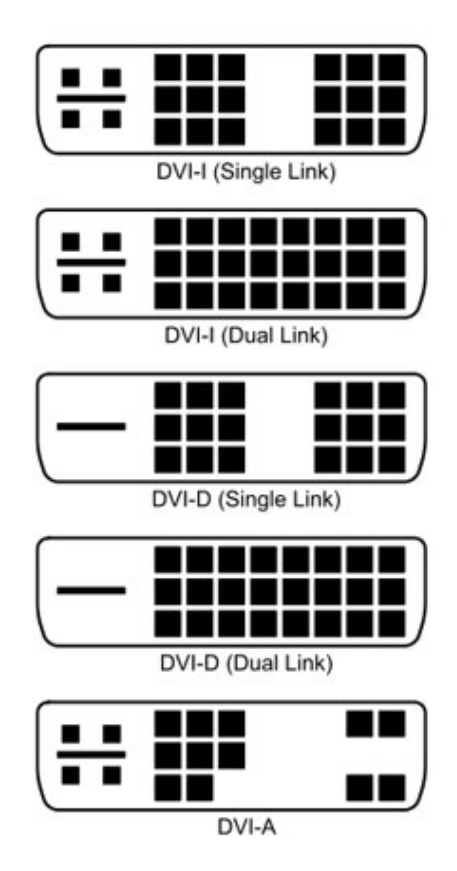

*Рис. 3.7. Види DVI* 

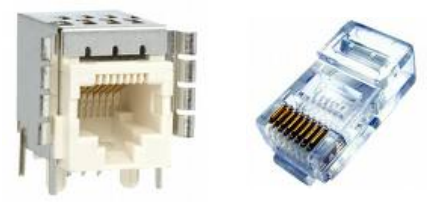

*Рис. 3.8. RJ45*

комп'ютерних мереж за допомогою звитої пари через, або при створенні мережі з двох комп'ютерів один до одного через мережеву карту.

7. Оптичний або коаксіальний вихід **S/PDIF (Sony/Philips Digital Interface Format) (рис. 3.9).** За допомогою цього інтерфейсу можна передавати аудіосигнал в цифровому вигляді, як в стерео-, так і в

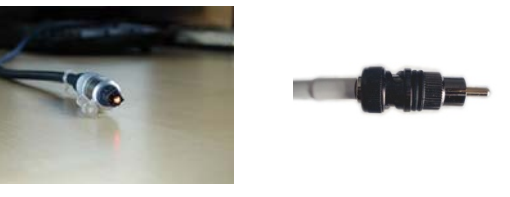

*Рис. 3.9. S/PDIF* 

багатоканальному режимі. Основна відмінність оптичного входу від коаксіального полягає в тому, що для передачі сигналу використовується світло, а замість електричного кабелю – спеціальний світловод. **Коаксіальний вихід** за допомогою цього інтерфейсу можна передавати аудіосигнал в цифровому вигляді, як в стерео-, так і в багатоканальному режимі. Переваги використовування цифрового інтерфейсу – відсутність шумів і перешкод, можливість передачі багатоканального звуку по одному кабелю. Для підключення по цифровому коаксіальному входу можна використовувати простий екранований аудіокабель з роз'ємом RCA (тюльпан).

8. Аудіороз'єми типу **Mini-jack** (рис. 3.10) для піключення аналогових аудіопристроїв (навушників, гучномовців, мікрофону тощо). (3,5 мм роз'єм) – інтерфейсний роз'єм типу "папа" для підключення аудіопристроїв (навушників, мікрофонів, зовнішніх колонок і т.п.).

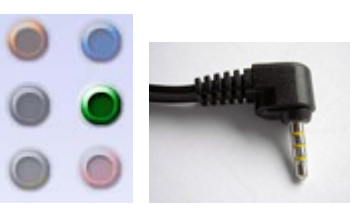

*Рис. 3.10. Mini-jack* 

### **9. Роз'єм HDMI**

Інтерфейс HDMI (High-Definition Multimedia Interface) (рис. 3.11) використовується для передачі цифрового відеосигналу і багатоканального аудіо в *Рис. 3.11. Роз'єм HDMI* цифровому вигляді. HDMI створений для

нового стандарту цифрового телебачення високої чіткості – HDTV. Інтерфейс HDMI сумісний з DVI.

Крім вище описаних до стандартних портів введеннявиведення можна віднести наступні порти:

#### **1. Інтерфейс LPT (рис. 3.12)**

Роз'єм паралельного інтерфейсу LPT (звичайно це D-Sub 25-pin) дозволить вам підключати принтер або інші пристрої з підтримкою LPT. Зараз пристроїв з паралельним інтерфейсом LPT стає все менше, відповідно, підтримка роз'єму LPT на материнській платі не обов'язкова.

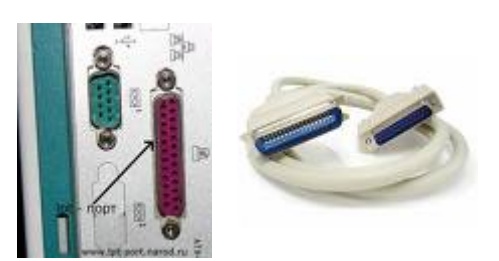

*Рис. 3.12. Роз'єм LPT* 

Інтерфейс LPT може бути виведений на задню панель материнської плати або виконаний у вигляді внутрішнього роз'єму. В останньому випадку для підключення по цьому інтерфейсу використовується спеціальна планка із стандартним роз'ємом LPT, яка встановлюється у вільний слот на задній панелі корпусу і з'єднується з внутрішнім роз'ємом на материнській платі.

### **2. COM-порт (рис. 3.13)**

COM-порт (D-Sub 9-pin), або послідовний порт RS-232, може використовуватися для підключення до комп'ютера мобільних телефонів, смартфонів, КПК, маніпулятора миша або модему та іншої периферії. Швидкість обміну до 115кбіт/с. Можливо підключення лише одного пристрою до порту.

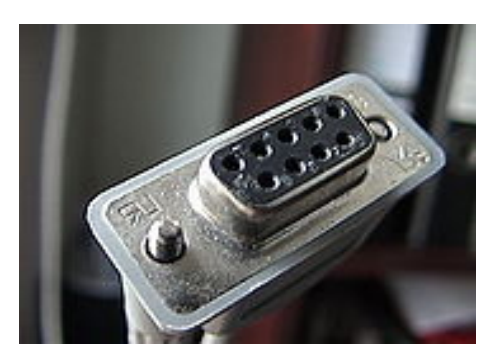

*Рис. 3.13. COM-порт*

### **3. IEEE-1394 (FireWire або i.Link) (рис. 3.14)**

У кінці 1995 року відділ стандартів Інституту інженерів по електротехніці і електроніці (Institute Electrical and Electronic Engineers – IEEE) опублікував стандарт IEEE-1394 (або скорочено 1394). Ці цифри – порядковий номер нового стандарту, який з'явився результатом досліджень в області мультимедійних пристроїв. Його основна перевага полягає у високій швидкості передачі даних. На сьогоднішній день швидкість яка підтримується при передачі даних, досягає 400 Мбіт/с. Поточна версія стандарту 1394 отримала на даний момент назву 1394a (іноді її називають по року публікації стандарту – 1394a-2000). Стандарт 1394a призначений для вирішення проблем, пов'язаних із сумісністю і багатофункціональністю, які існували в оригінальній версії стандарту 1394. В цьому стандарті використовуються ті ж роз'єми і підтримуються ті ж швидкості передач, що і в оригінальному стандарті 1394.

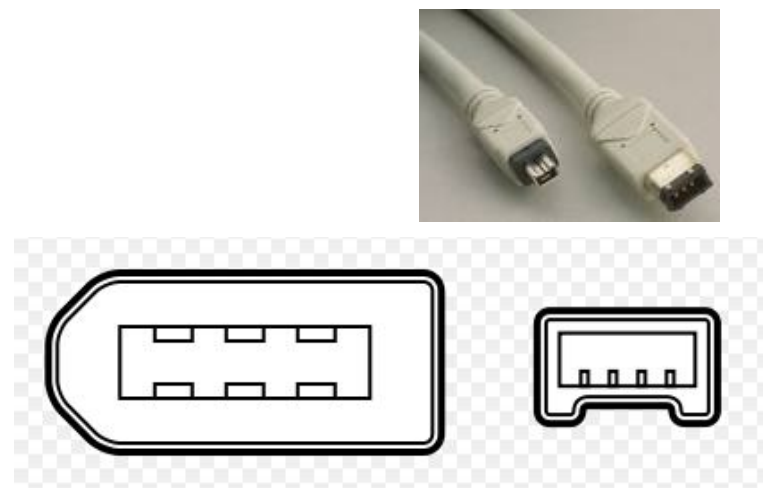

*Рис. 3.14. IEEE-1394* 

# **Контрольні запитання**

- 1. Назвіть відомі паралельні порти.
- 2. Які існують типи **S/PDIF** конекторів?
- 3. Які конектори можна підключати по "гарячому"?
- 4. Для чого використовується конектор RS-232?
- 5. Яка швидкість передачі даних по шині Display Port?

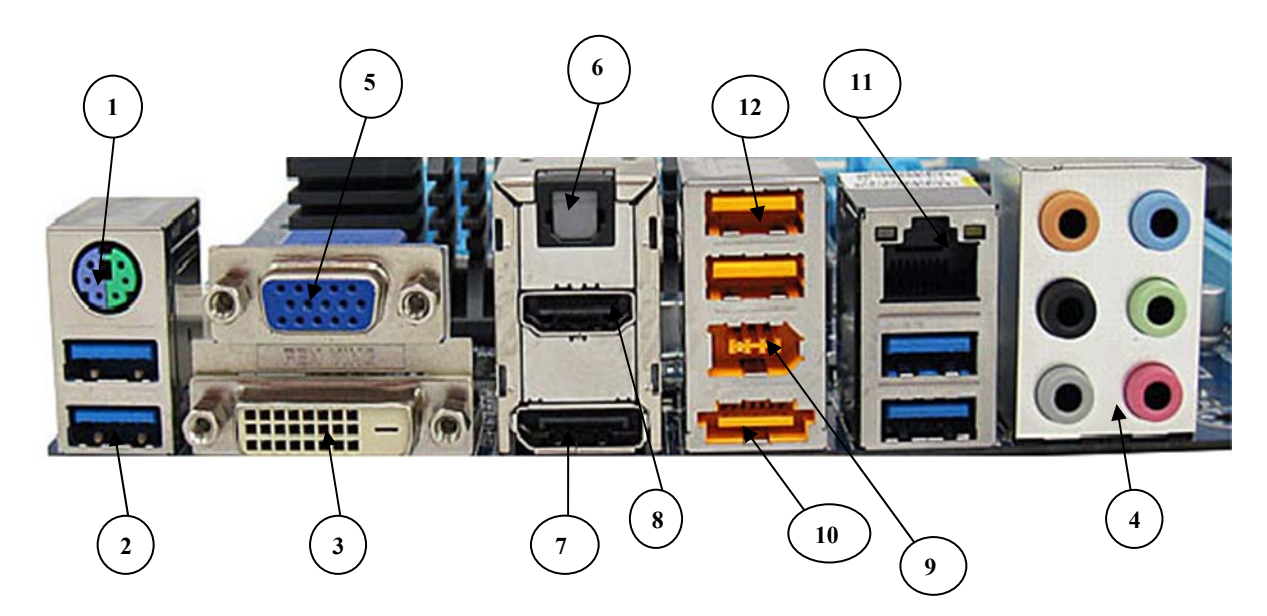

*Рис. 3.15* 

# **ЛАБОРАТОРНА РОБОТА № 4**

### *Тема:* **Пристрої зовнішньої пам'яті. Правила підключення**

**Мета роботи:** ознайомити студентів із основними правилами підключення та експлуатації пристроїв зовнішньої пам'яті.

*Порядок виконання роботи:* 

- 1. Підготувати до підключення та підключити один із запропонованих пристроїв до ПК.
- 2. Перевірити працездатність пристрою виконавши зчитування запису даних.
- 3. Визначити параметри підключеного пристрою. Отримані данні записати у звіт.
- 4. Коректно від'єднати пристрій від ПК, дотримуючись основних правил експлуатації.
- 5. У звіті дайте письмові відповіді на контрольні запитання.

### **Теоретичні відомості**

**Зовнішня пам'ять** – це комп'ютерна пам'ять, що реалізована у вигляді зовнішніх, відносно материнської плати, пристроїв із різними принципами збереження інформації і типами носія, призначених для довготривалого зберігання інформації. Пристрої зовнішньої пам'яті можуть розміщуватись як в системному блоці комп'ютера так і в окремих корпусах. Фізично зовнішня пам'ять реалізована у вигляді накопичувачів. Накопичувачі – це запам'ятовуючі пристрої, призначені для тривалого (що не залежить від електроживлення) зберігання великих обсягів інформації. Накопичувач можна розглядати як сукупність носія та відповідного приводу. Розрізняють накопичувачі зі змінними і постійними носіями. Привід – це поєднання механізму читаннязапису з відповідними електронними схемами керування. Його конструкція визначається принципом дії та виглядом носія. Носій – це фізичне середовище зберігання інформації, на зовнішній вигляд може бути дисковим або стрічковим. За принципом запам'ятовування розрізняють магнітні, оптичні та магнітооптичні носії. Стрічкові носії можуть бути лише магнітними, у дискових носіях використовують магнітні та оптичні методи записузчитування інформації.

Пристрої зовнішньої пам'яті (ЗЗП) поділяються на такі основні групи:

### **1. Дисководи жорстких дисків (HDD - Hard Disk Drives)**

Найбільш ефективними з точки зору збереження інформації є накопичувачі на жорстких дисках.

До основних характеристик цих пристроїв відносяться:

- ємність носія;

- ємність кеш-пам'яті;

- швидкість обертання;

- форм-фактор;

- інтерфейс підключення.

Зовнішні жорсткі диски – відмінний засіб для того, щоб зберігати резервні копії даних окремо від основної системи. Це допоможе запобігти втрати важливої інформації у випадку виходу з ладу ПК.

Але слід пам'ятати, що при використанні зовнішніх жорстких дисків доводиться трохи стримати вимоги щодо швидкодії, які ми звикли пред'являти до внутрішніх дисків. Справді, не можна ж чекати від зовнішніх послідовних інтерфейсів USB 2.0 і FireWire тієї ж швидкості обміну даними, що і від внутрішнього паралельного Serial ATA!

У комплекті з багатьма пристроями поставляється програмне забезпечення для складання розкладу резервного копіювання. Після налаштування резервне копіювання виконується автоматично, за розкладом, або по команді.

Багато настільних зовнішніх жорстких дисків мають додаткові переваги абсолютно невластиві внутрішнім моделям. Це і пристрої читання карт пам'яті, і підключення також до концентратора локальної мережі по інтерфейсу Ethernet та багато іншого.

За форм-фактором зовнішні HDD поділяються на два типи залежно від розміру носія інформації:

**1. 2,5 дюйма (рис. 4.1).** 

**Перевагою HDD** цього типу є: мала вага (до 300 г), не великий розмір та відсутність зовнішнього джерела живлення.

**До недоліків** слід віднести: залежність роботи пристрою від довжини з'єднувального USBкабелю.

## **2. 3,5 дюйма (рис. 4.2).**

На відміну від дисків попереднього типу ці пристрої характеризуються набагато більшою вагою (до 2500 кг), тому в основному використовуються як стаціонарні пристрої накопичення інформації. Завдяки наявності різноманітних інтерфейсів підключення працюють

*Рис. 4.1* 

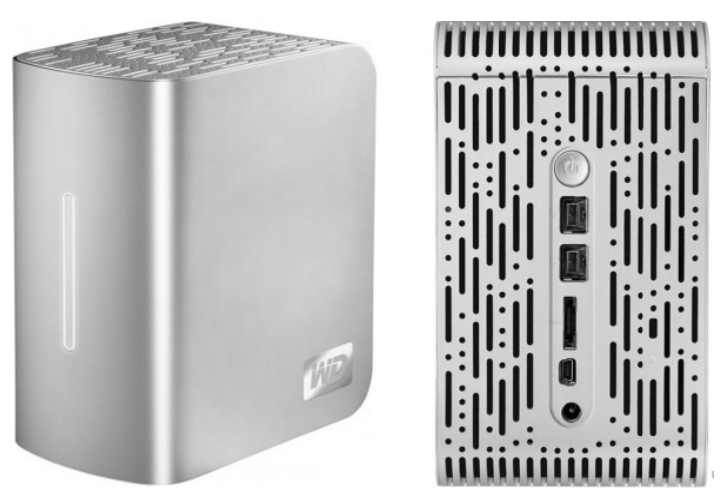

*Рис. 4.2* 

швидше, мають індикатор заповненості, що дозволяє контролювати кількість вільного дискового простору.

### **2. Оптичні дисководи (optical drives) СD, DVD, Blu-Ray**

Пристрій для зчитування та запису оптичних дисків називається оптичним приводом, який є одним із видів дисководів. Оптичні приводи розрізняються за підтримуваними форматами лазерних дисків, а також можливістю запису на оптичний диск. Так, CD-дисководи підтримують лише формати CD, DVDдисководи підтримують CD і DVD, а BD(Blu-Ray**)-**дисководи підтримують формати CD, DVD та BD. Зчитувальні приводи (ROM) дозволяють лише зчитувати інформацію, записувальні приводи (*recordable*) дозволяють зчитувати та записувати відповідні формати дисків, а перезаписувальні (*rewritable*) – зчитувати, записувати та перезаписувати.

До основних характеристик оптичних пристроїв слід віднести:

- сумісність;

- швидкість передавання даних;

- середній час доступу;

- ємність кеш-пам'яті;

- коефіцієнт помилок;

- надійність;

- тип пристрою;

- тип інтерфейсу;

- перелік підтримуваних форматів;

- параметри аудіотракту.

Усі пристрої оптичних дисків мають форм-фактор 5.25"(дюйма) та являються сумісними із дисками за розмірами 120 та 80 мм.

Швидкість передавання даних – це максимальна швидкість, за якої виконується обмін даними між пристроєм та ПК. Це найважливіша характеристика оптичного пристрою, що майже завжди наводиться із назвою моделі, причому її задають не кількістю мегабайтів за секунду, а коефіцієнтом збільшення відносно базової швидкості.

Перші пристрої CD мали швидкість передавання даних 150 Кбайт/с, яка була недостатньою для зчитування, наприклад, відеоданих. Тому швидкості передавання почали збільшувати, спочатку, в два рази – 300 Кбайт/с (так з'явилися пристрої оптичних дисків, на яких було надписано 2х) тощо. Тепер сучасні пристрої підтримують швидкість передавання 54х, що дорівнює 16.2 Мбайт/с.

Для DVD-дисків внаслідок більшої щільності даних та більшої швидкості обертання – швидкість 1х відповідає 1.32 Мбайт/с, тобто 9х для CD. Сучасні пристрої DVD підтримують швидкості 16х, що становить 21.13 Мбайт/с.

**34** 

Деякі пристрої CD-RW позначають декількома швидкостями, наприклад, 52х/24х/52х – що означає швидкість запису CD-R дисків/CD-RW дисків/швидкість зчитування даних.

Для DVD-ROM (пристрої тільки для читання даних) характерно при позначенні дві швидкості, наприклад, – 16х/48х – перша для читання CD дисків/друга-для читання даних із DVD дисків.

Для DVD±R/RW пристроїв при позначенні паспортних даних вказують швидкості – спочатку запису, а потім читання CD- та DVD-дисків.

Середній час доступу – це час (у мілісекундах), потрібний пристрою для пошуку потрібних даних. Очевидно, що пошук даних на внутрішніх ділянках диска потребує меншого часу доступу, ніж зчитування інформації із зовнішніх ділянок. Тому паспортні значення – це середній час доступу, для CD-ROM він становить 100 … 200 мс, для DVD пристроїв – 40 … 250 мс.

Ємність кеш-пам'яті – це ємність ОЗУ оптичного пристрою, призначена для збільшення швидкості доступу до даних, які записані на диску. Якщо для керування пристроєм використовують драйвери, то до кеш-пам'яті можна заздалегідь записати вміст диску. Отже, ємність кеш-пам'яті становить від 512 Кбайт до 2 Мбайт та вище.

Рівень якості зчитування даних характеризується коефіцієнтом помилок (Error Rate). Цей параметр відображає здатність пристрою коректувати помилки, та лежить в межах  $10^{-10}$  ...  $10^{-12}$ . При знаходженні помилок швидкість читання даних зменшується, при усунені або зчитуванні сектору вона знову відновлюється.

Надійність оптичних дисків та пристроїв виражена значенням MTBF (Mean Time Between Failures – середньостатичний час між відмовами). Для пристроїв вона лежить в межах 50 … 125 тис год. Диски, виконані методом гарячого штампування, забезпечують до 10000 циклів безпомилкового зчитування, та можуть зберігати дані від 50 до 300 років (при дотриманні умов зберігання). Однократно записувані диски можуть зберігати дані від 20-30 … 250 років, а багатократно записувані диски до 100 років.

Для підключення зовнішніх оптичних пристроїв (рис. 4.3) застосовують USB-інтерфейс.

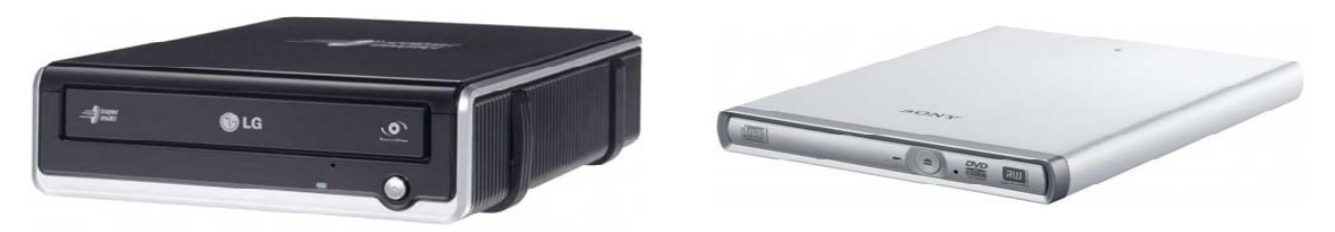

*Рис. 4.3*

Важливою характеристикою оптичних пристроїв є перелік підтримуваних форматів даних. Для записування документів, програм застосовують CD-, DVD-ROM за стандартом ISO або CD-, DVD-ROM за стандартом UDF (Universal Disk Format універсальний формат дисків).

Стандарт ISO визначений ISO 9660 підтримує три рівня формату:

– Level 1 (рівень 1) – визначає імена файлів, які можуть містити до 8 символів, із розширеннями, що містить 3 символи;

– Level 2 (рівень 2) – визначає довгі імена файлів;

– Level 3 (рівень 3) – додатково допускає записувати файли на декількох ділянках диску.

Також цей стандарт дозволяє створювати оптичні диски, як завантажувальні CD-, DVD-ROM (Boot).

Формати Audio CD (DVD) призначені для запису аудіоданих, причому DVD-формат забезпечує більш якісне записування.

Формати Video CD (VCD) та Video DVD призначені для запису відеоданих.

Оскільки пристрої CD-ROM використовують для відтворення аудіодисків формату CD-DA (Compact Disk-Digital Audio), то їх характеризують також і параметрами аудіотракту, що описують якісні показники тракту звуковідтворення.
Наступником DVD-дисків можна вважати **технологію Blue-ray** (рис. 4.4), яка передбачає використання синього лазера замість червоного. Синій лазер має меншу довжину хвилі променя, а відповідно є більш

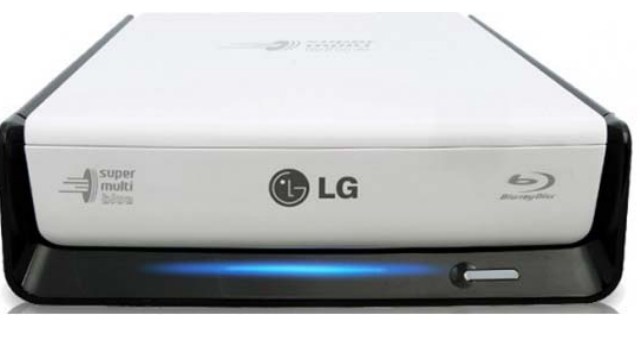

*Рис. 4.4* 

точним. За рахунок цього він дозволяє щільніше наносити дані – тобто на одній стороні диску вміщується біля 25 Гбайт даних, відповідно двосторонній диск може помістити 50 Гбайт даних. Швидкість передачі для такого диску становить 36 Мбіт/с.

### **3. Пристрої зовнішньої Flash-пам'яті**

Нова технологія Flash-пам'ять – була основним або допоміжним носієм даних для портативних ПК, але стрімкий розвиток цифрових камер та MP3-плеєрів, що використовували цю пам'ять, привів до повсякденного використання цих пристроїв, як не тільки внутрішню, але і як зовнішню пам'ять, яку можна підключати до ПК по інтерфейсу USB версії 2.0, 3.0.

Перевага цього інтерфейсу – вмикання або вимикання пристрою без відключення ПК. Деякі пристрої, поряд із інтерфейсом USB, мають додаткову можливість підключення до радіомережі по інтерфейсу IEEE 802.11b (Radio Ethernet).

Пристрої Flashпам'яті мають невеликі розміри та різноманітні форми корпусів (рис. 4.5), зазвичай містять індикатор доступу даних, та можливий

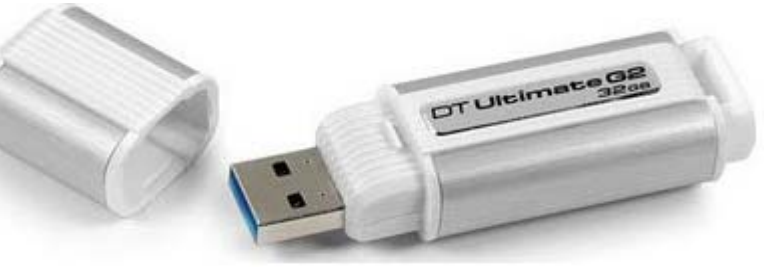

*Рис. 4.5* 

перемикач, що дозволяє або забороняє записування-зчитування даних.

Пристрої Flash-пам'яті можна використовувати як завантажувальний пристрій.

Пристрої Flash-пам'яті можна віднести до пристроїв Plug & Play.

Деякі пристрої Flash-пам'яті поєднують декілька функцій – дозволяють не тільки обмінюватися даними, але й прослуховувати музику, наприклад якщо її записано у форматі MP3. Крім того, пристрій виконує функції диктофона – дозволяє прослуховувати записані дані, або слухати радіо – для цього до пристрою комплектують мікрофон або навушники.

#### **Характеристики пристрою Flash-пам'яті**

До основних характеристик зовнішньої Flash-пам'яті можна віднести:

- ємність носія;

- швидкість передавання даних;

- надійність.

Максимальна швидкість передавання даних (залежить від версії інтерфейсу) досягає 50-60 Мбайт/с для USB 2.0 та 50-100 Мбайт/с для USB 3.0.

Під надійністю даних, слід розуміти час збереження даних пристроєм – до 10 років, та кількість циклів перезаписування – 1000000 разів, міцність на удар – до 1000 грам.

4. **Card reader –** пристрій для роботи з різними картами пам'яті.

**Картрідер** (англ. *Card reader*) (рис. 4.6) – пристрій для читання карт пам'яті, а також інших електронних карт самого різного призначення. Зокрема, смарт-карт і флеш-карт.

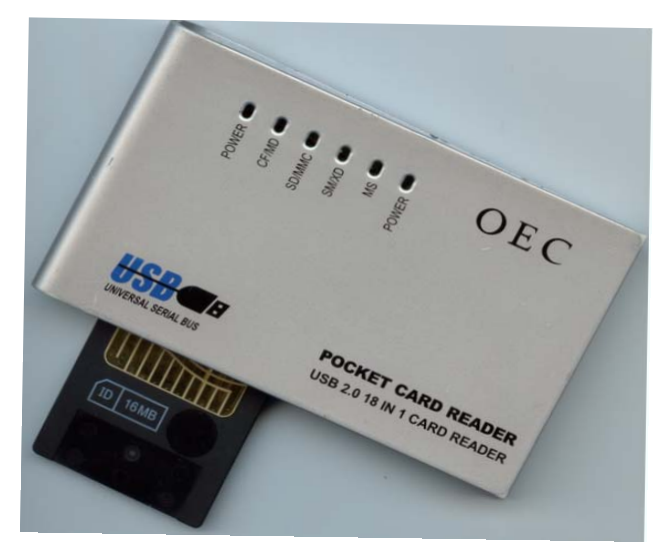

*Рис. 4.6*

Найбільше поширення отримали:

 універсальні картрідери, що містять часто по декілька різних роз'ємів і підключаються по інтерфейсу USB до комп'ютера загального призначення;

 спеціалізовані пристрої читання карт, пов'язані з апаратурою, що використовує відповідний тип карт. Наприклад, картрідер банкомату, пристрій читання карт в АСКП і пропускних пунктах метрополітену.

Показником кількості підтримуваних карт-пам'яті являється технічний параметр який позначається Хin1, де Х – кількість підтримуваних типів карт-пам'яті. (Наприклад, 5in1 – це означає, що даний пристрій підтримує 5 різних типів карт-пам'яті. Більш детальну інформацію про типи підтримуваних карт пам'яті можна знайти в технічній документації до пристрою).

За принципом дії пристрою читання карт бувають:

 Традиційні, з електричним приєднанням контактів. Забезпечують найбільшу швидкість обміну даними. В даний час застосовуються як пристрої комп'ютерної пам'яті нарівні з жорсткими дисками.

 Магнітні, що мають магнітну голівку для читання карт з магнітною стрічкою. Картки для даного типу пристроїв довгий час відрізнялися найменшою собівартістю виробництва, і тому такі системи отримали широке поширення.

 Електронні безконтактні. Безконтактні смарт-картки будьякого кишенькового формату з вбудованою мікросхемою, яка може обробляти та зберігати дані, та спілкуватися з читаючим пристроєм за допомогою радіохвилі.

**Увага!** Для забезпечення більш тривалого терміну експлуатації пристроїв перед від'єднанням від ПК, потрібно, коректно завершити роботу, використовуючи відповідне програмне забезпечення операційної системи.

### **Контрольні запитання:**

- 1. Що означає позначка 18in1 на типі картридера?
- 2. Які існують інтерфейси підключення до ПК пристроїв зовнішньої пам'яті?
- 3. Дайте основні характеристики цих інтерфейсів.
- 4. Чим відрізняється технологія Blue-ray від технології DVD.
- 5. Як правильно від'єднати той чи інший пристрій зовнішньої пам'яті.

# **ЛАБОРАТОРНА РОБОТА № 5**

### **Тема: Периферійні пристрої. Правила підключення та експлуатація**

**Мета роботи:** ознайомити студентів із основними правилами підключення та експлуатації периферійних пристроїв.

### *Тема 5.1: Правила підключення та експлуатація пристроїв введення інформації (сканер, інтерактивна дошка)*

*Порядок виконання роботи:* 

- 1. Підключити та підготувати для подальшої роботи запропонований сканер.
- 2. Визначити та занотувати у звіт основні технічні параметри даного сканера.
- 3. Відсканувати запропоноване зображення.
- 4. Занотувати переваги та недоліки різних технологій інтерактивних дошок.
- 5. У звіті дайте письмові відповіді на контрольні запитання.

#### **Теоретичні відомості**

Пристрої призначені для введення інформації будь-якої фізичної природи та подальшого її перетворення в електричні сигнали, які обумовленим образом представляють введену інформацію у формі, зрозумілій ПК для подальшої обробки. **Сканер** – пристрій оптичного введення в ПК графічних зображень. Сканер перетворює картинку в так "званий" графічний, растровий файл. Растровий файл – це набір клітин – пікселей, у кожній із який утримується інформація про яскравість і колір відповідних ділянок вихідного зображення. По типу конструкції найбільше розповсюдження отримали ручні, барабанні і планшетні сканери (рис. 5.1.1). Інтерфейс підключення – LPT, USB та SCSI.

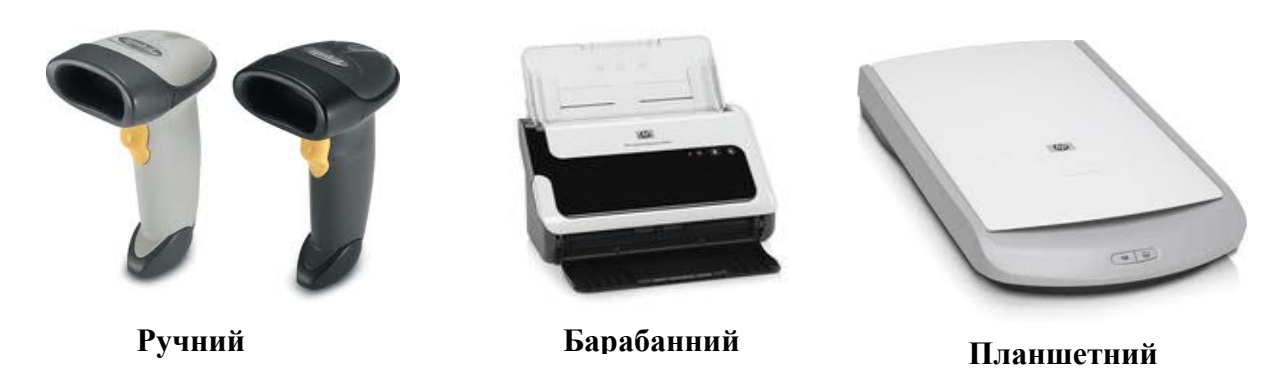

*Рис. 5.1.1* 

До основних характеристик сканера відносять:

• Розмір зображення, яке сканується (наприклад, А4, А3).

• Роздільна здатність. Кожне зображення розділяється на маленькі крапки, кожна крапка зветься пікселем. Роздільна здатність визначається кількістю пікселей (точок), роздільно переданих сканером. Звичайно вказується кількість точок на дюйм *dpi* (англ. dots per inch – dpi). Оптична роздільна здатність більшості сканерів складає від 600-1200 dpi до 4800х9600 dpi.

• Глибина кольору. Характеризується числом кольорів (тонів сірого), які спроможний передати сканер. Звичайно вказується, яке число бітів (розрядів) виділяються для кожного кольору. Так, якщо сканер 24-бітний, то це означає, що на кожний із трьох основних кольорів (червоний, зелений і синій) приділяється 8 бітів, і в цілому (теоретично) у зображенні може бути присутнім 16,7 млн кольорів. Є сканери з глибиною кольору до 48 біт.

• Швидкість сканування. Багато у чому залежіть від настройок режиму сканування (обраних глибини кольору та роздільної здатності) і може складати від декількох до десятків сторінок у хвилину.

#### **Підключення сканера**

Для підключення сканера необхідна наявність в системному блоці порту, через який сканер повинен працювати, сполучного кабелю, а також безпосередньо драйвера сканера. Найчастіше використовується шина USB, хоча до цього дня зустрічаються

сканери, що працюють через паралельний порт або використовуючі SCSI-контроллер.

У першому випадку слід враховувати, що найчастіше рекомендується встановити драйвер не відразу ж після підключення сканера до системного блоку, а вже після того, як встановлені необхідні програми, а зокрема, так званий TWAINдрайвер. Частенько в процесі установки програмного забезпечення драйвер сканера встановлюється автоматично.

У разі використання паралельного порту слід враховувати, що сучасні операційні системи, зокрема Windows XP, не підтримують такий спосіб підключення сканера, тому Ви напевно зіткнетеся з проблемою підключення. Хоча в Інтернеті практично для будь-якої моделі сканера можна знайти драйвер, спеціально відредагований для відповідної операційної системи.

У разі використання для роботи сканера шини SCSI слід враховувати, що перед його підключенням і налаштуванням потрібно встановити драйвер для контролера даної шини, який встановлюється в будь-який вільний слот шини PCI. І лише після того, як переконаєтеся у відсутності апаратних конфліктів, можна підключати сканер і встановлювати для нього драйвер.

### **Інтерактивні дошки**

Одним із засобів представлення інформації є **інтерактивні дошки** (ІД) (рис. 5.1.2).

ІД поєднує презентаційні можливості, що надаються за допомогою комп'ютера та мультимедійного проектора. Використання ІД дозволяє оперативно втручатись у виведене на

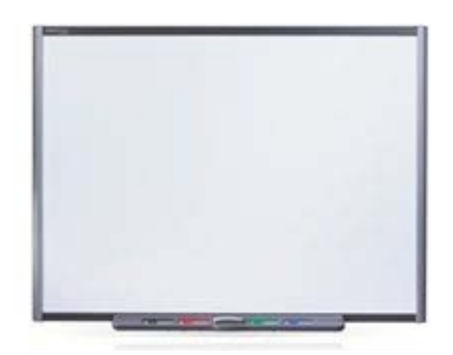

*Рис. 5.1.2* 

екран зображення і робити власні записи, чи помітки в ході викладання, яку можна зберігати у форматі комп'ютерного файлу. Інформацію можна в будь-який час відновити в повному обсязі на моніторі комп'ютера та роздрукувати на вмонтованому, або звичайному чи кольоровому принтері, підключеному до дошки.

Існує кілька технологій, які застосовуються виробниками ІД.

Компанії Smart Technologies та Polaroid у виробництві таких дощок використовують так звані **резистивні матриці**. У цьому випадку в поверхню **дошки** вмонтовуються два шари сітки, розділені повітряним провідниковим проміжком. При натисканні на таку поверхню будь-яким предметом провідники замикаються.

Інші компанії (наприклад, Panasonic) використовують технологію, за якою по всій поверхні дошки розташовуються **інфрачервоні та ультразвукові датчики**, що визначають місцезнаходження на поверхні електронного маркера, або "ластика".

Компанії Numonocs та Hitachi використовують у своїх дошках **електромагнітну технологію**, за якою сигнал зі спеціального електронного пензля передається на дошку.

У дошках виробництва Polyvision та Microfield використовується **лазерна технологія**, тобто вмонтовані лазерні пристрої постійно сканують поверхню дошки, визначаючи таким чином місцезнаходження спеціальних пишучих пристроїв.

Одним із різновидів ІД є **прозорі сенсорні панелі**, які встановлюються поверх плазмового або рідкокристалічного екрана. У такому випадку зображення з комп'ютера проектується на екран, а сенсорна панель підключається до комп'ютера. Усі інші маніпуляції виконуються так само, як зі звичайною ІД, за допомогою тих самих електронних маркерів. При використанні сенсорних панелей користувач отримує додаткові функції. Наприклад, на поверхні сенсорної панелі можна набрати друкований текст, торкаючись маркером необхідних літер клавіатури, яка відображається на поверхні панелі. Існує також програмне забезпечення, яке дозволяє панелі розпізнавати написаний від руки текст. Однак через недостатньо високу швидкість оброблення інформації цей процес може зайняти досить тривалий час.

Процес розвитку інформаційних технологій призвів до появи на ринку альтернативної системи інтерактивних дошок, яка отримала назву **mimio Interactive.** 

Ця система mimio® перетворює будь-яку поверхню на інтерактивну електронну дошку. Такою поверхнею може виступати

**44** 

– звичайна класна дошка, маркерна дошка, фліп-чарт, просто стіна, монітор або телевізор, або будь-яка інша поверхня.

На відміну від традиційних інтерактивних дошок мобільний комплект портативного устаткування mimio® не займає багато місця. Вона складається з панелі, приймача концентратора MimioHubTM який підключається до ПК через USB інтерфейс та стилуса (рис. 5.1.3).

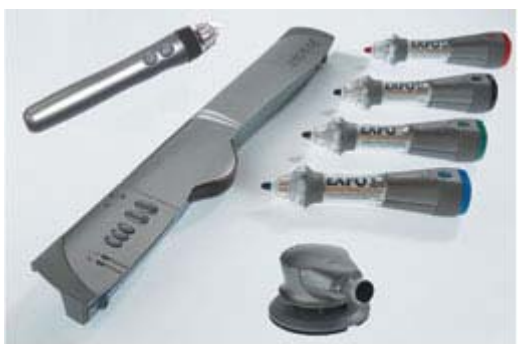

Рис. 5.1.3 Система mimio Interactive

Панель mimio Interactive Xi Bar оснащена запатентованою інфрачервоною та ультразвуковою сенсорною технологією.

Панель mimio сконструйована таким чином, що її можна легко прикріпити до будь-якої поверхні. Важливо, щоб на цю поверхню було виведено зображення з комп'ютера, до якого пристрій підключений. При цьому розмір поверхні може бути від 60 см до 5 метрів по діагоналі.

У mimio Interactive є п'ять вбудованих функціональних кнопок, за допомогою яких можна легко управляти інтерактивним режимом, набором інструментів, форматом екрану і презентаційними ефектами. В якості додаткових елементів у комплект можуть входити електронні маркери.

Стилус для інтерактивної системи mimio одночасно працює і як маркер, і як миша, тобто, з його допомогою можна управляти комп'ютером не відходячи від дошки.

На стилусі є дві функціональні кнопки, вони відповідають лівій та правій кнопкам "миші", тобто як і кнопки миші, дозволяють виконувати різні операції з комп'ютером.

У випадку доцільного і правильного застосування інтерактивної дошки можна значно поліпшити якість навчального процесу, успішно виконувати поставлені цілі, задачі навчання. Це передусім забезпечується величезною кількістю інструментів, які отримує викладач в своє розпорядження при використанні інтерактивної дошки.

**45** 

### **Контрольні запитання:**

- 1. До якого типу належить документ-сканер?
- 2. Назвіть інтерфейси підключення сканерів?
- 3. Що таке роздільна здатність та розрядність сканера?
- 4. Як підключити сканер по інтерфейсу SCSI?
- 5. За яким принципом працюють лазерні інтерактивні дошки?

### *5.2. Тема: Правила підключення та експлуатація пристроїв введення інформації (фото та відеотехніка)*

*Порядок виконання роботи:* 

- 1. Визначити інтерфейс передачі відео потоку запропонованої відеокамери.
- 2. З'єднати відеокамеру з ПК.
- 3. Перевірити працездатність з'єднання.
- 4. Отримані результати записати у звіт.
- 5. У звіті дайте письмові відповіді на контрольні запитання.

### **Теоретичні відомості**

Одним із важливих напрямків інформаційної техніки є взаємозв'язок сучасної фото- та відеотехніки з ПК.

Розглянемо основні інтерфейси підключення апаратури.

На сьогоднішній день існує два типи відеосигналу:

1. Аналоговий.

2. Цифровий.

#### **Підключення аналогового джерела відеосигналу.**

Джерелом аналогового відеосигналу може бути телевізор, відеомагнітофон, відеокамера, DVD, Blue-ray, HD медіа плеєри.

Джерело сигналу з'єднується за допомогою кабелю з картою оцифровування, якою має бути обладнаний ПК. Загальна рекомендація при виборі кабелю для аналогового сигналу: використовувати якісні коаксіальні кабелі. Дуже часто побутова апаратура і комп'ютерна периферія комплектується дешевими тонкими кабелями, які значною мірою схильні до наведень. Їх використання істотно погіршує якість переданого сигналу. Проста ознака більш-менш якісного коаксіального кабелю – це його товщина, яка має бути не менше 6-7 мм.

Для передачі аналогового відеосигналу використовується композитний (composite), або S-video кабель. У першому випадку по одному кабелю передається як яскравісний, так і колірний компоненти відеосигналу. У разі S-video, ці два компоненти передаються по двох різних кабелях, що дозволяє досягти більшої чіткості зображення. (Кабель S-Video також іноді називають S-VHS, тому що вперше вони з'явилися у відеомагнітофонах стандарту S-VHS.)

Перевагу слід віддавати S-video підключенню – підключення через композитний вихід погіршить якість відео, що оброблюється. Переважна більшість карт захоплення відео мають можливість підключення S-video кабелю.

#### **Роз'єми**

Для підключення S-video кабелю в картах захоплення використовується роз'єм S-video (він трохи схожий на PS/2 роз'єм для клавіатури, або миші). Для підключення композитного кабелю застосовується роз'єм RCA "тюльпан". У побутовій апаратурі – особливо телевізорах і дорогих відеомагнітофонах – разом із такими ж роз'ємами може також використовуватися роз'єм SCART (рис. 5.2.1): широкий п'ятикутний роз'єм із множиною плоских контактів.

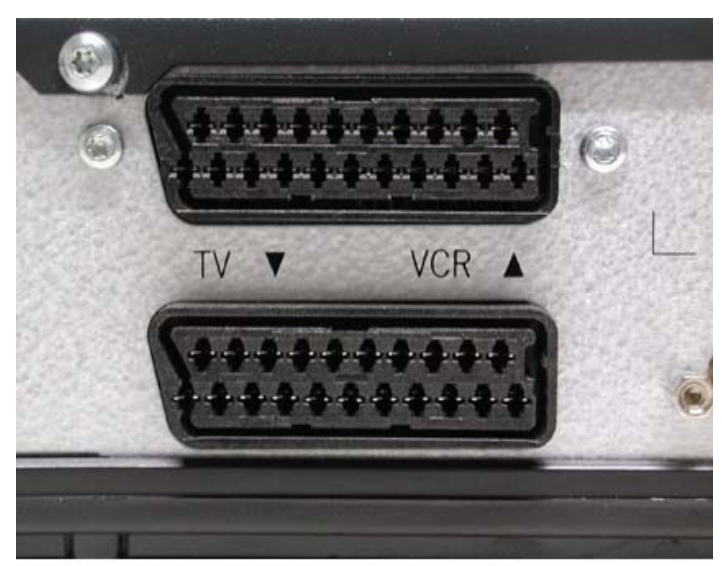

PHC. 5.2.1 PO3'EM SCART

За детальною і точною інформацією про відеовходи на вашій карті оцифрування відео, а також про відеовиходи на вашому джерелі відеосигналу, звертайтеся до документації на відповідні пристрої.

### **Перехідники**

Існують перехідники з S-video на RCA ("тюльпан"), які перетворять S-video сигнал у композитний. Причому таких перехідників існує два види – один з них дає чорно-біле зображення (тільки яскравісна складова), другий – нормальне кольорове.

### **Комутація звуку**

Звуковий сигнал при підключенні джерела аналогового відео передається по окремих кабелях. Карти захоплення зазвичай мають роз'єм 1/4 дюйми (3,5 мм – mini-jack; такий же, як і роз'єм для навушників в звуковій карті). Оцифруванням звуку в процесі захоплення майже завжди займається звукова карта комп'ютера.

Звукові виходи на джерелах відеосигналу виконані в переважній більшості випадків у вигляді роз'єму RCA "тюльпан": один для моно звуку, або два для стерео. Відповідно для комутації звукового супроводу відео, вам

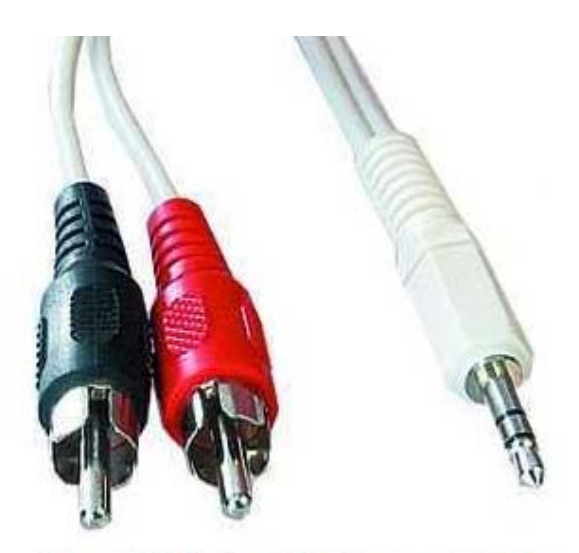

Рис. 5.2.2 Кабель 2-RCA на mini-jack

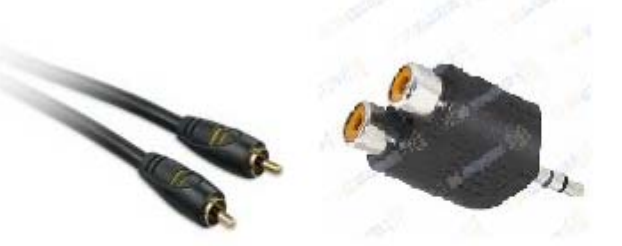

Рис. 5.2.3. Кабель RCA на RCA і перехідник з RCA на mini-jack

буде потрібний відповідний кабель RCA на mini-jack (рис. 5.2.2), або ж кабель RCA на RCA і перехідник з RCA на mini-jack (рис. 5.2.3).

**Апаратні засоби ПК для підключення аналогового відеосигналу.** 

Аналогові плати відеовведення – це спеціалізовані аналогоцифрові перетворювачі, які реалізують складний процес оцифрування відеосигналу. Аналогові плати відеовведення можна поділити на три види:

1. Прості АЦП.

2. ТВ-тюнери.

3. АЦП з розширеними апаратними засобами.

**Прості АЦП**. На таких картах нема нічого, крім власне АЦП и PCI-мосту. Доволі часто АЦП – є складовою частиною відеоплати ПК, що дозволяє під'єднувати джерело аналогового відеосигналу безпосередньо до відеоплати.

**TV-тюнери.** Більш розповсюджений тип ТV-тюнери, які разом із можливостями АЦП мають ще телевізійні телеприймачі та декілька додаткових функцій. Як і попередній тип ТV-тюнери можуть бути об'єднанні із відеосистемою разом (All-in-Wonder).

**АЦП з розширеними апаратними засобами** – це власне плати відеомонтажу. Коштують вони значно дорожче за тюнери і тим більше "простих АЦП", і для домашнього відеомонтажу не представляють інтересу. Функції, в них закладені, зазвичай жорстко прив'язані до конкретного програмного забезпечення, та апаратні можливості можуть бути цікаві тільки в професійній сфері.

**Апаратні засоби ПК для підключення цифрового відеосигналу.** 

Для введення відеозображень можуть бути використані інтерфейси IEEE 1394 (FireWire), USB, Wi-Fi, HDMI.

**Інтерфейс USB** (Universal Serial Bus – універсальна послідовна шина) є стандартним елементом архітектури цифрових ЕОМ, орієнтованим на інтеграцію з різними периферійними пристроями, в тому числі й з пристроями формування цифрових відеозображень. Сучасна версія USB 2.0 забезпечує швидкості **передачі даних**: низька швидкість LS (Low Speed) – 1,5 Мбіт/с, повна швидкість FS (full speed) – 12 Мбіт/с, висока швидкість HS (High Speed) – 480 Мбіт/с. Висока швидкість дозволяє суттєво розширити коло пристроїв, що підключаються до інтерфейса. Перш за все це важливо для пристроїв формування цифрових відеозображень. USB 2.0 дозволяє передавати послідовність відеозображень великого розміру з мінімальним стисненням і з високою якістю.

Але слід зазначити, що не всі сучасні відеокамери підтримують можливість передачі відеопослідовності по шині USB. Для отримання інформації про можливість передачі відеопотоку по шині USB звертайтесь до інструкції по експлуатації відеокамери.

### **Інтерфейс IEEE-1394 (FireWire, i.LINK)**

**IEEE-1394, FireWire та i.LINK** – це три назви одного і того ж високошвидкісного цифрового послідовного інтерфейсу, який служить для передачі будь-яких видів цифрової інформації.

**IEEE-1394** – позначення стандарту інтерфейсу, прийнятий у 1995 році американським Інститутом інженерів по електротехніці і радіоелектроніці (IEEE).

**FireWire** – зареєстрований товарний знак фірми Apple, що брала активну участь у його розробці. Назва FireWire ("вогняний дріт") належить фірмі Apple і може використовуватися тільки для опису її виробів, а по відношенню до таких пристроїв на PC прийнято використовувати термін IEEE-1394, тобто безпосередньо назва стандарту.

**i.LINK** – торговельний знак і логотип для позначення спрощеної шини з'єднання по інтерфейсу IEEE-1394 між побутовими цифровими пристроями фірми Sony (це чотирипровідний варіант FireWire – без дротів живлення).

Інтерфейс IEEE-1394 розроблявся для того, щоб забезпечити високошвидкісний доступ, головним чином до пристроїв зберігання інформації, таким як жорсткі диски, приводи CD і DVD. При цьому планувалося зробити цей інтерфейс універсальним і оснастити їм по можливості також пристрої введення – сканери, цифрові фото- і відеокамери, та іншу аудіовізуальну апаратуру. Проте його чудові характеристики – гнучкість і простота використання, разом із здатністю при необхідності надавати при передачі пріоритет тим даним, для яких синхронізація за часом є критичним чинником, виявилися оптимальними для передачі цифрового відео і досі практично не мають у цій області альтернативи (в усякому разі, для непрофесійних застосувань). І першими апаратними рішеннями для цього інтерфейсу стали саме плати для роботи з цифровим відео.

Цей стандарт дозволяє об'єднувати апаратні і програмні засоби для передачі потоків даних 100, 200, 400 Мбіт/с, а в останній реалізації інтерфейсу і до 800 Мбіт/с. Додамо, що зв'язок між пристроями з інтерфейсом IEEE-1394 може включатися і вимикатися безпосередньо на час їх роботи (так зване гаряче підключення) без відключення живлення і перезавантаження.

Як правило сучасні материнські плати обладнанні контролером шини IEEE-1394, який може бути виведений на задній панелі ПК, або мати підключене гніздо на передній панелі системного блоку. В разі відсутності на материнської платі існують недорогі контролери, які з'єднуються із материнською платою по шині PCI (рис. 5.2.4).

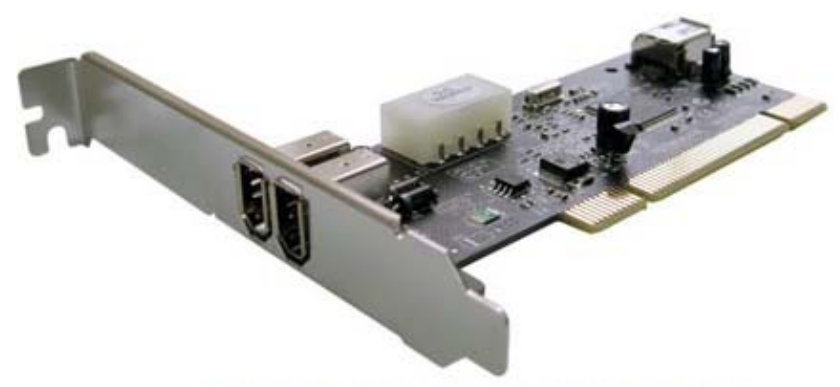

Рис.5.2.4. Плата контролеру IEEE-1394

Плата IEEE-1394 не захоплює відео. Вона служить усього лише засобом транспортування, копіювання цифрового масиву (потоку нулів і одиниць) з mini-DV касети на жорсткий диск комп'ютера. Копіювання це триває рівно стільки ж часу, скільки триває запис, 60-хвилинна касета вводитиметься в комп'ютер рівно 60 хвилин (у цьому головна відмінність потокової технології копіювання даних від копіювання з іншого типу носіїв – жорсткого або оптичного диска, флеш-карти).

Звук, що записується камерою, також закодований у цифровому виді та передається разом із відео: в тому ж потоці даних, по тому ж цифровому підключенню. Звичайно, можна підключити цифрову камеру і через аналоговий інтерфейс, але подвійне перетворення сигналу "цифра-аналог-цифра" не піде на користь якості зображення.

### **Інтерфейс Wi-Fi**

У деяких побутових відеокамер є бездротові інтерфейси (IEEE 802.11a/bWi-Fi), але вони не можуть підключатися до мережі, або до Інтернету, а використовуються тільки для передачі відео на комп'ютер.

Крім того, існують портативні автономні відеореєстратори, які дозволяють записувати відео і звук в реальному часі у форматі MPEG-4/MP3 на вбудовану карту пам'яті (на 256 Мбайт пам'яті можна записати до 60 хв. відео із звуком). У деяких з них також є бездротові інтерфейси для зв'язку з комп'ютером, але вони, як правило, використовуються для передачі вже записаних даних.

### **Інтерфейс HDMI**

HDMI є найефективнішим способом підключення відеокамери до сумісного телевізора чи ПК, спрощуючи перегляд високоякісного домашнього HD-відео на великому екрані.

### **Підключення цифрової фототехніки до ПК**

Для підключення цифрових фотоапаратів до ПК використовуються два типи інтерфейсів: USB та Wi-Fi.

Переваги застосування інтерфейсу Wi-Fi дозволяє друкувати фотографії без використання ПК (при умові наявності в принтері інтерфейсу Wi-Fi).

## **Контрольні запитання:**

- 1. Які інтерфейси використовуються для передачі даних у цифровому та аналоговому форматі.
- 2. Для чого використовується кабель RCA на mini-jack?
- 3. Яке обладнання передачі відео сигналу використовує інтерфейс Wi-Fi.
- 4. Які типи інтерфейсів використовуються для підключення до ПК цифрової фототехніки?

#### *5.3. Тема: Правила підключення та експлуатація пристроїв виведення інформації (принтери та БФП)*

*Порядок виконання роботи:* 

- 1. Визначити тип запропонованого принтера.
- 2. Визначити типи підтримуваних картриджів.
- 3. Визначити можливість самостійної заправки картриджів.
- 4. Набути практичних навичок заміни картриджів.
- 5. Отримані результати записати у звіт.
- 6. У звіті дайте письмові відповіді на контрольні запитання.

#### **Теоретичні відомості**

**Принтер** (друкувальний пристрій) призначений для виведення цифрової інформації на твердий носій (папір, плівку).

За принципом друку найбільше поширені чотири типи принтерів: *матричні, струменеві, лазерні і сублімаційні.*

*Матричні* принтери (рис. 5.3.1.) (із голівкою, що друкує) формують свої символи з крапок на папері за допомогою тонких голок через фарбувальну стрічку, яка рухається вздовж рядка в той час, коли друкує голівка. Матричні принтери працюють голосно, мають невисоку здатність – порядку 360 dpi, але мають помірну власну ціну та собівартість друку, спроможні працювати з будьяким папером і одночасно друкувати декілька копій, цілком придатних для використання. Існують 9-ти, 12-ти, 18-ти та 24-гольчаті принтери. Чим більше голок друкуючої голівки, тим вища якість роздруківки.

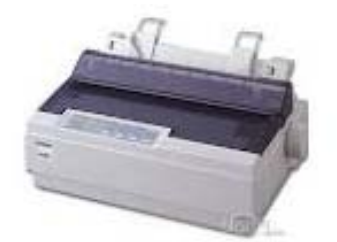

Рис. 5.3.1. Матричний принтер

*У струменевих* принтерах (рис. 5.3.2) друк проводиться краплями чорнил, які викидаються на папір через невеличкі сопла. Застосування чорнил різноманітного кольору дозволяє формувати кольорове зображення. Недоліками цих принтерів є велика собівартість друку (витратні матеріали по ціні зіставими з ціною самого принтеру), також те, що забруднюються та пересихають друкувальні сопла, надрукований матеріал боїться вологи. Переваги – низька ціна самого принтера, висока якість та швидкість друку.

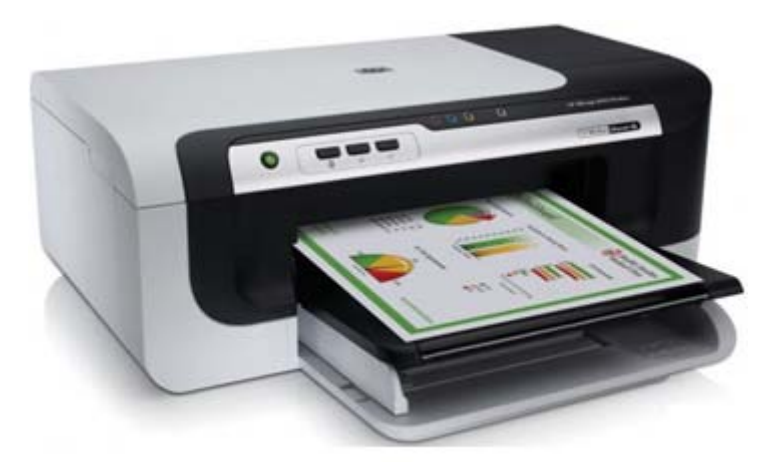

Рис. 5.3.2 Струменевий принтер

*Лазерні* принтери (рис. 5.3.3) забезпечують високу якість друку. Зображення переноситься на папір із спеціального світлочутливого барабану, який електризується за допомогою лазера. Дрібні частинки тонеру притягуються до поверхні барабана і формують зображення. Лазерні принтери досить дорого

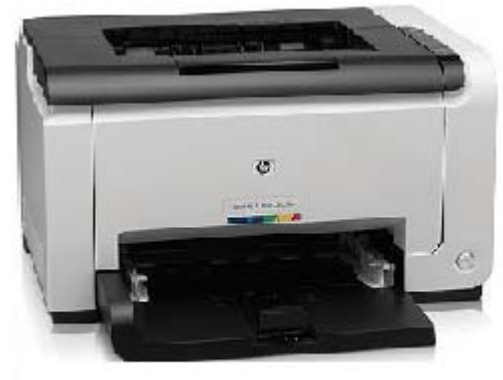

Рис. 5.3.3 Лазерний принтер

коштують, але забезпечують високу графічну здатність 600- 1200 dpi при монохромному друку, мають найвищу швидкість та найнижчу собівартість друку. Світлодіодні принтери по принципу дії та по своїм характеристикам аналогічні лазерним. Замість лазеру в них використовуються світлодіоди, що знижує їх вартість.

*Термосублімація (сублімація)* (рис. 5.3.4) – це швидке нагрівання барвника до стану пари, минуючи фазу рідини. Ці принтери найбільш підходять до друку кольорових зображень (фотографій). Якість фото краще, ніж у інших принтерів. До недоліків, слід віднести, високу вартість витратного матеріалу та малу кількість роздруківок.

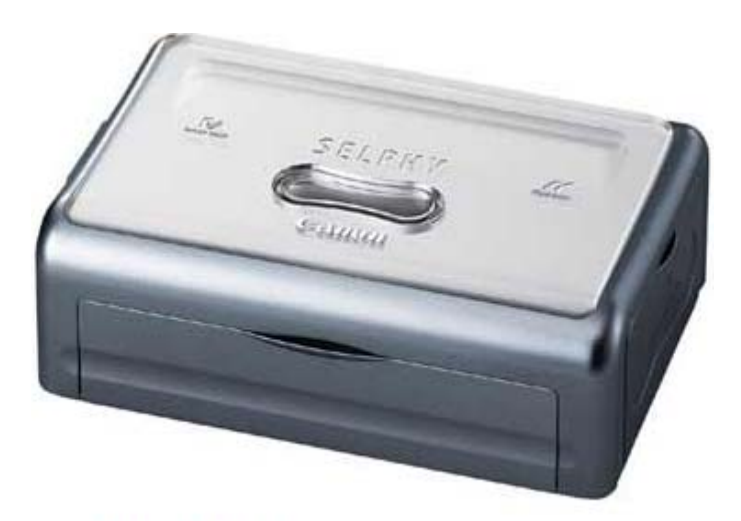

Рис. 5.3.4 Сублімаційний принтер

До основних характеристик принтерів відносять:

1. Формат друку. Як правило, це А4 (A3).

2. Швидкість друку. Залежіть від того, що друкується: текст чи малюнок, кольорове зображення чи монохромне. Найшвидшими вважаються лазерні (10-40 сторінок тексту за хвилину). Струменеві практично не поступаються. Найбільш повільні – матричні принтери.

3. Здатність друку кольорових зображень. У залежності від цього, є кольорові та монохромні принтери. Матричні – практично завжди використовуються для монохромного друку, якість кольорових зображень – дуже низька. Лазерні принтери краще за всіх друкують монохромні зображення, кольорові зображення на порядок поступаються аналоговим фото зображенням. Термосублімаційні принтери найкраще за всіх друкують кольорові зображення. Струменевий принтер показує непогані результати при друку тексту, графіки та фотографій.

4. Обсяг вбудованої пам'яті – важливий показник для лазерних принтерів тому, що цей принтер друкує не порядкόво (як інші принтери), а по сторінкам. Тому в його пам'яті повинна зберігатись відразу вся сторінка.

5. Роздільна здатність друку. Лазерні – до 1200 dpi, матричні – до 360 dpi, струменеві – до 4800 dpi, сублімаційні – до 720 dpi.

6. Можливість працювати в мережі. Причому є принтери, які можуть функціонувати у мережі без безпосереднього підключення до ПК і являтися загально мережним ресурсом.

### **Підключення принтера**

Для підключення принтера необхідна наявність в системному блоці порту, через який принтер повинен працювати, сполучний кабель, а також безпосередньо драйвер принтера. Найчастіше використовуються шина USB, хоча інколи паралельний порт LPT, а також ще зустрічаються принтери, що працюють через послідовний порт СОМ(RS-232).

Паралельний порт може працювати в декількох режимах: SPP, ЕРР і ЕСР. Перший режим використовується для матричних принтерів. Другий режим принтерами не використовується, а використовується сканерами. Режим ЕСР зазвичай використовується всіма струменевими принтерами і частиною лазерних принтерів. Відповідні режими встановлюються у BIOSі.

Струменеві принтери мають зворотній зв'язок із системним блоком, який дає можливість відображення інформації про залишки чорнил, а для лазерного принтера цей режим може виявитися необхідний, наприклад, у тому випадку, коли його налаштуванням користувач управляє за допомогою спеціальної утіліти.

### **Настроювання мережевого принтера**

Мережеві принтери – пристрої, які підключаються безпосередньо до мережі як автономний пристрій.

Сьогодні виробники принтерів усе частіше пропонують недорогі струменеві та лазерні принтери, що використовуються як мережеві принтери в домашній мережі. Мережеві принтери мають одну велику перевагу над спільними принтерами: вони завжди доступні.

Існує два основні типи мережевих принтерів: дротові та бездротові.

Дротові принтери обладнано Ethernet-портом, який підключається до маршрутизатора або концентратора через кабель Ethernet.

Бездротові принтери зазвичай підключаються до домашньої мережі за допомогою технологій Wi-Fi або Bluetooth.

На деяких принтерах пропонуються обидві функції. В інструкціях, що входять до комплекту моделі, наведено відомості щодо їх установлення. Установлення мережевого, Wi-Fi- або Bluetooth-принтера.

### **БФП (БагатоФункціональний Пристрій) (рис. 5.3.5)**

Сканер та принтер, виконані в одному корпусі. Іноді до цих функцій додають факс. За технологією друку БФП поділяються на лазерні та струменеві.

Правила підключення та експлуатації БФП практично не відрізняються від правил підключення та експлуатації відповідного принтера або сканера. Слід зауважити, що деякі моделі вимагають особливих правил підключення, тому необхідно спочатку ознайомитись з інструкцією по експлуатації пристрою.

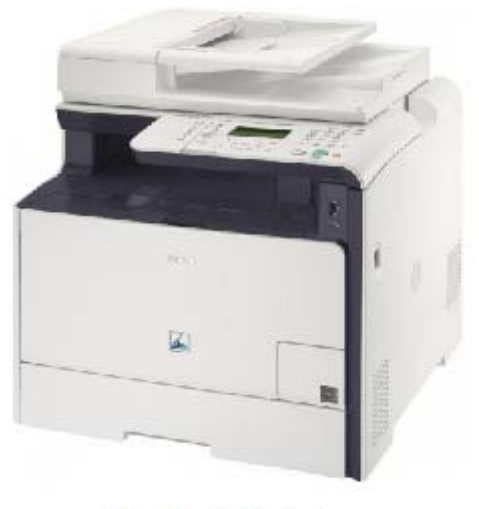

Рис. 5.3.5 БФП

### **Контрольні запитання:**

- 1. На чому засновані технології друку всіх типів принтерів?
- 2. Що таке мережевий принтер?
- 3. Назвіть інтерфейси підключення мережевих принтерів.
- 4. Що таке ліцензійні та оригінальні картриджі?
- 5. Назвіть загальні правила експлуатації принтерів та БФП.

### *5.4. Тема: Правила підключення та експлуатація пристроїв виведення інформації (мультимедійні проектори)*

#### *Порядок виконання роботи:*

- 1. Визначити технічні параметри запропонованої моделі мультимедійного проектора.
- 2. За допомогою таблиці 5.4.1 визначити умови використання запропонованої моделі.
- 3. Визначити тип матриці та роздільну здатність запропонованої моделі.
- 4. Визначити типи підключень із зовнішніми джерелами даних.
- 5. Отримані результати записати у звіт
- 6. У звіті дайте письмові відповіді на контрольні запитання.

### **Теоретичні відомості**

### **Мультимедійні**

**проектори** (рис. 5.4.1.) стали звичним явищем у діловому житті – без них не проходить жодна виставка, конференція, робоча нарада, навчальні курси. Ніякий телевізор, навіть з плазмовим екраном, не в змозі конкурувати з проектором за розмірами і

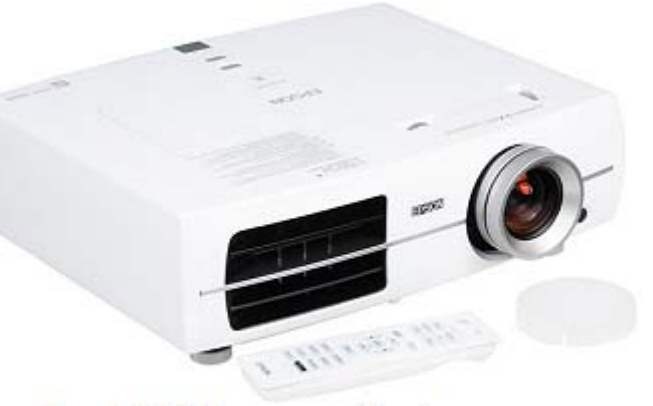

Рис. 5.4.1 Мультимедійний проектор

чіткістю зображення, мобільністю й легкістю приєднання до будьякого приладу.

Враховуючи підвищений попит на засоби візуалізації, варто представити матеріал, що стане в нагоді під час визначення потреб та складання технічних вимог при закупівлі проекторів. Рекомендації з вибору проекторів, ґрунтуються на аналізі основних технічних характеристик цього устаткування з урахуванням конкретних завдань його використання.

### *Що ж таке проектор?*

Проектор являє собою апарат, що забезпечує виведення (проектування) на великий екран відеоінформації, яка надходить від одного або декількох зовнішніх джерел – комп'ютера, відеомагнітофона, супутникового ресивера, DVD-програвача, відеокамери, телевізійного тюнера й т. п.

### **Основні категорії проекторів**

Обираючи проектор, насамперед необхідно визначитися із джерелами інформації. Абсолютна більшість моделей, що виробляються сьогодні, мають як комп'ютерні, так і відеовходи.

Хоча, існують проектори тільки з відеовходами (їх прийнято називати відеопроекторами) і тільки з комп'ютерними входами. Такі проектори коштують дешевше універсальних моделей. У деяких із них передбачена можливість показу презентацій запису безпосередньо з флеш-карти, або USB-накопичувача певного обсягу інформації. Це дозволяє провести відеопоказ без використання комп'ютера. Наявність картридера й USB обов'язково вказується в основних характеристиках проектора. Також деякі моделі мобільних проекторів підтримують стандарти бездротового приєднання, наприклад, Wi-Fi, що дозволяє здійснювати бездротову передачу даних із комп'ютера.

Також, варто звернути увагу на технологію формування зображення в проекторі. Існують дві основні проекційні технології – **LCD** (*англ.* L*iquid crystal display –* рідкокристалевий дисплей) – і **DLP** (*англ. Digital Light Processing –* цифрова обробка світла). Головні "плюси" LCD-проекторів – висока яскравість, гарна передача кольору, вдале співвідношення ціни й якості. Крім того, на зображені, створюваному LCD-проекторами, відсутній "ефект веселки" – розбивка однотонної картинки на складові кольори – проблема, характерна для систем з послідовним виведенням кольорів. Цей ефект може стомлювати, або дратувати аудиторію.

Раніше вважалося, що в DLP-проекторів вище контрастність завдяки тому, що чорний колір чорніший. Однак важливо знати, що рівень контрастності грає роль тільки при повному затемненні, а в інших умовах важливішим є показник яскравості. Крім того,

сучасні моделі LCD-проекторів уже пропонують дуже високі показники контрастності й природний чорний колір.

Найважливішими технічними параметрами в сучасних проекційних технологіях визнають такі особливості проектора.

Основними характеристиками проектора є:

• роздільна здатність (dpi);

• світловий потік (яскравість);

• контрастність;

• вага.

Додатковими характеристиками, що впливають на вибір проектора, є:

• кількість і типи вхідних і вихідних роз'ємів (гнізд);

• наявність ZOOM-об'єктива,

• габарити;

• рівномірність висвітлення;

• додаткові функції (захист паролем, можливість миттєвого вимикання, підвищений термін експлуатації лампи, слайд-кришка й т. п.).

Під час вибору проекторів необхідно враховувати можливість обслуговування придбаного апарата (сервіс).

### **Роздільна здатність**

Роздільна здатність визначає якість зображення й чутливість до відбиття деталей, ліній і графічних образів. Цей параметр характеризує дрібність зображення, який створює проектор, і визначається кількістю елементів відображення – пікселів LCDматриці, або мікро дзеркал DMD-чіпа. За роздільною здатністю<br>бізнес-проектори зазвичай відповідають відеокартам, які бізнес-проектори зазвичай відповідають відеокартам, які використовують у персональних комп'ютерах і робочих станціях: SVGA (800x600), XGA (1024x768), SXGA (1280x1024), SXGA+ (1400x1050), UXGA (1600x1200). У кожній парі чисел перше показує число пікселів по горизонталі, а друге – по вертикалі зображення. Чим вище роздільна здатність проектора, тим більш деталізоване зображення він здатний відобразити. Однак варто пам'ятати, що зі збільшенням роздільної здатності вартість проекторів зростає, тому бажано обирати проектор з урахуванням характеру інформації, яка буде проектуватися, орієнтуючись на нижченаведені дані.

Роздільна здатність, що рекомендується залежно від інформації, яка проектується:

• Комп'ютерні презентації, підготовлені за допомогою Power Point, а також проста графіка й великі тексти SVGA (800x600).

• Відео- і DVD-фільми при проектуванні на екран із діагоналлю до 3 м - SVGA (800x600).

• Таблиці, підготовлені в Excel, дрібні тексти, архітектурна графіка – XGA (1024x768).

• Відео- і DVD-фільми при проектуванні на екран із діагоналлю більше 3 м - XGA (1024x768).

• CAD/CAM-додатки, машино- і приладобудівні креслення, географічні карти тощо – SXGA (1280x1024).

Проектори мають можливість сприймати сигнал із меншою чи більшою роздільною здатністю, ніж номінальна, за рахунок використання компресії (стиску інформації). При цьому відбуваються деякі зміни зображення, найчастіше помітні для ока. Інтенсивність цих змін залежить від якості алгоритму компресії, що використовується в конкретному проекторі.

Найкраще зображення виходить у випадку, коли роздільна здатність комп'ютерної відеокарти й проектора збігаються. Тому не слід зневажати можливість легкого переналаштування роздільної здатності відеокарти комп'ютера, адже будь-який кваліфікований користувач ПК може це зробити.

Що стосується відеостандартів, то більшість проекторів підтримують найпоширеніші системи кольоровості PAL, SECAM, NTSC 3,58 і NTSC4.43. Новітні моделі підтримують формат HDTV – телебачення високої чіткості.

#### **Світловий потік**

Світловий потік (яскравість) – найважливіший параметр будьякого проектора, визначений загальноприйнятою методикою Американського інституту національних стандартів (ANSI) як усереднена по 9 рівномірно розподілених крапках контрольного екрану освітленість (у люксах) розмірами 0,82x0,61м, помножена на його площу  $(0,5 \text{ m}^2)$ , тобто вона обчислюється як усереднене

значення результатів дев'яти вимірів. Під час вимірів установлюється мінімальна фокусна відстань об'єктива, а проекційна відстань обирається таким чином, щоб розміри білого поля, яке проектують, точно відповідали контрольному екрану. Кількісною одиницею світлового потоку є люмен (лм). Чим більший світловий потік проектора, тим із більшими розмірами екрана можна працювати і тим простіші вимоги до затемнення приміщення. Світловий потік сучасних проекторів може перебувати в діапазоні від 150 до 27000 ANSI лм. Оцінити мінімально необхідний за кінематографічними нормативами світловий потік проектора можна, помноживши бажану площу екрана (кв. м) на 80. Якщо світловий потік проектора в 500 разів перевищує площу екрана з гарним покриттям, то його яскравість буде приблизно відповідати яскравості екрана великих кольорових телевізорів. Тому вибір необхідної яскравості повинен проходити дуже ретельно, з урахуванням розміру приміщення, екрану та конкретних умов освітленості. Для більш детального ознайомлення можна користуватися даними, які наведені в таблиці 5.4.1.

#### **Таблиця 5.4.1**

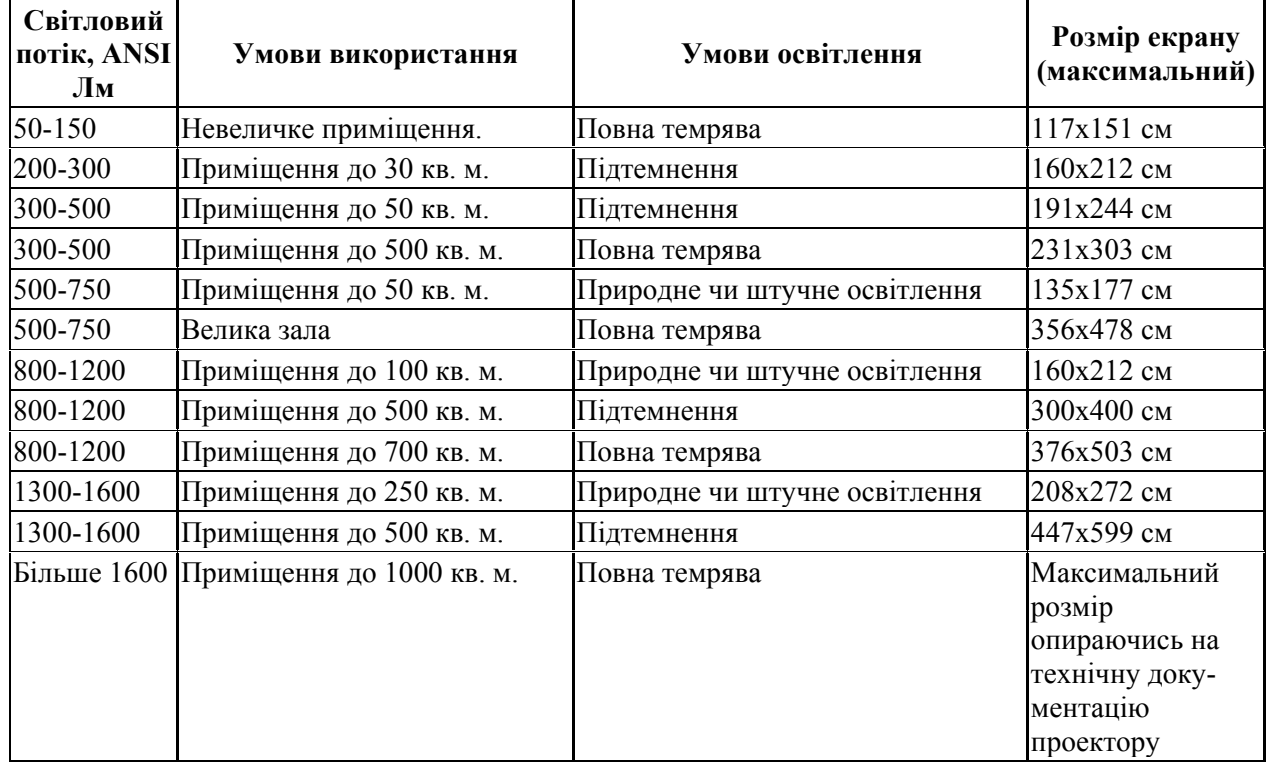

#### *Специфікація*

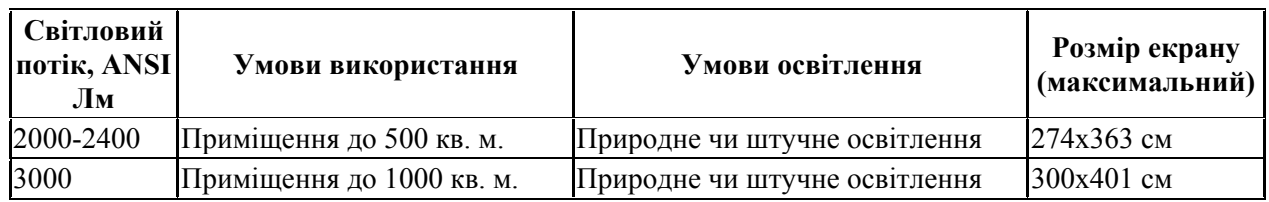

Термін "повна темрява" означає, що освітленість екрана не повинна перевищувати 3-5 лк, тобто вікна повинні бути щільно завішені, залишене тільки контрольне електричне світло, що створює півморок. У великих приміщеннях допустимо вмикати електричні лампи далеко від екрану.

Термін "підтемнення" означає, що освітленість екрана не повинна перевищувати 20 лк. На практиці це означає, що вікна поблизу екрана повинні бути щільно завішені, яскраве електричне світло вимкнене, особливо поблизу екрана, але в приміщенні має бути досить світла для читання документів.

Термін "природне або штучне освітлення" означає, що спеціальних заходів щодо затемнення приміщення вживати не потрібно. Однак необхідно запобігати попаданню на екран прямого сонячного світла та вимкнути електричне освітлення безпосередньо перед екраном.

Чим вища яскравість проектора, тим краще зображення. Особливо яскравість важлива для бізнес-проекторів, адже вони найчастіше експлуатуються в освітлених приміщеннях. Прийнятна яскравість для сучасних бізнес-проекторів починається з показника 1500 лм, у мобільних проекторів яскравість, як правило, становить 2000-2500 лм, якщо ж проектор планується встановлювати у великих приміщеннях (конференц-залах), то рекомендована яскравість 3000-4000 лм і вище.

### **Контрастність**

Коефіцієнт контрастності визначає співвідношення між найяскравішими й найтемнішими ділянками зображення. Чим більше це відношення, тим яскравіше й детальніше зображення. Іноді серед даних технічних паспортів проекторів відсутні посилання на стандарт виміру, і незрозуміло, чи стосуються дані показники лише центру зображення, чи вони виведені за методикою ANSI. Остання методика полягає в усередненні даних

вимірів по розподілених зонах (без центральної), окремо для білих і чорних полів, і обчисленні відношення середніх величин, що в підсумку лише зрідка перевищує 150:1.

### **Вага**

За вагою проектори поділяють на:

- Стаціонарні більше 18 кг.
- Переносні 9-18 кг.
- Портативні 4,5-9 кг.
- Ультрапортативні 2,25-4,5 кг.
- Мікропроектори менше 2,25 кг.
- Palm ("з долоню") менше 1,4 кг.

При однакових характеристиках важчі апарати коштують дешевше. На сьогодні основна частка продажу припадає на ультрапортативні моделі. Одночасно зростає обсяг продажу мікропортативних проекторів, які особливо привабливі для використання у виїзних презентаціях. Однак найчастіше зменшення ваги досягається за рахунок погіршення функціональних можливостей проектора, тому до вибору маленького проектора треба ставитися вкрай обачно. Якщо ж проектор встановлений стаціонарно, кілька зайвих кілограмів особливого значення не мають.

### **Рівномірність освітлення**

Рівномірність освітлення визначається співвідношенням мінімальної освітленості (на периферії зображення) до максимальної (у його центрі); для найкращих проекторів цей показник перевищує 70%.

### **Наявність ZOOM-об'єктиву**

Більшість сучасних мультимедійних проекторів комплектуються варіооб'єктивами зі змінною фокусною відстанню (так звані об'єктиви із трансфокаторами, або ZOOM-об'єктиви). Наявність ZOOM-об'єктива істотно спрощує підготовку до відеопоказів, тому що дозволяє міняти розмір зображення, не пересуваючи проектор. У найбільш прогресивних моделях об'єктиви обладнані електроприводами, що дозволяє не тільки власноруч, але й з пульта дистанційного керування змінювати масштаб зображення й регулювати фокусування. Ця властивість, безумовно, дуже цікава та корисна, особливо при стельовому кріпленні проектора.

**Кількість і типи вхідних та вихідних роз'ємів (панелі з'єднань)** 

Проектори можуть досить сильно розрізнятися складом панелі з'єднань. Будь-який проектор має принаймні один комп'ютерний (RGB) або відеовхід для з'єднання із зовнішнім джерелом даних. Сучасні проектори мають досить універсальну та розширену панель з'єднань (рис. 5.4.2), до якої входить:

•1 або 2 RGB-входи;

•1 RGB-вихід для паралельного підключення комп'ютерного монітора;

• кілька портів для підключення відеоджерел.

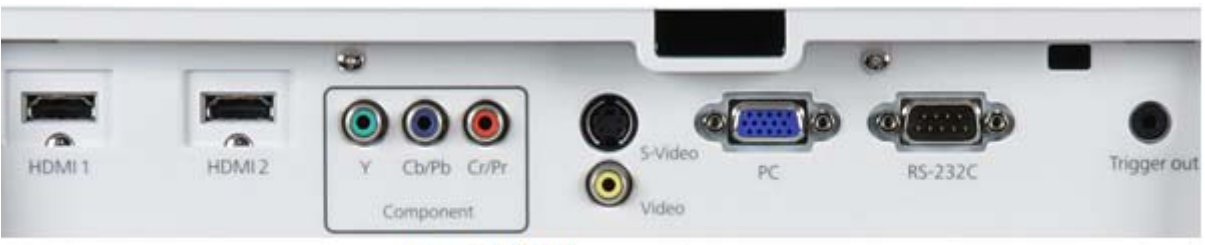

Рис. 5.4.2 Панель з'єднань

Мультимедійні та відеопроектори здатні сприймати як композитні (низькочастотні) відеосигнали, так і якісніші сигнали формату S-videо. Тому проектори мають одну або дві пари композитних та S-video роз'ємів. Найбільш прогресивні моделі мають також окремі входи для компонентного відеосигналу, що забезпечує найкращу якість зображення. Компонентний сигнал може надходити від супутникових тюнерів HDTV і від деяких DVD-плеєрів.

У сучасних моделях проекторів усе частіше використовується вхід для цифрового комп'ютерного сигналу (формату DVI). Може також бути присутній роз'єм для підключення комп'ютерної миші, для керування проектором від зовнішнього комп'ютера (шини RS-232 і/або USB), для підключення зовнішнього аудіопідсилювача.

#### **Функціональні можливості**

Сучасні проектори мають стандартний набір функціональних можливостей, серед яких:

• наявність екранного меню й пульта дистанційного інфрачервоного управління (іноді такий пульт може перетворюватися в кабельний);

• інверсія зображення по горизонталі й по вертикалі, що дозволяє використовувати просвітні екрани й стельове кріплення проектора;

• можливість регулювання яскравості, контрастності, чіткості зображення;

• можливість налаштування гами кольорів;

• можливість підлаштування під параметри вхідних комп'ютерних і відеосигналів;

• можливість дистанційного управління курсором комп'ютера (так звана інфрачервона екранна миша);

• можливість вибору мови меню (нажаль, українська найчастіше відсутня).

Крім того, деякі проектори мають додаткові функціональні можливості:

• стоп-кадр – можливість "заморозити" зображення;

• "електронна лупа" – можливість збільшення (до 30 разів) виділеної ділянки зображення, що надходить з комп'ютера;

• функція "картинка в картинці" – можливість одночасного показу зображень, що надходять від двох незалежних джерел;

• можливість проектувати різні за змістом зображення з одного комп'ютера на кілька екранів одночасно;

• функція А/V MUTE – затемнення екрану й відключення звуку;

• функція "завіса" – слайд-кришка – відкриття, або закриття частини зображення;

• вбудований картрідер, що дає можливість проводити презентації без комп'ютера;

• функції бездротового приєднання, наприклад, за протоколом Wi-Fi;

• вбудований слот опціонної плати, що забезпечує бездротове надходження керувальних і комп'ютерних сигналів;

• лазерна указка, вбудована в пульт дистанційного управління;

• функція IRIS – автоматичне підлаштування яскравості зображення залежно від освітленості приміщення;

• наявність економного режиму роботи (зменшення світлового потоку на 15-20%, що забезпечує збільшення терміну експлуатації лампи в 1,5-2 рази);

• автоматичне управління режимом роботи вентилятора залежно від температури навколишнього середовища;

• підтримка цифрових телевізійних стандартів DVT і HDTV (телебачення високої чіткості);

• можливість вибору формату зображення (4:3 або 16:9);

• запам'ятовування налаштувань проектора для великої кількості джерел сигналу, можливість заміни об'єктива й наявність змінних довгофокусних і короткофокусних об'єктивів;

• можливість механічного зсуву об'єктива, що особливо важливо при поєднанні зображень від декількох проекторів;

• наявність мережевого адаптера, що забезпечує можливість підключення проектора до локальної мережі;

• вбудований захист від крадіжок і несанкціонованого використання;

• спеціальна функція для роботи з інтерактивними дошками;

• підсвічування клавіш на панелі управління;

• можливість відображення власної заставки на екрані.

Можуть зустрічатися й інші додаткові функції. Взагалі немає такого проектора, в якому водночас були б присутні всі перераховані функції, тому під час вибору проектора слід орієнтуватися на ті функції, які дійсно необхідні для конкретного застосування.

### **Комплектуючі**

Особливої уваги заслуговує лампа проектора. Незважаючи на те, що зараз практично всі виробники використовують однотипні лампи, які служать приблизно однаково – 5000 годин, важливо пам'ятати, що лампа коштує дорого, а для проекторів застарілих

типів (більше двох років) її вартість може порівнюватися з вартістю нового проектора.

#### **Сервіс**

Купуючи проектор, необхідно заздалегідь передбачити можливість його гарантійного й післягарантійного обслуговування. Важливо, щоб фірма-продавець мала досвід відповідної роботи й, головне – кваліфікований персонал, здатний діагностувати проектор та усунути несправності. Не рекомендується купувати проектори у випадкових продавців і посередників – вони найчастіше не здатні забезпечити кваліфіковане обслуговування апарата. Найкраще мати справу з офіційним представником (партнером, дистриб'ютором, дилером) фірми-виробника. В Україні на сьогодні найбільш популярні проектори таких виробників: Epson, Infocus, NEC, Toshiba, Panasonic, Sanyo, Sony, Mitsubishi. Серед проекційних екранів лідирує продукція компанії Projecta. Трохи менш відомі українському споживачеві екрани німецького виробника GEHA, що демонструють цікаве співвідношення ціни та якості.

Останнім часом у світі мультимедійних відеопроекторів з'являється багато цікавих моделей, що втілюють в собі корисні нововведення зі світу високих технологій. Прикладом таких технологій є **LED та лазерні проектори.**

**LED-проектори** (рис. 5.4.3), в яких замість UHP-лампи в якості джерела світла використовуються світлодіоди (light emitting diode, LED). Переваги надяскравих світлодіодів перед лампами розжарювання очевидні.

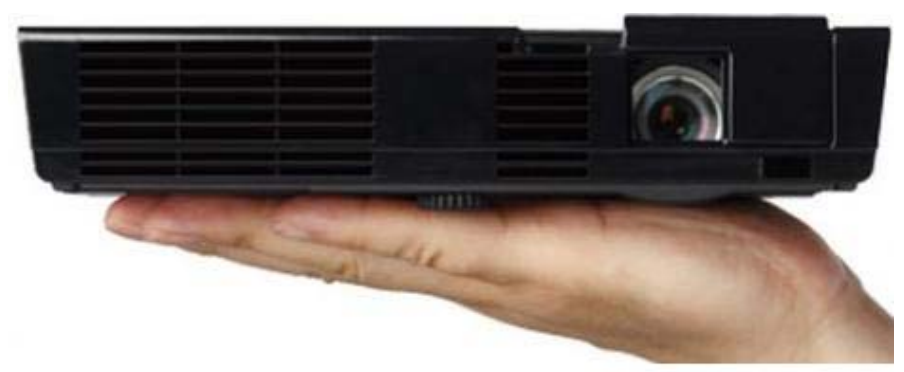

Рис. 5.4.3 LED-проектор

Передусім, вони мають термін роботи в десятки разів довший до 50000 г., проти 2-4 тис. г. у "звичайної" лампи. Для живлення світлодіодів потрібно набагато менше електроенергії. Чим менше потреба в електроживленні, тим менша кількість тепла, яка виділяється при роботі проектора. Відповідно, менший шум від системи охолодження, що рятує проектор від перегрівання. За рахунок наявності автономного живлення проектори можна використовувати в умовах відсутності стаціонарного електроживлення.

Недолік у LED-проекторів один – яскравість зображення поки що поступається моделям із лампами розжарювання.

### **Лазерні проектори**

У лазерних проекторах (рис. 5.4.4) головним компонентом є лазерний промінь, що дозволяє проектувати зображення з екрану ПК, DVD-пристроїв або телефону на будь-яку плоску поверхню (стіну або стелю). Унікальною особливістю лазерних проекторів є повна незалежність якості проекції від форми

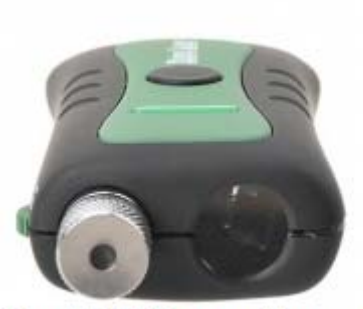

Рис. 5.4.4 Лазерний проектор

екранної поверхні. Кожен піксель картинки промальовується серією лазерних імпульсів, які не треба фокусувати. Тому лазерний проектор не потребує об'єктиву. Зображення залишається чітким завжди! Оптична система проектора, по суті, є конвертером, що міняє кут відхилення лазерного променю.

Несхильність лазерних променів до розсіювання обумовлює іншу особливість технології – надзвичайно високу контрастність зображення!

За якістю перенесення кольорів лазерний проектор значно перевершує LCD-, DLP- та LED-апарати, оскільки визначається не спектральним складом джерела світла та світлофільтрів, а характеристиками лазерних променів. Такі випромінювачі можуть мати значну потужність, що дозволяє створювати пристрої з дуже високою яскравістю зображення.

### **Контрольні запитання:**

- 1. Який світловий потік повинен мати проектор для забезпечення оптимальної яскравості зображення екрану площиною 4 м<sup>2</sup>?
- 2. Що таке ZOOM-об'єктиву?
- 3. В яких одиницях вимірюється освітленість екрану?
- 4. У чому полягає принцип побудови зображення LCD і DLP-технологій?
- 5. Які основні критерії вибору мультимедійного проектору?

# **ЛАБОРАТОРНА РОБОТА № 6**

### **Тема: Мережеві підключення. Типи мережевих підключень**

**Мета роботи:** ознайомити студентів із типами мережевих підключень, та способами підключення до мережі Інтернет.

*Порядок виконання роботи:* 

Розробити та накреслити у зошит оптимальну схему топології з'єднання при умові:

- 1. Архітектура з'єднання має бути 10Base 5. Скласти специфікацію необхідного обладнання для з'єднання п'ятьох ПК.
- 2. Застосовуючи з'єднання за топологією "зірка". Скласти специфікацію необхідного обладнання для з'єднання п'ятьох ПК.
- 3. Використовуючи архітектуру 10Base2 з'єднати п'ять ПК та мережевий принтер із загальним доступом. Скласти специфікацію необхідного обладнання.
- 4. Використовуючи архітектуру 100BaseT з'єднати п'ять ПК, мережевий принтер із загальним підключенням до мережі Інтернет. Скласти специфікацію необхідного обладнання.
- 5. У звіті дайте письмові відповіді на контрольні запитання.

#### **Теоретичні відомості**

*Комп'ютерна мережа – це два або більше пристроїв обробки та зберігання інформації, з'єднаних між собою каналами зв'язку з метою спільного використання мережевих ресурсів.* З'єднання може бути утворене за допомогою кабелю (коаксіального, витої пари та оптично-волоконного) або за допомогою бездротових засобів: радіосигналів, лазерного променя, інфрачервоних пристроїв, супутників зв'язку тощо. Спільно використовуваною інформацією або ресурсами (які називаються *розподіленими*
*ресурсами)* можуть бути файли, програми, принтери, модеми і будь-яке інше устаткування (рис. 6.1).

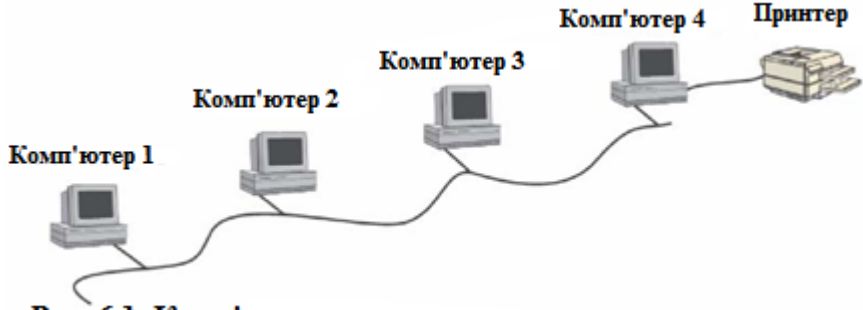

Рис. 6.1. Комп'ютерна мережа з загальним принтером

## **Класифікація комп'ютерних мереж**

Класифікація комп'ютерних мереж за територією дії враховує географічний район, охоплений мережею, й, у меншому ступені, розмір мережі. При такій класифікації виділяють наступні типи комп'ютерних мереж:

- **•** локальні (Local Area Network LAN);
- **•** міські (Metropolitan Area Network MAN);
- **•** глобальні (Wide Area Network WAN).

Тип мережі до деякої міри залежить від її розміру, тобто від кількості підключених комп'ютерів і користувачів: локальні мережі звичайно менші за міські, котрі, у свою чергу, звичайно менші ніж глобальні. До деякої міри тип залежить також від фінансових ресурсів: глобальні мережі, як правило, коштують дорожче і вимагають великих витрат на підтримку, ніж локальні. Однак найбільш істотним, фактором класифікації є географічна область, що покривається мережею.

# *Локальні мережі*

У тлумачному словнику *локальний* означає "місцевий, такий що не виходить за визначені межі". Аналогічно цьому термін "локальна мережа" означає мережу, що охоплює обмежену площу. Комп'ютери, що належать локальній мережі, розташовані відносно недалеко один від одного. Однак кількість комп'ютерів і користувачів локальної мережі може знаходитися в досить широких межах. Наприклад, мережа може складатися з двох комп'ютерів, розташованими на відстані декілька метрів, або із сотень комп'ютерів, розкиданих по поверхах хмарочоса, а іноді і декількох розташованих поруч будинків. На рис. 6.2 показане графічне представлення простої локальної мережі.

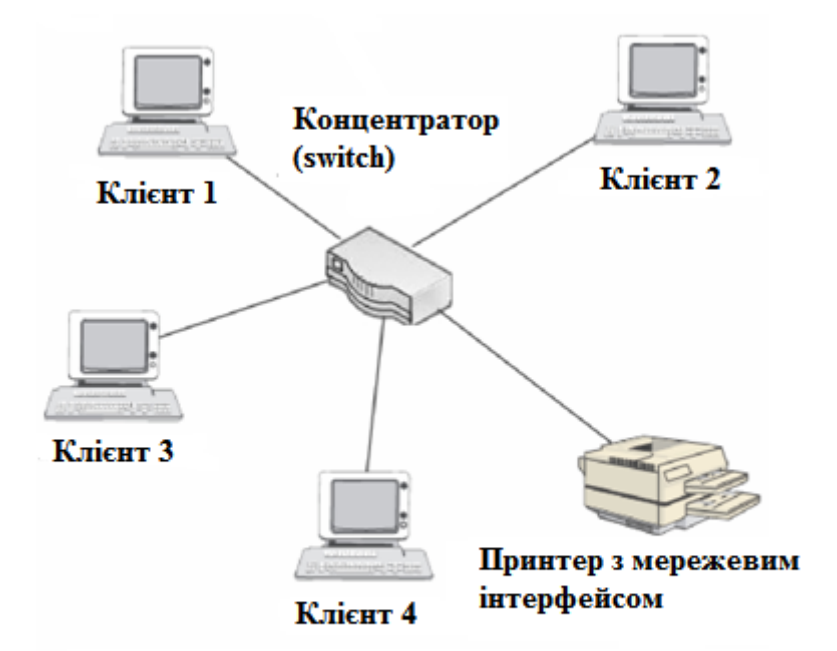

Рис. 6.2. Локальна комп'ютерна мережа

### *Міські мережі*

Міська комп'ютерна мережа складається з двох або більшої кількості локальних мереж, розташованих на площі, що приблизно відповідає великому місту, звідки і походить їхня назва.

Звичайно міська мережа являє собою загальнодоступну комп'ютерну мережу з високими параметрами продуктивності.

Термін "міська мережа" використовується не так часто, як "локальна" і "глобальна", тому що міські мережі зустрічаються значно рідше. Більшість мереж обмежені межами будинку або декількох будинків, отже, вони відносяться до категорії локальних. Якщо ж вони простираються на більшу відстань, то, швидше за все, їхні вузли досягають інших міст, областей або країн, переходячи в такий спосіб у категорію глобальних мереж. Максимальна відстань між вузлами міської мережі приблизно дорівнює 80 кілометрам (рис. 6.3).

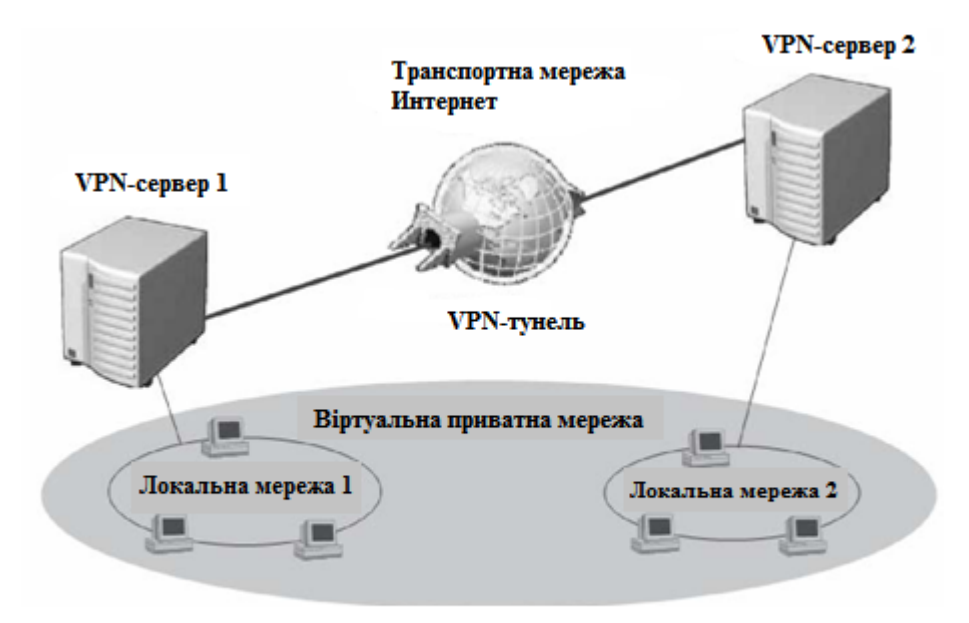

Рис. 6.3. Приклад міської мережі з виористання технології VPN (Virtual Private Network)

## *Глобальні мережі*

Глобальними називаються комп'ютерні мережі, що охоплюють великі географічні простори. Кращим і найбільш знайомим прикладом глобальної мережі є Internet. Однак існують і приватні глобальні мережі. Багато великих компаній з офісами в різних країнах мають корпоративні глобальні мережі, що з'єднують вилучені офіси за допомогою телефонних ліній, супутникових і інших засобів зв'язку. Глобальна мережа завжди складається з багатьох з'єднаних разом локальних мереж.

У глобальних мережах для з'єднання їхніх складових частин можуть використовуватися приватні лінії, однак найчастіше для цього використовуються загальнодоступні засоби зв'язку, наприклад система телефонного зв'язку. Тому найчастіше швидкість передачі даних у глобальних мережах значно нижче, ніж у локальних.

## **За способом адміністрування**

Комп'ютерні мережі можна класифікувати за способом адміністрування, тобто залежно від того, хто і як керує розподіленими ресурсами. Комп'ютерна мережа може бути побудована в такий спосіб:

**•** як однорангова робоча група, в якій кожен комп'ютер виконує функції як сервера, так і клієнта, причому кожен користувач самостійно керує ресурсами свого комп'ютера;

**•** як мережа клієнт/сервер, у якій функції адміністрування зосереджені на центральному комп'ютері зі спеціальною мережевою операційною системою; при цьому на центральному комп'ютері виконується аутентифікація користувачів, паролів і іншої реєстраційної інформації для реєстрації користувачів і надання їм доступу до ресурсів.

## **Однорангові мережі**

Однорангова структура (рис. 6.4.) добре підходить для невеликих мереж, у яких вимоги до безпеки не дуже високі. У більшості різноманітних джерел технологічно *рекомендується* включати в однорангову мережу не більш 10 комп'ютерів, оскільки вартість такої однорангової мережі невелика. Її нескладно реалізувати на основі таких операційних систем, як Windows NT, Windows XP, Windows Server, Windows 7 та різних версій Linux (усі вони мають вбудовані мережеві компоненти).

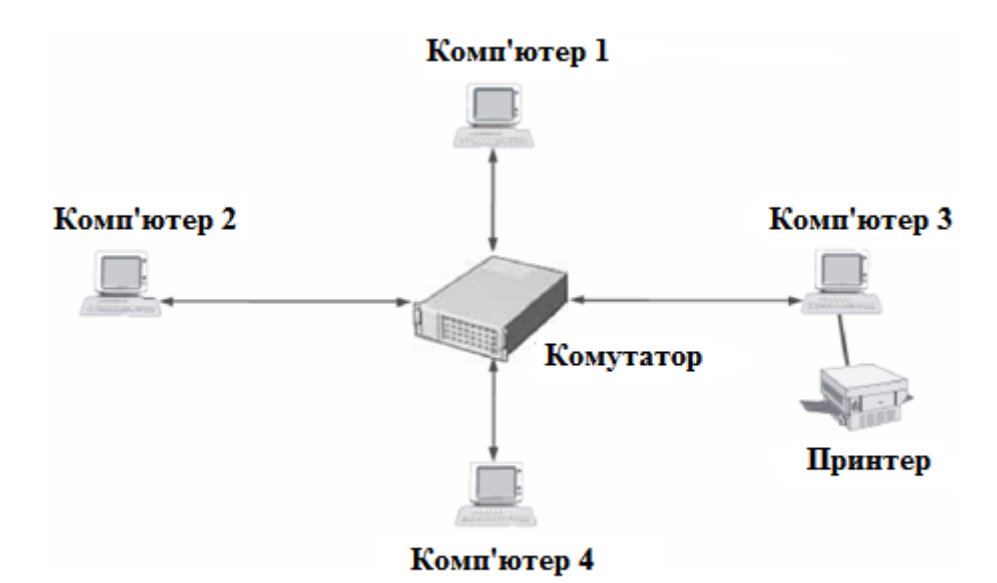

Рис.6.4 Однорангова комп'ютерна мережа

### *Клієнт/сервер*

Перш ніж приступити до розгляду особливостей різних типів мереж, потрібно визначити терміни, що позначають ролі в мережі окремих комп'ютерів.

*Сервер* – це комп'ютер, що надає доступ до ресурсів мережі (даних, програмного забезпечення, периферійного устаткування) залежно від аутентифікації користувача.

*Клієнт (клієнтський комп'ютер)* – це комп'ютер, що одержує доступ до ресурсів мережі.

Термін "сервер" найчастіше позначає спеціально виділений високопродуктивний комп'ютер зі спеціальною серверною операційною системою, що централізовано керує мережею.

Як уже згадувалося, клієнтами мережі є комп'ютери або інші мережеві пристрої, що мають доступ до ресурсів мережі. Найчастіше клієнтом є комп'ютер. Зверніть увагу: принтер або інший мережевий пристрій, що одержує доступ до ресурсів, технічно теж може бути клієнтом (рис. 6.5).

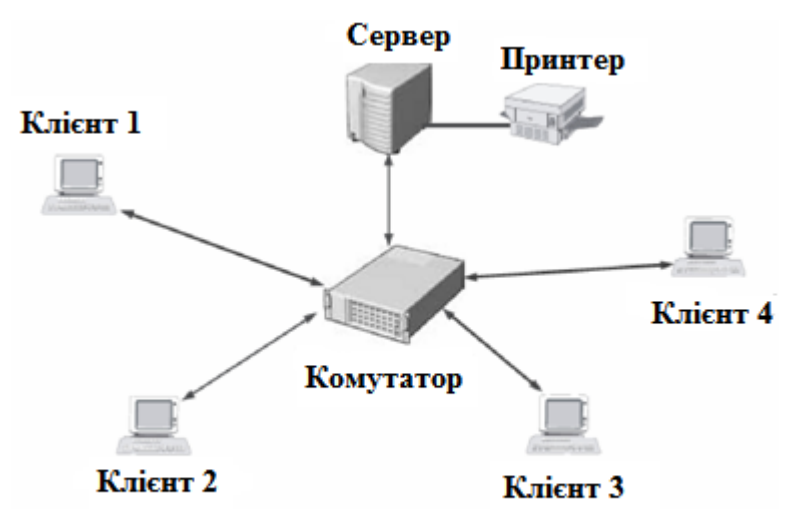

Рис. 6.5. Мережа "Клієнт/сервер"

Термін *клієнт* може також позначати програми, що мають доступ до програм сервера. Наприклад, програма підтримки електронної пошти, що виконується на настільному комп'ютері і передає запити для завантаження повідомлень, що надійшли, із сервера, *називається клієнтом електронної пошти.* 

### **За протоколами**

Іноді комп'ютерні мережі класифікують на основі використовуваних ними протоколів. *Мережевий протокол* – це набір правил, яких дотримують зв'язані комп'ютери при установці і підтримці зв'язку за допомогою мережі. Розглянемо три найбільш розповсюджені протоколи локальних мереж:

- **•** NetBEUI,
- **•** IPX/SPX,
- **•** TCP/IP

## **Мережі NetBEUI**

**Протокол NetBEUI** (NetBIOS Extended User Interface) звичайно використовується в невеликих простих локальних мережах на базі операційних систем Microsoft. Протокол NetBEUI не може бути маршрутизованим. Це означає, що якщо мережа розділена на підмережі, то для комунікації з комп'ютерами інших підмереж потрібно використовувати інший локальний мережевий протокол.

Перевагами мереж NetBEUI є простота, висока швидкодія і низькі накладні витрати.

## **Мережі IPX/SPX**

Стек протоколів IPX/SPX (Internet Package Exchange/Sequenced Packet Exchange) використовується як протокол локальних мереж Novell. Для мереж NetWare цей протокол є обов'язковим.

Протокол IPX/SPX звичайно використовується в мережах NetWare, однак він може використовуватися й в інших мережах. Робоча група або домен комп'ютерів Microsoft теж можуть використовувати протокол IPX/SPX. Компанія Microsoft включила в операційні системи Windows власну реалізацію IPX/SPXсумісних протоколів за назвою NWLink. Протокол IPX/SPX іноді використовується у внутрішніх мережах Microsoft, підключених до Internet з метою підвищення безпеки.

### **Мережі TCP/IP**

TCP/IP – це абревіатура терміну Transmission Control Protocol/Internet Protocol (Протокол керування передачею/Протокол Internet). Фактично TCP/IP не один протокол, а декілька. Саме тому ви часто чуєте, як його називають стеком, або комплектом протоколів, серед яких TCP і IP – два основних. Фактично TCP/IP представляє цей базовий набір протоколів Інтернету, відповідальний за розбивку вихідного повідомлення на пакети (TCP), доставку пакетів на вузол адресата(IP) і збирання (відновлення) вихідного повідомлення з пакетів (TCP).

З усіх розповсюджених протоколів локальних мереж<br>гоколові TCP/IP властива найбільша складність протоколові TCP/IP властива найбільша конфігурування. Незважаючи на це, він усе-таки отримав широке поширення. Це пояснюється наступними причинами:

**•** У протоколі TCP/IP використовується гнучка схема адресації, винятково вдала для маршрутизації навіть у найбільших мережах.

**•** Протокол TCP/IP підтримується практично у всіх операційних системах і на всіх платформах.

**•** До даного часу розроблене і застосовується величезна кількість інструментів і утиліт для моніторингу і керування комплектом протоколів TCP/IP.

**•** Протокол TCP/IP де-факто є протоколом глобальної мережі Internet. У будь-якій системі, що підключається до Internet, повинний бути реалізований протокол TCP/IP.

## **За топологією**

Мережі можна класифікувати також за їх фізичною або логічною *топологією. Фізична топологія* означає форму мережі, тобто шлях прокладки кабелю. *Логічна топологія* означає шлях, за яким сигнал проходить з однієї точки мережі в іншу.

Найбільш розповсюджені *фізичні топології* локальних мереж:

**•** шинна;

**•** кільцева;

**•** зіркоподібна;

**•** змішана.

## **Мережі із шинною топологією**

Шинна являє собою мережу, прокладену по лінії. Кабель проходить від одного комп'ютера до наступного, потім до наступного і т.д. Шинна топологія показана на рис. 6.6.

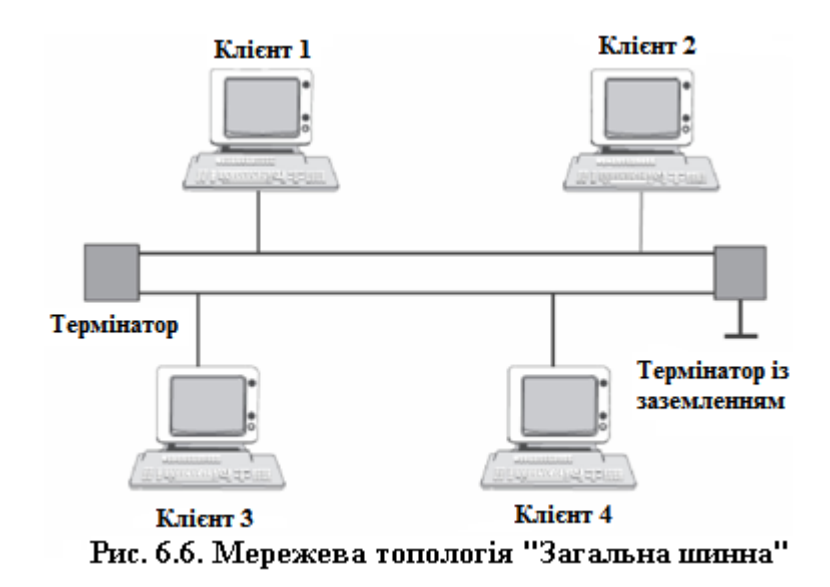

Оскільки в будь-якій лінії є початок і кінець, на кожному кінці шинни повинний бути *термінатор* (кінцевий пристрій, навантаження шинни). Якщо обидва кінці кабелю не підключені до термінаторів, то відбувається *відображення сигналу, що* порушує нормальну роботу мережі. Один з кінців шинни (але не обидва) обов'язково повинний бути заземлений.

#### **Мережі з кільцевою топологією**

Якщо з'єднати останній у магістралі комп'ютер із першим, то вийде *кільцева* топологія. У кільці кожен комп'ютер з'єднаний із двома іншими і сигнал може проходити по колу (рис. 6.7). Оскільки кільце не має кінця, термінатори не потрібні.

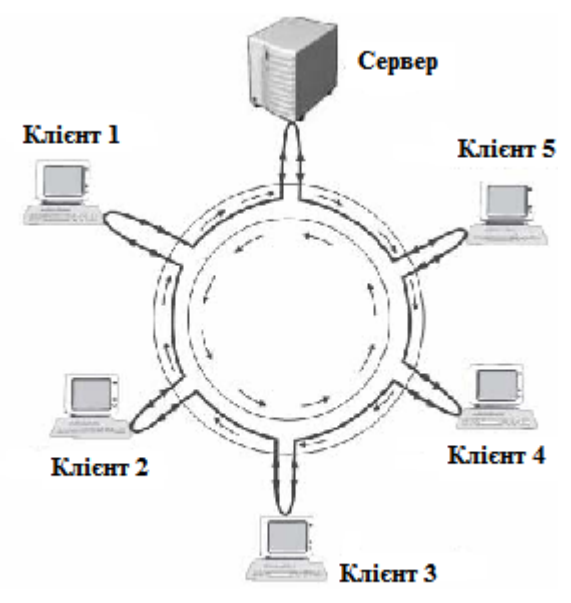

Рис. 6.7. Мережева топологія "Кільце"

### **Мережева топологія "зірка"**

Кожен комп'ютер підключений окремим проводом до окремого порту пристрою, який має назву "мережевий концентратор" (рис. 6.8).

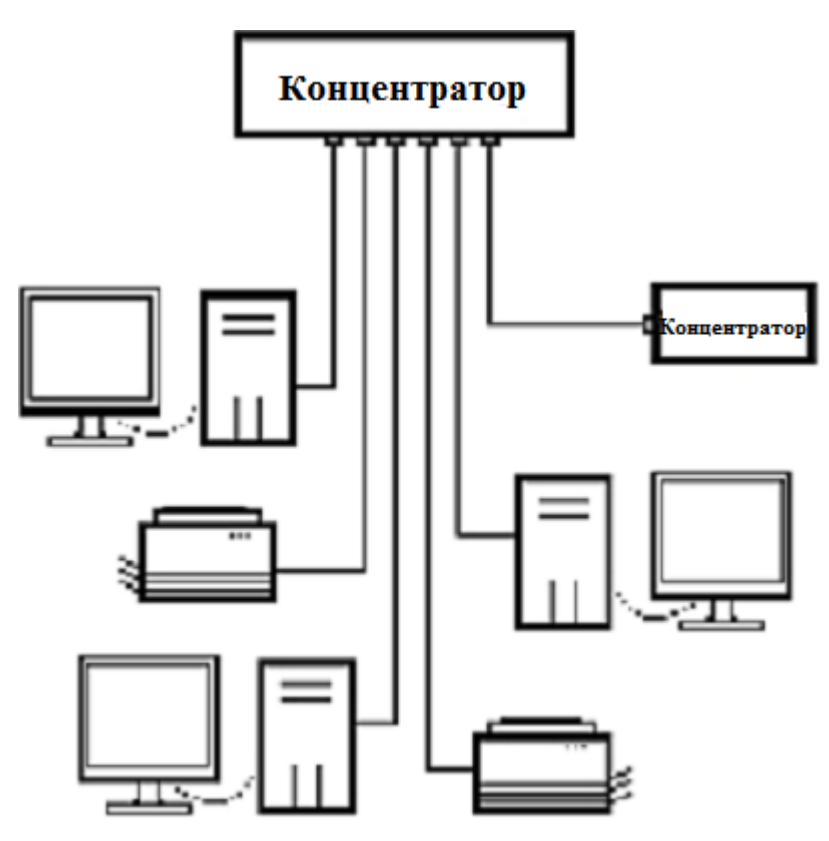

Рис. 6.8. Мережева топологія "зірка"

### *Переваги зіркоподібних мереж.*

У порівнянні із "шинною" і "кільцем" зіркоподібна топологія має дві великі переваги. По-перше, вона значно стійкіша до збоїв. Іншими словами, якщо один із комп'ютерів відключається від мережі або розривається кабель, то це впливає тільки на нього, в іншій частині мережі продовжується нормальний процес комунікації. По-друге, легко змінити конфігурацію мережі. Додавання в мережу нового комп'ютера або видалення комп'ютера з мережі складається всього лише в приєднанні або від'єднанні роз'єму кабелю. У зіркоподібній мережі легко усуваються неполадки на рівні устаткування, особливо якщо використовується інтелектуальний концентратор, що надає діагностичну інформацію.

**Мережева топологія "змішана"** представляє собою різні топології з'єднані в єдину мережу.

### **За архітектурою**

Ще один спосіб класифікації мереж – за архітектурою. У загальному випадку поняття *мережевої архітектури* має на увазі набір специфікацій, що визначають фізичну і логічну топології, типи кабелів, обмеження на відстань, методи мережевого доступу, розмір пакетів, структуру заголовків та інші фактори. Іноді ці специфікації називаються *протоколами канального рівня.*

У даний час найбільш популярною архітектурою локальних мереж є **Ethernet.** 

### **Мережі Ethernet**

Архітектура Ethernet, розроблена в 1960-х роках і удосконалена компаніями Xerox, Digital і Intel з метою відповідності специфікаціям IEEE 802.3, на сьогоднішній день є найбільш розповсюдженою мережевою архітектурою.

Мережі Ethernet фізично конфігуруються як **шинни** або **зірки**. Виділяються наступні архітектури Ethernet:

- •**10Base 5**;
- •**10Base 2:**
- •**10Base T**;
- **•** 100Base T;
- **•** 1000Base T;
- **•** 10Base FL/100Base FX/1000Base LX-SX/10000 Base X;

Розглянемо основні характеристики кожної архітектури Ethernet:

### **Ethernet 10Base5**

Мережу l0Base5 іноді називають стандартною Ethernet, хоча в даний час вона вже не так поширена, як деякі інші типи Ethernet. У мережі 10Base5 використовується товстий коаксіальний кабель (товщиною більше сантиметра), тому її називають *товстою мережею.*

Число 10 у назві l0Base5 означає максимальну пропускну здатність: 10 Мбіт/с. Число 5 означає максимальну довжину сегмента (відстань між ПК): 500 метрів. У товстих мережах використовується шинна топологія.

З ряду причин із товстими мережами важче працювати, чим з Ethernet, у яких використовуються інші типи кабелів. У мережах 10Base5 використовуються *зовнішні трансивери.* Трансивер являє собою пристрій, що генерує і приймає сигнали даних. В інших архитектурах Ethernet трансивери вбудовані в мережевий адаптер. Для підключення трансивера до мережевого адаптера в мережах 10Base5 використовується роз'єм DIX і кабель AUI.

### **Ethernet 10Base2**

Досить поширені коаксіальні мережі 10Base2, у яких використовується більш тонкий кабель (приблизно півсантиметра діаметром). Ці мережі дешевше, а кабель більш гнучкий, чим у 10Base5. Число 2 у назві мережі означає округлене значення максимальної довжини сегмента, що дорівнює 185 метрів. Як і в 10Base5, у тонких мережах використовується шинна топологія з термінаторами на кожному кінці.

На фізичному рівні мережа 10Base2 легше установити, чим товсту мережу. Для приєднання кабелю до Т-образного роз'єму мережевого адаптера використовується поворотний роз'єм BNC. Трансивер вбудований у мережевий адаптер.

### **Ethernet із витими парами**

У даний час при установці нових локальних мереж найчастіше використовуються кабель "вита пара", (буква Т означає *twisted* – *скручений).*

### **Мережі 10BaseT**

Специфікація l0 BaseТ була популярна в локальних мережах будь-яких розмірів. Вона визначає мережі Ethernet із пропускною здатністю 10 Мбіт/с, топологія "зірка", максимальна довжина сегменту кабеля – 100 метрів.

## **Мережі 100BaseT (Fast Ethernet)**

Специфікація 100 BaseТ визначає мережі Ethernet із пропускною здатністю 100 Мбіт/с. У цих мережах використовуються та ж топологія і методи доступу, що й у 10BaseТ І дійсно, єдина їхня відмінність – вимоги до пропускної здатності кабелю, мережевих адаптерів і концентраторів, що повинні забезпечувати швидкість передачі 100 Мбіт/с.

Багато мережевих адаптерів і концентратори сконструйовані таким чином, що вони можуть підтримувати швидкість передачі як 10 Мбіт/с, так і 100 Мбіт/с, що значно полегшує задачу модернізації мереж. Крім того, при наявності відповідного устаткування частина мережі може працювати зі швидкістю 100 Мбіт/с, а інша частина – зі швидкістю 10 Мбіт/с.

## **Мережі 1000Ваsе (Gigabit Ethernet)**

Перші стандарти високошвидкісний Ethernet, так званий Gigabit Ethernet, був розроблений організацією IEEE у 1996 році й опубліковані як специфікації 802.3z. Ці стандарти передбачають передачу даних зі швидкістю 1000 Мбіт/с, у них використовуються формат кадру Ethernet 802.3 і метод доступу CSMA/CD.

Великою перевагою Gigabit Ethernet є їхня здатність працювати з різними операційними системами і сумісність із попередниками. Gigabit Ethernet – прекрасна магістраль для об'єднання локальних мереж 10BaseТ і 100BaseТ.

### **Мережі 10Base FL/100Base FX/1000Base LX-SX/10000 Base X**

Букви FL у назві мереж означають *fiber link* – *оптичноволоконний зв'язок.* У цих мережах використовується немодульована передача сигналів по оптично-волоконному кабелю.

В оптично-волоконних кабелях для представлення нулів і одиниць інформації застосовується не електричний сигнал, а світлові імпульси. Великою перевагою волоконної оптики в порівнянні з мідними кабелями є відсутність перешкод і *загасання* (тобто зменшення потужності сигналу з відстанню). Довжина ділянки оптично-волоконного кабелю, що задовольняє специфікаціям, може досягати від 2000 метрів до 80 кілометрів.

*Інтернет (*пишеться з великої літери, від *англ. Internet,*  дослівно *– "міжмережа")* – всесвітня система добровільно об'єднаних комп'ютерних мереж, побудована на використанні протоколу IP і маршрутизації пакетів даних. Інтернет утворює глобальний інформаційний простір, служить фізичною основою мереж і багатьох систем (протоколів) передачі даних. Часто згадується як "Всесвітня мережа" чи "Глобальна мережа". Зараз при вживанні слова "Інтернет" найчастіше маються на увазі саме вузли і доступна через них інформація, а не сама фізична мережа.

Найбільш розповсюдженими способами підключення до мережі Інтернет є такі:

1. Модемне з'єднання з використанням телефонної лінії (dial-up).

2. Підключення через телефонні лінії з використанням спеціального обладнання (ISDN, xDSL).

3. Підключення з використанням мережі Frame Relay.

4. Супутниковий Інтернет

5. Замовлення каналу у канального оператора.

6. Використання мобільного зв'язку для з'єднання з Інтернет (GPRS, EDGE).

7. Використання телевізійних кабельних мереж.

8. Бездротовий доступ (Wi-Fi).

**1. Модемне з'єднання з використанням телефонної лінії (dial-up)** 

*Опис технології*

Комутований віддалений доступ *(*англ*. dial-up)* (рис. 6.9) – сервіс, що дозволяє комп'ютеру, використовуючи модем і телефонну мережу загального користування, підключатися до іншого комп'ютера (серверу доступу) для ініціалізації сеансу передачі даних (наприклад, для доступу в мережу Інтернет, або для зв'язку з вузлом Фідонет). Проте, зазвичай dial-up називають тільки доступ в Інтернет або корпоративну мережу. Зазвичай при цьому використовується протокол PPP, теоретично можна використовувати і застарілий протокол SLIP.

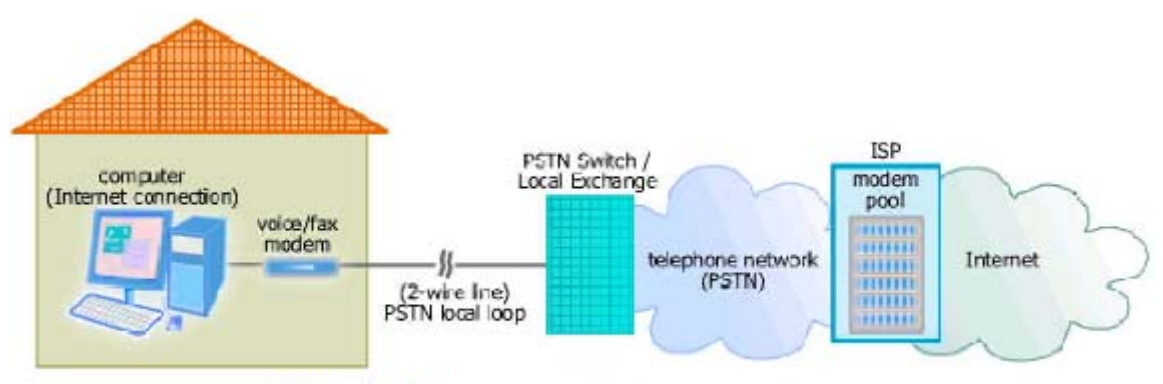

Рис. 6.9. Комутований віддалений доступ

*Необхідне обладнання зі сторони користувача:* 

• модем (рис. 6.10) – пристрій для передачі комп'ютерних даних на великі відстані по телефонних лініях зв'язку.

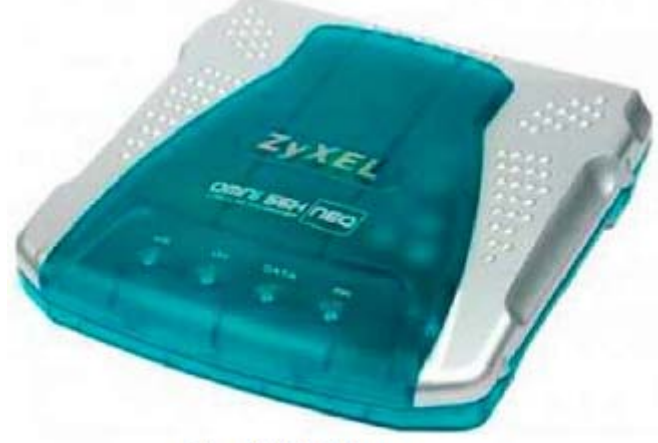

Рис. 6.10. Модем

Модем забезпечує перетворення цифрових сигналів комп'ютера в змінний струм частоти звукового діапазону – цей процес називається модуляцією, а також зворотне перетворення, яке називається демодуляцією. Звідси назва пристрою: модем – модулятор/демодулятор.

### **Принцип роботи**

Для здійснення зв'язку один модем викликає інший по номеру телефону, а той відповідає на виклик. Потім модеми посилають один одному сигнали, погоджуючи відповідний їм обом режим зв'язку. Після цього модем, що передає, починає посилати модульовані дані з узгодженою швидкістю (кількістю біт в секунду) і форматом. Модем на іншому кінці перетворить отриману інформацію в цифровий вигляд і передає її своєму комп'ютеру. Закінчивши сеанс зв'язку, модем відключається від лінії.

Управління модемом здійснюється за допомогою спеціального комутаційного програмного забезпечення.

Модеми бувають зовнішні, виконані у вигляді окремого пристрою, і внутрішні, такі, що є електронною платою, що встановлюється всередині комп'ютера. Майже всі модеми підтримують і функції факсів.

*Переваги технології:* 

• Невисока вартість послуги

• Використання недорогого устаткування для зв'язку

• Можливість мобільного доступу (з будь-якого вузла, де є телефон)

• Простота налаштування і використання

• Можливість застосування попередньо оплачених Інтернеткарток

*Недоліки технології:* 

• При роботі в Інтернеті займається телефон

• Максимальна швидкість доступу – 56 кбіт/с

• Можливі збої в роботі через неякісну телефонну лінію

## **2. Підключення через телефонну лінію з використанням спеціального обладнання (ISDN, xDSL)**

*2.1. Технологія ISDN* 

**ISDN** – Цифрова мережа з інтеграцією послуг *(Integrated Services Digital Network, ISDN)* (рис. 6.11)*.* ISDN, суміщена з телефонною мережею загального користування, поєднує в собі можливості як звичайної телефонної мережі, так і мережі передачі даних. При цьому телекомунікаційні послуги набувають вищої якості, що забезпечується за рахунок цифрового з'єднання. ISDN – це перспективний напрям розвитку, як традиційної телефонії, так і технологій передачі даних. Гнучкість ISDN сервісу додає таким рішенням універсальність і масштабованість. Чудова якість з'єднання і можливість одночасно вести телефонну розмову і користуватися послугами прийому/передачі даних (обмін відеоінформацією, графічними зображеннями і текстовими повідомленнями, якісний доступ до мережі Інтернет) є однією з головних причин переходу абонентів на ISDN.

Основне призначення ISDN – передача даних зі швидкістю до 64 Кбіт/с по 4-кілогерцевій дротовій лінії й забезпечення інтегрованих телекомунікаційних послуг (телефон, факс тощо). Використання для цієї мети телефонних дротів має дві переваги: вони вже існують і можуть використовуватися для подачі живлення на термінальне устаткування.

**87** 

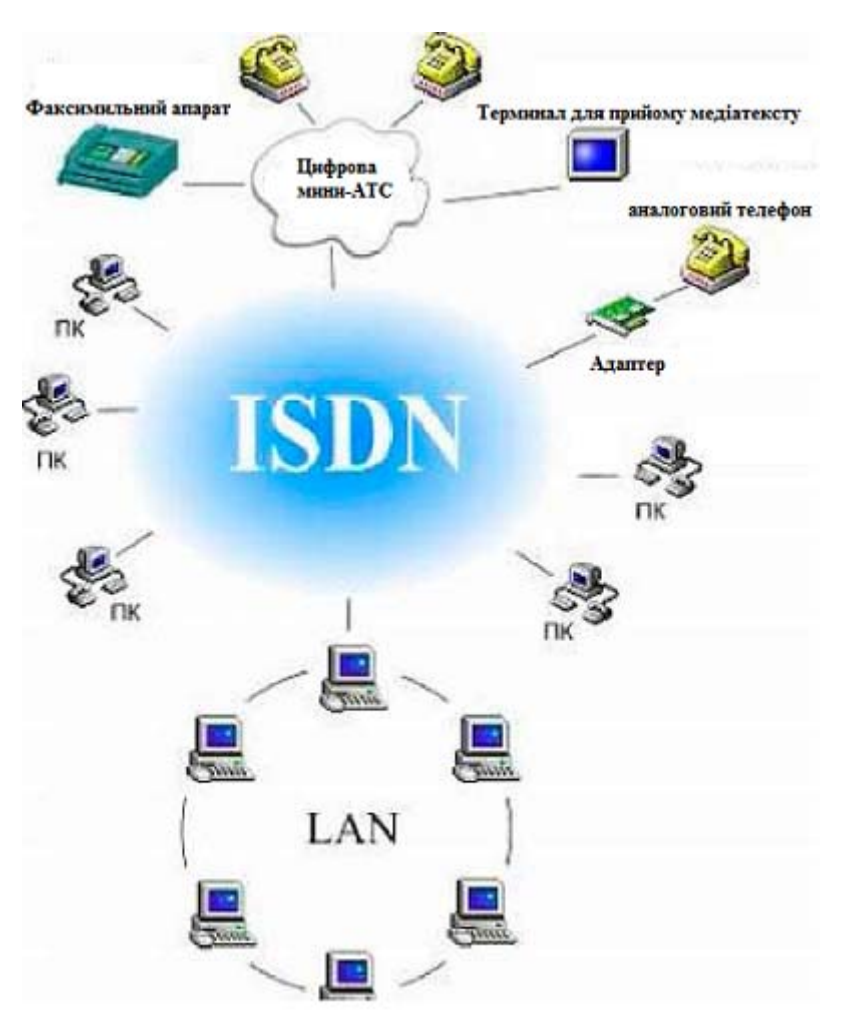

Рис. 6.11. Цифрова мережа ISDN

*Стандарт мереж ISDN передбачає 2 інтерфейси:* 

• інтерфейс базового рівня (Basic Rate Interface, BRI) – стандартний інтерфейс мережі ISDN, що надає для зв'язку апаратури абонента і ISDN-станції два В-канали і один D-канал.

• інтерфейс первинного рівня (Primary Rate Interface, PRI) – стандартний інтерфейс мережі ISDN, що визначає порядок підключення станцій ISDN до широкосмугових магістралей, що зв'язують місцеві і центральні АТС або мережеві комутатори.

У стандартному режимі роботи BRI можуть бути одночасно використані обидва В-канали (наприклад, один для передачі даних, інший для передачі голосу) або один з них. При одночасній роботі каналів вони можуть забезпечувати з'єднання з різними абонентами. D-канал при цьому використовується тільки для передачі інформації, що управляє.

Переваги ISDN порівняно із звичайними телефонними мережами і мережами передачі даних:

• висока якість;

• надійність і конфіденційність зв'язку – покращена перешкодостійкість передачі мови завдяки цифровому кодуванню;

• миттєве з'єднання з абонентом;

• можливість одночасно вести телефонні переговори і передавати дані;

• підключення до мережі ISDN по звичайній мідній парі;

• можливість містити на одній ISDN-лінії до восьми апаратів з індивідуальним номером;

• віддалена служба безпеки і відеоспостереження;

• широкий вибір додаткових видів послуг.

*Основні недоліки ISDN*

• обмежена доступність;

• відсутність взаємодії між операторами зв'язку.

## **2.2. xDSL**

**xDSL** – множина технологій, що дозволяють значно розширити пропускну спроможність абонентської лінії місцевої телефонної мережі шляхом використання ефективних лінійних кодів і адаптивних методів корекції спотворень лінії на основі сучасних досягнень мікроелектроніки і методів цифрової обробки сигналу.

В абревіатурі xDSL символ "х" використовується для позначення першого символу в назві конкретної технології, а DSL позначає цифрову абонентську лінію DSL *(англ. Digital Subscriber Line – цифрова абонентська лінія).* Технології хDSL дозволяють передавати дані з швидкостями, що значно перевищують ті швидкості, які доступні навіть найкращим аналоговим і цифровим модемам.

Ці технології підтримують передачу голосу, високошвидкісну передачу даних і відеосигналів, створюючи при цьому значні переваги як для абонентів, так і для провайдерів. Багато технологій хDSL дозволяють суміщати високошвидкісну передачу даних і передачу голосу по одній і тій же мідній парі.

Існуючі типи технологій хDSL відрізняються переважно використовуваною формою модуляції і швидкістю передачі даних.

До основних типів xDSL відносяться ADSL, HDSL, R-ADSL, SDSL і VDSL. Всі ці технології забезпечують високошвидкісний цифровий доступ по абонентській телефонній лінії. Основною відмінністю даних технологій є методи модуляції, використовувані для кодування даних.

DSL технології:

*ADSL* (Asymmetric Digital Subscriber Line – асиметрична цифрова абонентська лінія): варіант DSL, що дозволяє передавати дані користувачеві з швидкістю до 8 Мбіт/с, а від користувача з швидкістю до 1 Мбіт/с.

*ADSL2* (Asymmetric Digital Subscriber Line – асиметрична цифрова абонентська лінія): варіант DSL, що дозволяє передавати дані користувачеві з швидкістю до 24 Мбіт/с, а від користувача з швидкістю до 3.5 Мбіт/с.

*R-ADSL* (Rate-adaptive Digital Subscriber Line – цифрова абонентська лінія з адаптацією швидкості з'єднання) забезпечує таку ж швидкість передачі даних, що і технологія ADSL, але при цьому дозволяє адаптувати швидкість передачі до довжини й стану використовуваної витої пари дротів. При використанні технології R-ADSL з'єднання на різних телефонних лініях матиме неоднакову швидкість передачі даних. Швидкість передачі даних можна обирати при синхронізації лінії, під час з'єднання або по сигналу, що надходить від станції.

*DDSL* (DDS Digital Subscriber Line – цифрова абонентська лінія DDS): варіант широкосмугової DSL, що забезпечує доступ за технологією Frame Relay зі швидкістю передачі даних від 9,6 Кбіт/с до 768 Кбіт/с.

*ADSL G.lite* або *ADSL Lite* – варіант ADSL, що має як асиметричний режим передачі з пропускною спроможністю до 1,536 Мбіт/с від мережі до користувача зі швидкістю до 384 Кбіт/с від користувача до мережі, так і симетричний режим передачі зі швидкістю до 384 кбіт/с в обох напрямах передачі.

*CDSL* (Consumer Digital Subscriber Line) є технологією DSL, розробленою компанією Rockwell Semiconductor Systems, яка практично є першою версією ADSL.

*IDSL* (цифрова абонентська лінія ISDN) – недорога і випробувана технологія, що використовує чіпи цифрової абонентської лінії основного доступу BRI ISDN та забезпечує абонентський доступ з швидкістю до 128 Кбіт/с.

*HDSL* (High Speed Digital Subscriber Line – високошвидкісна цифрова абонентська лінія): варіант хDSL з вищою швидкістю передачі, який дозволяє організувати передачу із швидкістю більш ніж 1,5 Мбіт/с (стандарт США Т1) або більше 2 Мбіт/с (європейський стандарт Е1) в обох напрямах зазвичай по двох мідних парах.

*HDSL2* є вдосконаленим варіантом технології HDSL, що має ті ж самі функції, що й звичайна технологія HDSL, але при цьому використовує для роботи всього одну пару кабеля.

*SDSL* (Simple Digital Subscriber Line – симетрична високошвидкісна цифрова абонентська лінія, що працює по одній парі); відомо дві модифікації цього устаткування: MSDSL (багатошвидкісна SDSL) і Hdsl2, що мають вбудований механізм адаптації швидкості передачі до параметрів фізичної лінії.

*VDSL* (Very High Speed Digital Subscriber Line – надвисокошвидкісна цифрова абонентська лінія): технологія хDSL, що забезпечує швидкість передачі даних до користувача до 52 Мбіт/сек.

*REACHDSL* є фірмовою технологією компанії Paradyne, належить до групи симетричних технологій і була спеціально розроблена для використання на довгих і неякісних абонентських лініях. З її допомогою можна передавати дані з швидкістю до 2,2 Мбіт/с в обох напрямах на відстань не менше 9 км без устаткування ретрансляції.

*Принцип роботи технології DSL (рис. 6.12)* 

Телефонний апарат, встановлений у вас удома або в офісі, з'єднується з устаткуванням телефонної станції за допомогою витої пари мідних дротів. Традиційний телефонний зв'язок призначений для звичайних телефонних розмов з іншими абонентами телефонної мережі. При цьому по мережі передаються аналогові сигнали, для яких використовується тільки невелика частина смуги пропускання витої пари мідних телефонних дротів (300-3400 Гц); при цьому максимальна швидкість передачі, яка може бути досягнута за допомогою звичайного модему, становить близько 56 Кбіт/с.

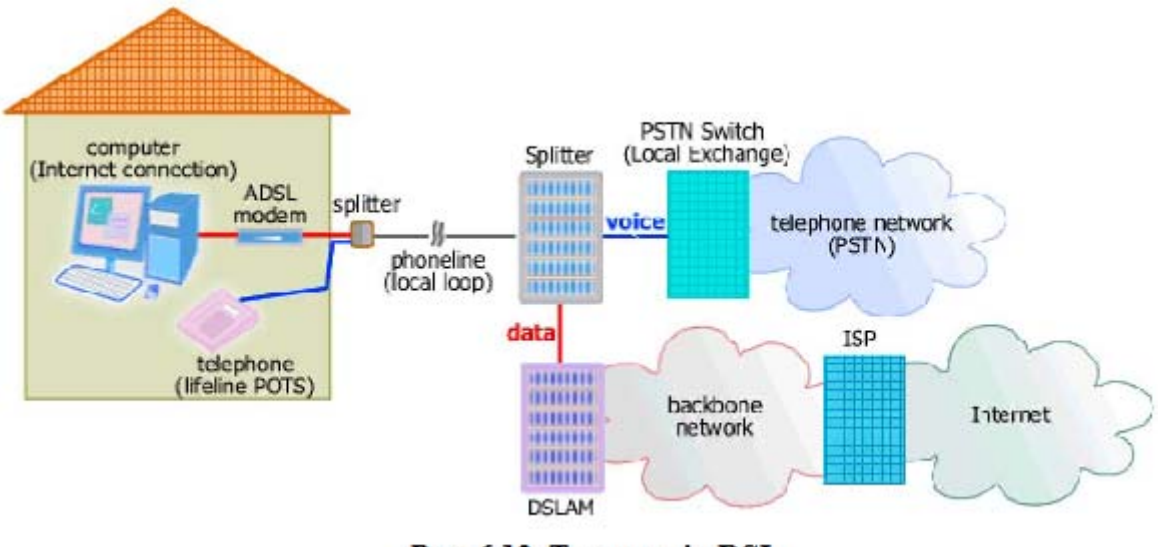

Рис. 6.12. Технологія DSL

Якщо звичайний модем обробляє дані на звукових частотах, то DSL-модем використовує для цієї мети вищі частоти. До того ж він може працювати одночасно з телефоном, оскільки спектри голосового сигналу від телефону і цифрового DSL-сигналу не "перетинаються", тобто не впливають один на одного. Саме тому DSL дозволяє працювати в Internet і говорити по телефону по одній і тій же фізичній лінії. Більш того, DSL-технологія зазвичай використовує декілька частот, і модеми з обох боків лінії намагаються підібрати кращі з них для передачі даних. Це впливає на швидкість передачі даних: вона залежить від рівня перешкод на лінії і може бути несталою.

DSL є технологією, яка виключає необхідність перетворення сигналу з аналогової форми в цифрову форму і навпаки. Цифрові дані передаються на ваш комп'ютер саме як цифрові дані, що дозволяє використовувати набагато ширшу смугу частот телефонної лінії.

Для використання смуги вищих частот, ніж спектр мовного сигналу, устаткування xDSL повинне бути встановлене на обох кінцях лінії, а сама фізична лінія повинна забезпечувати можливість передачі сигналу в необхідній смузі частот.

Ще одна особливість DSL-технології – на швидкість передачі даних впливає віддаленість клієнта від телефонної станції. Цілком прийнятну якість передачі даних забезпечують до семи кілометрів кабелю. Крім того, на швидкість передачі також впливає якість телефонної розводки у будинку і тип самого телефонного кабелю (коаксіальний, вита пара та інші). Отже, далеко не завжди можна заздалегідь сказати, яка саме швидкість буде у конкретного DSLз'єднання.

DSL-модем не тільки передає дані, але також виконує роль маршрутизатора. Обладнаний Ethernet-портом DSL-модем дає можливість підключити до нього декілька комп'ютерів.

Дуже важливо, що DSL-з'єднання є постійним, а не комутованим.

Сьогодні більшість провайдерів розглядають використання технології xDSL не тільки як альтернативу необмеженому комутованому доступу, але і виділеним лініям. Існують, принаймні, дві причини, що пояснюють таку тенденцію. *По-перше,* можна досить просто організувати канал передачі даних, оскільки немає необхідності протягувати додаткові кабелі. *По-друге,* вартість доступу по xDSL приблизно однакова з вартістю модемного комутованого з'єднання і рахунку за телефон. Крім того, тут же слід зазначити, що такий доступ більш виправданий з погляду вкладених інвестицій як з боку провайдера, так і з боку кінцевого споживача.

Для підключення до мережі Інтернет по xDSL-технології необхідні (рис. 6.13):

• комп'ютер;

• xDSL-модем;

• спліттер;

• набір кабелів для з'єднання модему до телефонної мережі і комп'ютера;

• встановлення необхідного обладнання на станції АТС.

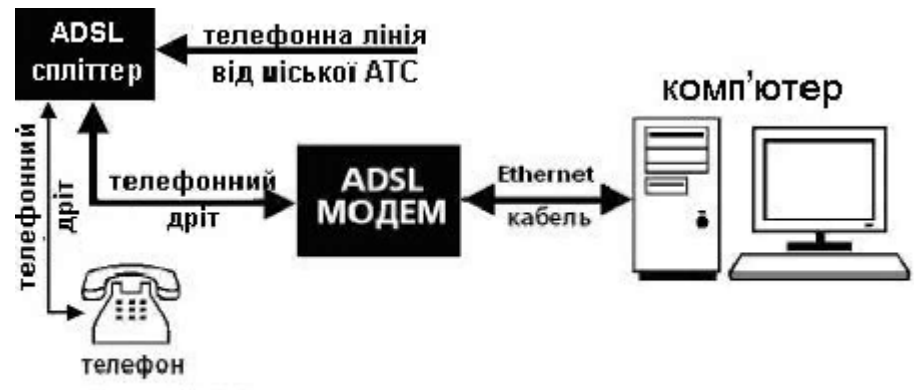

Рис. 6.13. Схема підключення по xDSL-технології

#### *Переваги xDSL*

У тих ситуаціях, коли мідний дріт вже прокладений до абонента, xDSL отримує перевагу порівняно з іншими високошвидкісними засобами доступу. Можливість перетворення звичайних телефонних ліній у високошвидкісні канали передачі даних є головною відмінністю групи технологій DSL. Не потрібні ні модернізація, ні прокладка нових ліній, що істотно позначається на ціні підключення.

Технічний прогрес не стоїть на місці, на зміну старим технологіям приходять нові. У сучасних модифікаціях xDSL значно збільшена швидкість доступу і максимальна відстань до вузла провайдера. При цьому ціна устаткування зменшилася у декілька разів. Тому на сьогодні xDSL за співвідношенням ціна/швидкість/відстань є оптимальним вибором. Не варто забувати і те, що деякі технології множини xDSL залишають вам можливість користуватися якісним телефонним зв'язком.

### *Недоліки xDSL*

Ключовим недоліком розвитку групи технологій xDSL у нашій країні є тривалий процес прокладки виділеної лінії. Застарілі магістральні телефонні кабелі на деяких ділянках міської телефонної мережі, що десятки років перебувають в експлуатації, не відповідають технічним нормативам, продиктованим сьогоденням.

### **3. Підключення з використанням мережі Frame Relay**

Frame Relay – це технологія передачі даних з комутацією пакетів в мережі загального використання. На сьогодні

високошвидкісна технологія Frame Relay (рис. 6.14), яка підтримує різні протоколи передачі даних, є одним із найефективніших та економічних засобів передачі інформації.

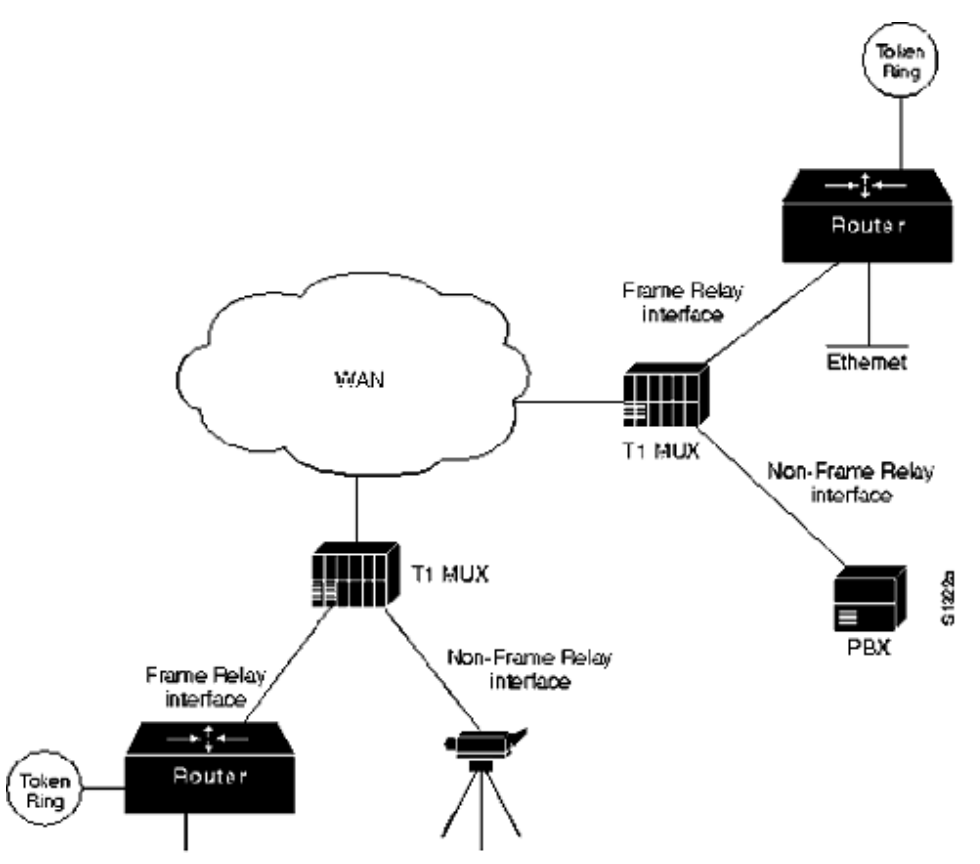

Рис. 6.14. Технологія Frame Relay

Послуга Frame Relay, як альтернатива виділеним цифровим каналам електрозв'язку, дає можливість:

• побудови корпоративних мереж з гнучкою конфігурацією;

• одночасної передачі даних, голосової та відеоінформації з гарантованою якістю (мінімальні затримки при передачі та максимальна компресія даних);

• захисту інформації від несанкціонованого доступу;

• керування потоками даних та надання додаткових послуг корпоративному клієнту;

• досягнення мінімальних витрат на експлуатацію.

Канал Frame Relay має гарантовану (CIR) та додаткову (EIR) швидкості.

### **4. Супутниковий Інтернет**

Супутниковий Інтернет (рис. 6.15) – комбінований спосіб доступу в Інтернет, коли перший потік (запити користувача) передається через телефонне з'єднання dial-up, а другий потік (запитаної інформації) надходить на супутникову антену, встановлену у користувача.

При стандартній роботі в Інтернет-середовищі об'єм інформації, що посилається користувачем, в 10 разів менше, ніж об'єм інформації тієї, що приходить за запитом. Отже, використовуючи високу пропускну спроможність (до 5000 Кбіт/с) супутникової антени, Ви можете значно прискорити свою роботу в Інтернеті.

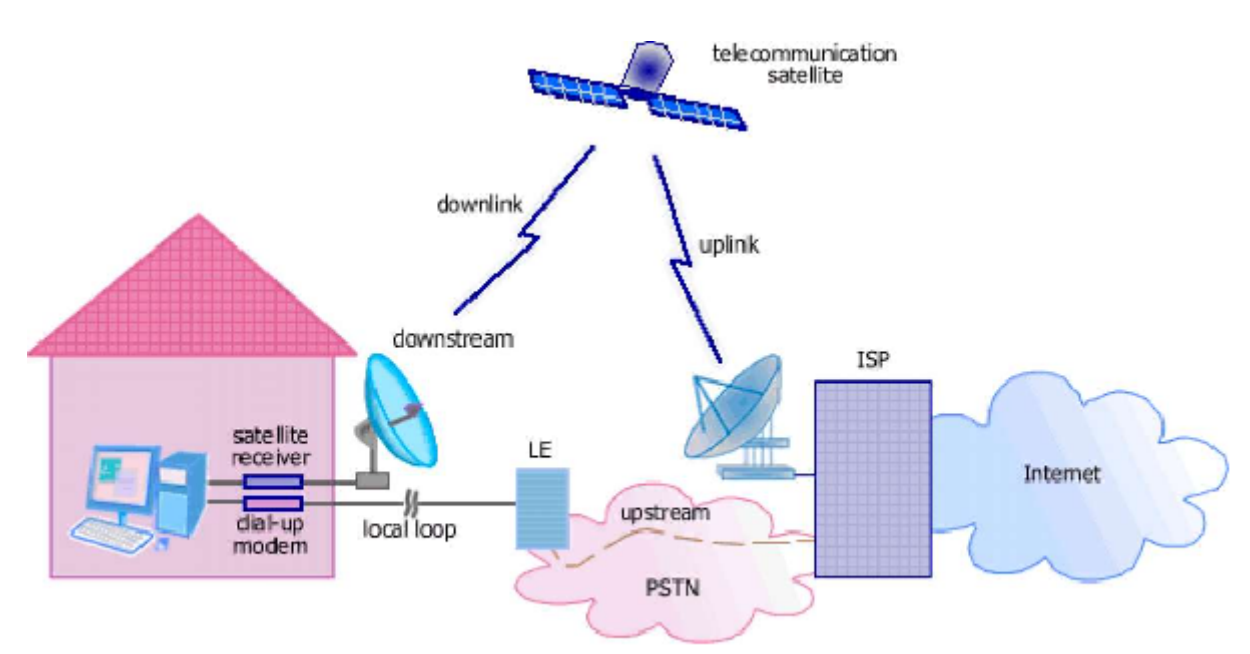

Рис. 6.15. Супутниковий Інтернет

Існує два способи обміну даними через супутник:

- односторонній (асиметричний) (one-way);
- двосторонній (two-way).

*Двосторонній* Інтернет передбачає прийом даних із супутника і відправку їх назад також через супутник (стандарт DVB-RCS). Ця послуга адресована:

• користувачам, що не мають дротового зв'язку і доступу в Інтернет і, як наслідок, не мають можливості установки звичайної системи асинхронного доступу в Інтернет.

• професіоналам, яким необхідний високошвидкісний зв'язок.

• закритим робочим групам, що реалізовують Інтернет-послуги.

Двосторонній супутниковий доступ до мережі Інтернет здійснюється одночасно двома супутниковими радіоканалами передачі даних. Коли Ви робите будь-який запит у мережу Інтернет, Ваша передавальна станція відправляє його на супутник по "каналу запитів", далі з супутника запит передається на сервер провайдера і перенаправляється в мережу Інтернет. Відповідь від "всесвітньої павутини" передається з сервера провайдера назад на супутник, а з супутника через "канал відповідей" потрапляє на Ваш комп'ютер. Завдяки використанню IP прискорювачів вхідна швидкість передачі даних досягає 10 Мбіт/с. На практиці при використанні ресурсів мережі Інтернет не видно різниці між наземними і двосторонніми супутниковими провайдерами. На відміну від асинхронного, при двосторонньому (синхронному) супутниковому Інтернеті ймовірність збоїв і неполадок значно нижча, навіть більше – вона зведена до мінімуму. Це обумовлено в першу чергу тим, що для синхронного супутникового Інтернету непотрібний наземний канал, який при односторонньому доступі є причиною 70*%* несправностей.

При використанні двостороннього супутникового Інтернету немає необхідності "синхронізувати" вхідний і витікаючий канали даних, відповідно, немає необхідності і настроювати різні програми, що працюють через Інтернет.

Значно вища й швидкість відкриття сторінок, яка при асинхронному доступі гальмується нешвидким (у більшості випадків) наземним каналом.

При використанні *одностороннього* супутникового каналу інформація з Інтернету до машини, що підключається, передається через супутник, а у зворотному напрямі – через інше Інтернетз'єднання (можливо, достатньо повільне – наприклад, модемне).

Устаткування для організації такого каналу значно простіше і дешевше, ніж для двостороннього зв'язку, оскільки в нього не входить передавач. Все, що вимагається від цього устаткування – прийняти від супутника сигнал, що містить дані для всіх користувачів послуги, і виділити блоки даних, призначені саме для даного з'єднання.

Найчастіше використовується стандартне сучасне устаткування для прийому супутникового телебачення і разом з ним – плата, яка встановлюється в комп'ютер і забезпечує роботу з даними. При цьому одночасно можна приймати передачі супутникового телебачення.

Як і у разі двостороннього супутникового підключення, затримка при передачі даних з Інтернету виявляється достатньо великою через те, що сигнал проходить велику відстань від передавача до супутника і від супутника до приймача.

Необхідне устаткування:

• DVB-карта (і варіації) – для декодування супутникового сигналу;

• антена ("Тарілка"), кронштейн для кріплення;

• конвертер (необхідний для первинного декодування сигналу).

**DVB-карта.** Ядро супутникового Інтернету. Здійснює обробку даних, отриманих із супутника, і виділення корисної інформації. Існує безліч різних видів карт, але найвідоміші карти Skystar. Основними відмінностями DVB-карт на сьогодні є максимальна швидкість потоку даних. Також до характеристик можна віднести можливість апаратного декодування сигналу, програмну підтримку продукту.

**Антена.** Існують два типи супутникових антен:

• офсетні;

• прямофокусні.

Прямофокусні антени є "блюдцем" з перетином у вигляді кола; приймач розташований прямо навпроти його центру. Вони складніші від офсетних у настроюванні і вимагають підйому на кут супутника, через що можуть "збирати" атмосферні опади. Офсетні антени за рахунок зсуву фокусу "тарілки" (точки максимального сигналу) встановлюються практично вертикально і тому простіші в обслуговуванні. Діаметр антени вибирають відповідно до метеоумов і рівня сигналу необхідного супутника.

**Конвертер (LNB).** Конвертер виконує роль первинного перетворювача, який перетворює НВЧ-сигнал із супутника на сигнал проміжної частоти. Сьогодні більшість конвертерів адаптована до тривалої дії вологи і УФ-променів. При виборі конвертера насамперед слід звернути увагу на шумовий коефіцієнт. Для нормальної роботи варто вибирати конвертери із значенням цього параметра в проміжку 0.25-0.30 db.

Для реалізації двостороннього способу до устаткування додається передавальна карта і передавальний конвертер.

Можна виділити наступні *переваги* супутникового Інтернету:

• низька вартість трафіку;

• незалежність від наземних ліній зв'язку (при використанні GPRS або Wi-Fi як запитальний канал);

• велика кінцева швидкість (прийом);

• можливість перегляду супутникового ТБ;

• можливість вільного вибору провайдера.

*Недоліки:*

• необхідність придбання спеціального устаткування;

• складність установки і налаштування;

• наявність обмежень (пряма видимість супутника) по установці антени;

• високий ping (затримка між відсиланням запиту і приходом відповіді).

## **5. З'єднання по виділеній лінії**

Провайдер проводить до комп'ютера абонента виділену лінію (вита пара або оптоволокно) і видає діапазон IP-адрес для виходу абонента в Інтернет.

При цьому користувач отримує вільну телефонну лінію, постійний зв'язок із мережею Інтернет, високу якість з'єднання і передачі даних, високу швидкість (до 100 Мбіт/с).

Проте вартість підключення та налаштування такого з'єднання прямо залежить від відстані комп'ютера до точки підключення провайдера, і, у будь-якому випадку, достатньо велика в порівнянні з іншими способами з'єднання. А при перенесенні комп'ютера в інше місце до нього знову доведеться прокладати кабель.

### *Необхідне устаткування*

У даному випадку користувачеві з устаткування необхідна тільки мережева карта, а зараз вона є практично на всіх материнських платах.

Фізична виділена лінія – це прямий дротовий зв'язок між машиною (комп'ютером або маршрутизатором), що підключається до Інтернету, і технічним майданчиком Інтернет-провайдера. Можуть використовуватися як звичайні (електропровідні) дроти, так і оптоволокно. Лінія може бути безперервною або ж у неї можуть бути включені пристрої, що підсилюють сигнал, дозволяють збільшити дальність зв'язку.

Фізичні лінії – найбільш старий і відпрацьований спосіб передачі даних, який застосовувався ще до появи самого поняття "Інтернет". За цей час розроблено досить багато різних пристроїв, що дозволяють організувати канал зв'язку.

Основні використовувані варіанти організації дротового каналу зв'язку – пряма прокладка кабелю, використання телефонних дротів і оренда каналу.

Пряма прокладка кабелю є дуже простою, якщо Інтернетпровайдер (або організація, що вже має підключення до Інтернету достатньо швидкісним каналом) знаходиться в тій же будівлі, що й машина, що підключається. В цьому випадку проводиться звичайна локальна мережа, і швидкість зв'язку виявляється вельми високою (від 1 Мбіт/с до 100 Мбіт/с і вище, залежно від використовуваного мережевого устаткування).

Між різними будівлями кабель може бути проведений повітрям (тобто підвісний), в існуючих підземних комунікаціях (наприклад, телефонним зв'язком) або в окремій траншеї. Вибір між цими способами – питання організаційне й фінансове; слід враховувати, що повітряні лінії можуть потерпати від ударів блискавки і крадіжок кабелю, в існуючих комунікаціях кабель може бути випадково пошкоджений монтерами, а в окремій траншеї – землекопною технікою (наприклад, при ремонті міських комунікацій). Крім того, будь-який підземний кабель може бути затоплений; утім, негативних наслідків цього можна уникнути, вибравши вид кабелю з надійною водонепроникною ізоляцією.

Для прокладки можна використовувати як звичайний дротовий кабель (з мінімум двома витими парами ізольованих багатожильних проводів), так і оптоволокно. На невелику відстань (100-200 м по кабелю) можна прокласти кабель звичайного стандарту локальної мережі (наприклад, Ethernet) і отримати таку ж високу швидкість. Проте для повітряних ліній це (як і будь-який інший електричний кабель) не найкраще рішення, оскільки при ударах блискавки може пошкодитися не лише кабель, але й пристрої, до яких він підключений. Існують спеціальні приставки, що забезпечують захист від блискавки, проте вони часто виявляються неефективними.

Загалом оптоволоконний кабель дорожчий від звичайного, пристрої для його використання також дорожчі, він менш схильний до пошкодження від ударів блискавок і забезпечує вищу швидкість на відносно великих відстанях (до 2 км, із спеціальним устаткуванням, можливо, й більше), проте його складніше ремонтувати при обриві.

Оренда фізичного каналу можлива, якщо в компанії є готовий канал зв'язку між точкою, що підключається, і технічним майданчиком провайдера (наприклад, вільні пари в кабелі, лінія спеціального зв'язку тощо).

Швидкість передачі даних фізичною виділеною лінією залежить від використовуваного устаткування, виду кабелю (як електричні, так і оптоволоконні кабелі бувають різних видів) і довжини кабельного з'єднання. Вона може становити від 9600 біт/с до тисяч Кбіт/с.

Більш швидкісні з'єднання забезпечуються синхронними модемами, які використовують різні протоколи зв'язку; більшість цих протоколів специфічна для модемів тих чи інших форм, але іноді також застосовуються протоколи серії xDSL, частіше використовувані для телефонних ліній. Синхронні модеми підключаються до спеціального порту V.35, яким потрібно устаткувати комп'ютер. Синхронний модем іноді забезпечує передачу інформації з реальною швидкістю приблизно на 10-20% більше, ніж асинхронний модем з таким же, вказаним у характеристиках, значенням швидкості.

Нарешті, можна використовувати устаткування, призначене для створення локальних мереж. Як вказано вище, найвищої швидкості з'єднання можна досягти при прокладці стандартної витої пари і використанні звичайної мережі Ethernet; проте відстань при цьому обмежена 100-200 м, крім того, така прокладка є досить дорогою. Стандарт мережі HOMEPNA дозволяє передавати дані з швидкістю до 10 Мбіт/с однією парою звичайних (але достатньо якісних) телефонних дротів на відстані до 300 м.

Таким чином, якісна фізична виділена лінія з достатньою швидкістю є якнайкращим можливим способом Інтернетпідключення. Проте не завжди є можливість вибрати цей спосіб. Скажімо, у багатьох випадках організація окремого дротового каналу зв'язку до Інтернет-провайдера виявляється вельми дорогою, а іноді й зовсім неможливою – або через організаційні проблеми, або через географічну віддаленість найближчого провайдера. Крім того, навіть якщо можливе пряме з'єднання з провайдером через телефонні кабелі, швидкість може виявитися дуже низькою через погану якість або завелику довжину дротового каналу.

**Виділена лінія** – це синхронний або, за меншої потреби, асинхронний симетричний канал, організований на основі мідних дротів за допомогою спеціальних модемів і здатний приймати і передавати дані з високою швидкістю.

Виділена лінія дозволяє об'єднати всі офіси компанії, знизити витрати, пов'язані з взаємодією підрозділів фірми один із одним і з клієнтами. Багато фірм, що володіють мережею представництв (банки, торгові організації), віддають перевагу виділеним лініям.

*Переваги:* 

• Доступ в мережу Інтернет по виділеній лінії здійснюється 24 години на добу.

• Не вимагає додаткового використання й оплати міської телефонної лінії.

• Здатна приймати і передавати дані з високою швидкістю.

• Скорочення тимчасових витрат на роботу в Інтернет.

• Відсутність випадкових роз'єднань у момент сесії.

*Недоліки:* 

• Немобільність.

### **5. Замовлення каналу у канального оператора**

Самостійна організація каналу зв'язку з Інтернет-провайдером необхідна далеко не завжди. Найчастіше, особливо у великих населених пунктах, існують компанії, що володіють канальною інфраструктурою і пропонують повний комплект послуг із створення і підтримки каналу зв'язку між машиною, що підключається та Інтернет-провайдером. Такі компанії називаються канальними операторами.

Інтернет-провайдери часто самі пропонують своїм потенційним клієнтам скористатися послугою канального оператора забезпечують технічні домовленості з ним. Проте клієнт зазвичай повинен укласти з канальним оператором окремий договір і провести первинну оплату окремих рахунків.

При замовленні каналу у канального оператора визначаються основні параметри: максимальна швидкість і гарантована швидкість. Забезпечення функціонування каналу – завдання оператора: саме він відповідає за узгодженість роботи каналу із заявленими параметрами.

## **6. Використання мобільного зв'язку для з'єднання з Інтернетом**

Останнім часом в Україні широко розповсюдився мобільний зв'язок. Функціонують оператори різних стандартів: NMT, Amps/damps/namps, GSM, Cdma- 800 (Is95); готуються до введення в експлуатацію мережі стандарту Cdma-450 (версія Cdma2000).

Використання мобільного зв'язку для з'єднання з Інтернетом часто видається привабливим через відсутність необхідності в дротовому або іншому спеціальному з'єднанні (або наявності телефонної лінії). Так насправді і є, проте швидкість і надійність зазвичай виявляються досить низькими, а ціна – високою; лише в окремих випадках таке використання мобільного зв'язку є оптимальним рішенням.

Мобільний зв'язок буває аналоговим і цифровим. При аналоговому зв'язку через ефір передається звуковий сигнал, як при передачах звичайної радіостанції. При цифровому зв'язку звук переводиться в цифрову форму і передається вже таким чином.

Зв'язок стандартів NMT, AMPS, NAMPS є аналоговим; стандарт DAMPS передбачає роботу як в аналоговому, так і в цифровому режимах, але для підключення до Інтернету можна використовувати лише аналоговий режим. Використання аналогового зв'язку для підключення до Інтернету вимагає приєднання до мобільного телефону звичайного модему; далі мобільний зв'язок використовується для встановлення модемного з'єднання, як звичайна телефонна лінія. Щоб приєднати модем, потрібний спеціальний пристрій (так званий факс-адаптер) для мобільного телефону; такі пристрої неоднакові для різних моделей телефонів.

Через обмеження аналогового мобільного зв'язку порівняно із звичайною телефонною лінією (передається вужчий діапазон частот тощо) вдається встановити модемне з'єднання лише на досить низькій швидкості: 4800 або 7200 біт/с, рідше 9600 біт/c. Така швидкість недостатня для комфортної роботи в Інтернеті навіть одного користувача. Надійність з'єднання низька: у будьякий момент зв'язок може обірватися через перешкоди в ефірі. При цьому модемний дзвінок оплачується так само, як і будь-який дзвінок з мобільного телефону; крім того, доводиться оплачувати послуги Інтернет-провайдера, на номери якого проводиться дзвінок.

Найпоширеніший стандарт **цифрового зв'язку – GSM**. Він дозволяє проводити дзвінки для передачі даних; вони умовно називаються "модемними", хоча модем як пристрій не застосовується. Комп'ютер підключається до мобільного телефону за допомогою дротового, інфрачервоного з'єднання або Bluetoothз'єднання і використовує цей телефон замість модему.

Багато операторів стандарту GSM пропонують послугу "Мобільний Інтернет" – певний номер, на який можна провести мобільний модемний дзвінок і вийти в Інтернет. За такий дзвінок може встановлюватися особлива ціна, або ж він оплачується так само, як інші вихідні дзвінки. При цьому немає необхідності окремо оплачувати послуги Інтернет-провайдера.

При модемному дзвінку в стандарті GSM відбувається передача даних на швидкості 9600 біт/с або, якщо в мережі мобільного зв'язку передбачена така можливість, 14400 біт/c. З'єднання виявляється набагато надійнішим, ніж при використанні аналогового зв'язку.

У деяких мережах GSM пропонується також послуга **GPRS.** Вона забезпечує більш високошвидкісне з'єднання з Інтернетом (рис. 6.16); прийом даних проводиться на швидкості до 56 Кбіт/c, швидкість передачі даних – 9600 біт/c. Для використання послуги GPRS потрібно, щоб вона підтримувалася і мережею мобільного зв'язку, і використовуваним мобільним телефоном. Теоретично одночасно з передачею даних по GPRS можна приймати і здійснювати голосові дзвінки; реально така можливість є далеко не завжди.

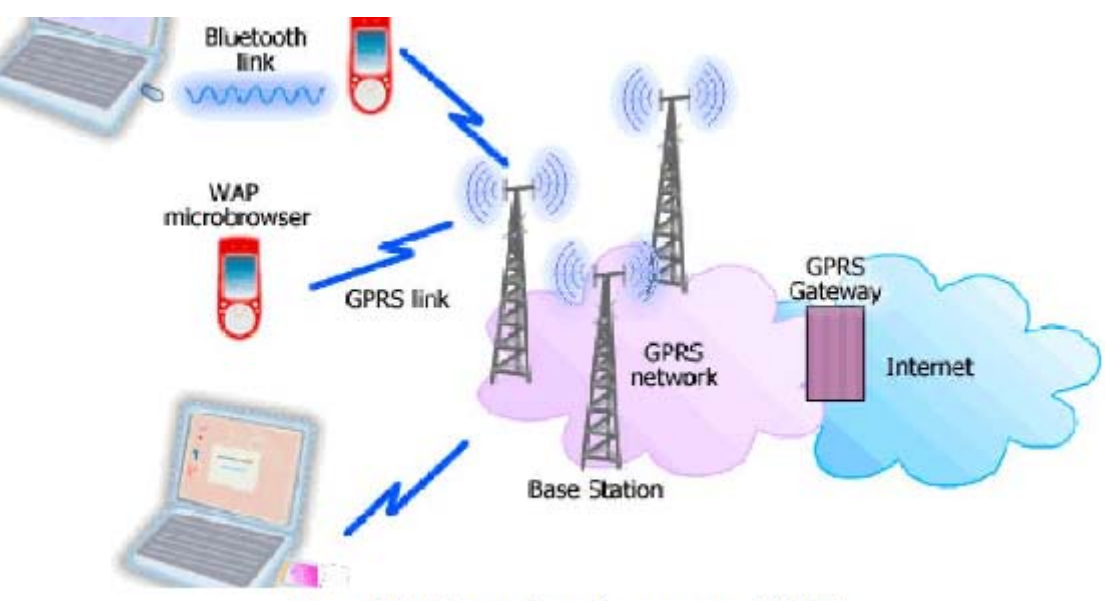

Рис. 6.16. Комунікаційна схема GPRS

Нажаль, робота систем GPRS в мережах GSM не завжди стабільна. Крім того, реальна швидкість передачі даних залежить від завантаження мережі мобільного зв'язку; вона може падати до 9600біт/c і навіть нижче. Проте важлива перевага GPRS – відсутність оплати за час зв'язку; плата стягується за трафік.

У мережах стандарту Cdma-800 (Is-95) теоретично може забезпечуватися передача даних зі швидкістю від 14400 біт/с і вище.

Продовжується розгортання мереж стандарту Cdma-450 (версія Cdma2000 для частоти 450 Мгц) як модернізація для операторів старого аналогового стандарту NMT. У стандарті Cdma-450 передбачена передача даних на швидкості до 230 Кбіт/c.

EDGE (Enhanced Data for Global Evolution) – це технологія високошвидкісної пакетної передачі даних у мережах GSM. За допомогою EDGE можна організувати передачу даних максимально можливою швидкістю до 473,6 кбіт/с. На практиці мобільні телефони дозволяють розвивати швидкість до 236 кбіт/с, що в кілька разів перевищує швидкість передачі даних за допомогою технології GPRS.

### **Загальні характеристики стандартів покоління 3G-4G**

Мережі третього покоління 3G працюють на частотах дециметрового діапазону (близько 2 ГГц), швидкість передачі даних становить понад 2 Мбіт/с. Такі мережі надають можливість організувати відеозв'язок, дивитись на мобільному телефоні фільми й телепрограми та ін. В світі існує два стандарти 3G: UMTS (чи W-CDMA) та CDMA-2000. UMTS більш розповсюджений в основному в Європі, CDMA2000 – в Азії та США. За даними Wireless Intelligence, на кінець 2006 року в світі нараховувалось 364 млн абонентів 3G, з них 93,5 млн були підключені до мереж UMTS та 271,1 млн – до CDMA2000. Найбільший оператор – японський NTT DoCoMo (40млн абонентів).

Вирішення цієї проблеми (сумісність стандартів та глобальний роумінг) абсолютно аналогічне сьогоднішньому – розробка багатомодових терміналів, що можуть працювати в двох і більше стандартах.

**Термін 3G** використовується для опису сервісів мобільного зв'язку стандартів наступного покоління, які забезпечуються більш високу якість звуку, а також високошвидкісний інтернет-зв'язок та мультимедійні сервіси. Мобільні мережі третього покоління (3G) відрізняються від мереж другого покоління (2G), таких як наприклад цифровий стандарт мобільного зв'язку GSM, зв'язок

перехідного покоління (**2.5G**) GRPS набагато більшою швидкістю передачі даних, а також більш широким набором і високою якістю послуг, що надаються.

У грудні 2006 компанія ЗАТ "Телесистеми України" оголосив про запуск із січня 2007 року мережі 3G під торговою маркою "PEOPLEnet" стандарту CDMA2000 1xEV-DO (800 мГц) rev0. У 2008 році поступово переходить на EV-DO revA , в цьому стандарті також працюють Інтертелеком, який з квітня 2008 році перейшов на CDMA2000 EV-DO revA (800 мГц), CDMA UKRAINE з 2007 CDMA2000 EV-DO rev0 (800 мГц), та МТС Україна з липня 2007 CDMA2000 EV-DO revA (450 мГц)

1 листопада 2007 державне підприємство Укртелеком запускає мережу мобільного зв'язку 3G під брендом "Utel". Мережа "Utel" працює в стандарті UMTS 2100 з надстройкою HSDPA (3,5G). Якщо в базовій версії UMTS забезпечує пікові швидкості від 2-х мегабіт за секунду для статичних об'єктів поблизу соти, та 384 Кб/с для мобільних абонентів, то для пристроїв, що підтримують HSDPA швидкості в теорії можуть досягати 14,4 Мбіт/с. На практиці ж, реальні швидкості рідко перевищують 3 мегабіти, а в умовах високих, щільних забудов та завантаженості мережі, ще менше. Зв'язок дає можливість здійснювати відеодзвінки, широкополосний доступ в Інтернет, а також переглядати потокове відео в online.

**4G** – четверте покоління мобільного зв'язку, що характеризується високою швидкістю передачі даних та підвищеною якістю голосового зв'язку. Заснований на протоколах пакетної передачі даних. Для пересилання використовується протокол Ipv6. Для передачі даних використовуються частоти 40 та 60 Ghz. Для чіткого прийому та передачі планують застосовувати адаптивні антени, які зможуть підстроюватись під конкретну базову станцію.

До мобільного зв'язку четвертого покоління (**4G**) відносять стандарти широкосмугової передачі даних, які забезпечують швидкості передачі даних до 100 Мбіт/с (реально забезпечувані швидкості – від кількох до кількох десятків Мбіт/с). Це стандарти групи WiMAX, зокрема протокол 802.16е (його називають

"мобільний WiMAX"), а також південнокорейський WiBRO. Можуть працювати в діапазонах від 2,3 до 7,2 ГГц і вище. На ринку доступні абонентські термінали у вигляді карт передачі даних для ноутбуків. Голосові з'єднання в мережах 4G здійснюються з допомогою клієнтських програм типу Skype. Існує думка, що операторам нема сенсу розвивати стандарт 3G, який "застарів, не народившись", а слід відразу переходити до мереж четвертого покоління.

**7. Використання телевізійних кабельних мереж для підключення до мережі Інтернет**

У середині 90-х років ХХ століття спочатку в США, а згодом і в Європі з'явилася технологія надання доступу в Інтернет через структуру кабельного телебачення, яке тоді було вже там поширеним і вельми популярним.

Для доступу в Інтернет за допомогою кабельних провайдерів необхідний спеціальний кабельний модем (рис. 6.17). Кабельний модем, на відміну від звичайного модему, обмінюється інформацією з провайдером Інтернету не через телефонну лінію, а через канали мережі кабельного телебачення. Не зважаючи на те, що модем при роботі використовує телевізійний кабель, їх співіснування не впливає на можливість і якість прийому телепередач.

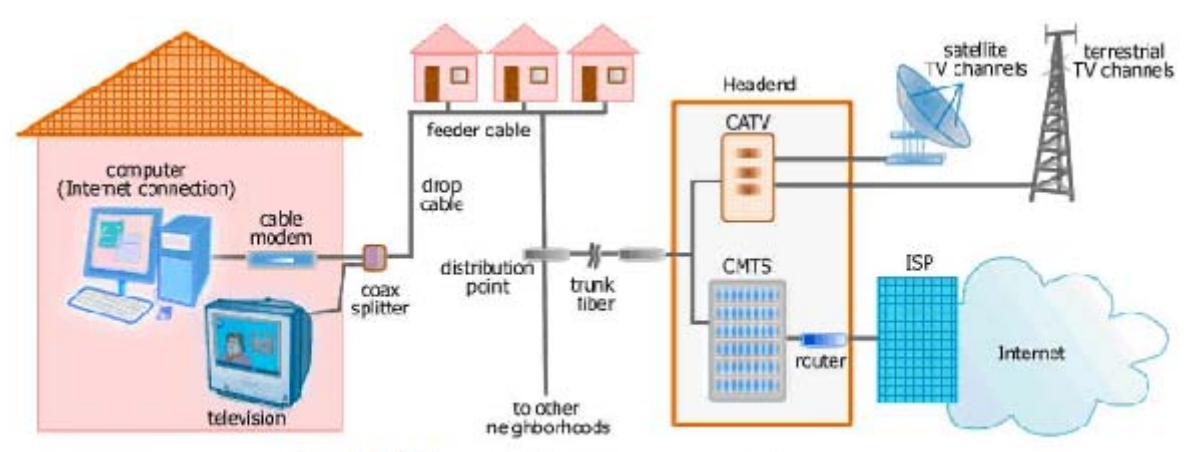

Рис. 6.17. Схема підключення кабельного модему
Існує два способи підключення:

• кабельний модем встановлюється окремо в кожній квартирі;

• кабельний модем встановлюється в будинку, де живе відразу декілька користувачів послуг Інтернету. Потім проводиться звичайна локальна мережа і встановлюється загальне для всіх устаткування Ethernet.

Швидкість обміну даними, досяжна в даний час за допомогою мережкабельного ТБ, становить від 64 Kbps до 2 Mbps, а всередині локальних мереж – до 100 Mbps. Вибір устаткування – кабельних модемів – не такий широкий, як за використання, наприклад, dialup. І зазвичай провайдери просувають апарати одного або декількох виробників, що добре зарекомендували себе в їхніх мережах.

*Переваги і недоліки кабельного Інтернету.*

Порівняно з dial-up кабельний Інтернет має цілу низку важливих *переваг:*

• вільний телефон, як наслідок – відсутність похвилинної оплати;

• високошвидкісна робота з ресурсами в мережі. Швидкість роботи в мережі Інтернет може досягати від 2 до 100 Мбіт/с.

• висока стабільність з'єднання. Модем може як завгодно довго перебувати в мережі Інтернет без розриву з'єднання.

• у багатьох провайдерів є для абонентів деякі безкоштовні сервіси (файлові архіви сервера кабельного оператора, ігрові сервери, чат, форум);

• можливе підключення до одного модему практично будь-якої кількості комп'ютерів у найпростішому випадку без сервера й установки відповідного програмного забезпечення, а використовуючи простий концентратор;

• абонентам кабельного телебачення не треба порушувати інтер'єр квартир, прокладаючи зайві кабелі.

*Недоліки:*

• мережі кабельного телебачення зазвичай не повністю покривають місто;

• оскільки кабельні мережі використовуються користувачами спільно, в години пікової завантаженості, коли мережею одночасно користується велика кількість клієнтів, швидкість доступу може знижуватися. Сумісне користування мережею також приводить до проблем із безпекою.

## **8. Бездротовий доступ (Wi-Fi)**

Комітет зі стандартів IEEE 802 сформував робочу групу по стандартах для безпровідних локальних мереж 802.11 у 1990 році. Ця група зайнялася розробкою загального стандарту для радіоустаткування і мереж, що працюють на частоті 2,4 Ггц, зі швидкостями доступу 1 і 2 Mbps (Megabits-per-second). Роботи зі створення стандарту були завершені через 7 років, і в червні 1997 року була ратифікована перша специфікація 802.11 або Wi-Fi (англ. Wireless Fidelity – "безпроводова точність").

IEEE 802.11 визначає два типи устаткування (рис. 6.18) – клієнт, що звичайно являє собою комп'ютер, укомплектований бездротовою мережевою інтерфейсною картою (Network Interface Card, NIC), і точка доступу (Access point, AP), що виконує роль моста між бездротовою і дротовою мережами. Точка доступу звичайно містить у собі приймач/передавач, інтерфейс кабельної мережі (802.3), а також програмне забезпечення, що займається обробкою даних.

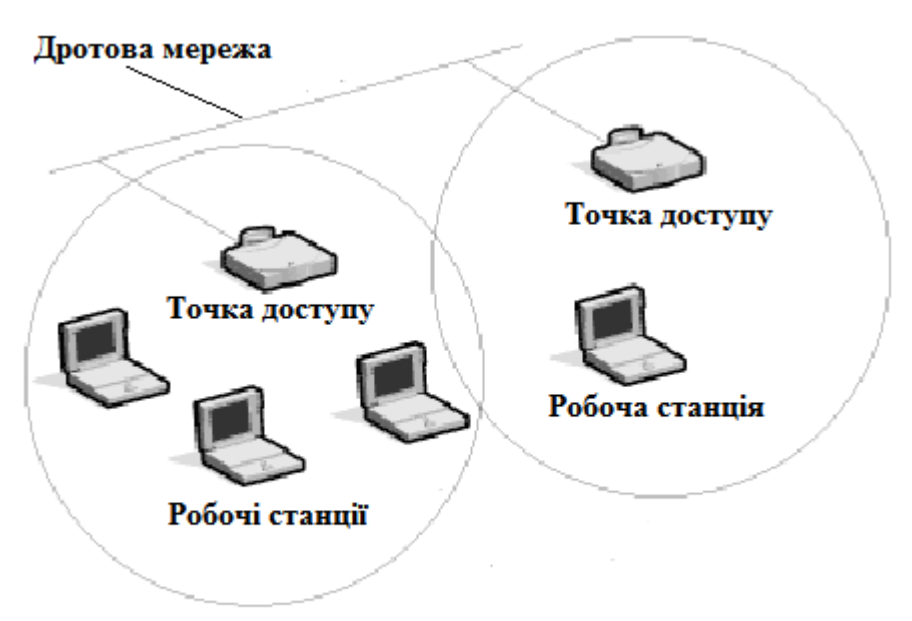

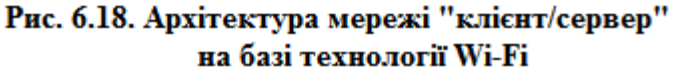

*Точка доступу або точка бездротового доступу* (англ. Access Point) – центральний пристрій бездротової мережі, що використовується для організації з'єднання між бездротовими клієнтами, а також для з'єднання дротового і бездротового сегментів, виконуючи функції моста між ними (рис. 6.19).

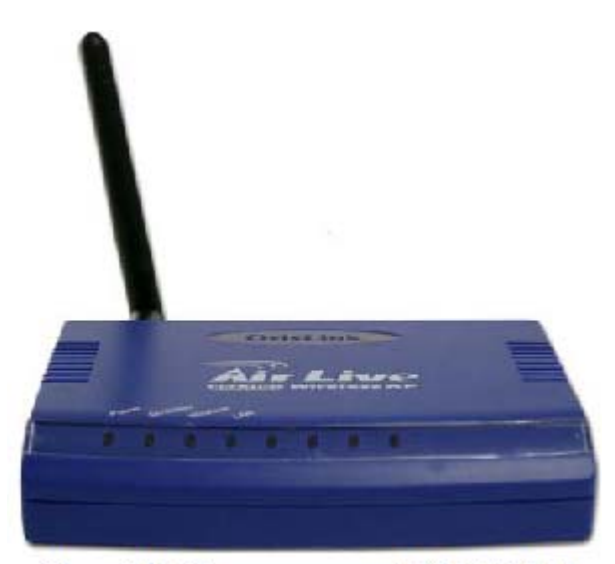

Рис. 6.19. Точка доступу Wi-Fi 802.11

## На даний час в Україні існують наступні стандарти Wi-Fi:

#### **IEEE 802.11a**

Короткі характеристики:

1. Швидкість передачі даних: до 54 Mbit/sec.

2. Робоча частота: 5 GHz.

3. Робота в напівдуплексному режимі.

4. Можлива робота в складі однорангової мережі або з використанням точки доступу.

#### **IEEE 802.11b**

Короткі характеристики:

1. Швидкість передачі даних: до 11 Mbit/sec.

2. Робота в напівдуплексному режимі.

3. Можлива робота в складі однорангової мережі або з використанням точки доступу.

4. Робоча частота: 2.4GHz.

#### **IEEE 802.11g**

Короткі характеристики:

1. Швидкість передачі даних: до 54 Mbit/sec.

2. Робота в напівдуплексному режимі.

3. Можлива робота в складі однорангової мережі або з використанням точки доступу.

4. Робоча частота: 2.4GHz.

#### **IEEE 802.11g+**

Короткі характеристики:

1. Швидкість передачі даних: до 108 Mbit/sec.

2. Робота в напівдуплексному режимі.

3. Можлива робота в складі однорангової мережі або з використанням точки доступу.

4. Робоча частота: 2.4GHz.

#### **IEEE 802.11n**

Короткі характеристики:

1. Швидкість передачі даних: до 300 Mbit/sec.

2. Робота в напівдуплексному режимі.

3. Можлива робота в складі однорангової мережі або з використанням точки доступу.

4. Робоча частота: 2.4GHz.

Що стосується дальності, то для кабельних мереж її можна формально вважати рівної 100 метрам. Випробування IEEE 802.11b дають нам цифру в ті ж 100 м для роботи на максимальній швидкості. Якщо ставити метою одержання максимальної відстані, то кращі представники даного устаткування працюють так дальності до 500 метрів на відкритому просторі зі штатними антенами. Природно, застосування зовнішніх спрямованих антен може збільшити відстань до декількох кілометрів за умови прямої видимості. А от при використанні радіоустаткування в будинку/офісі дальність роботи помітно знижується. Три бетонних стіни або перекриття приводять до того, що навіть на відстані в 30 метрів зв'язок стає повільним.

#### **Інші бездротові засоби з'єднання**

**Bluetooth** (голубий зуб) **(стандарт IEEE 802.15.1)** – це технологія радіозв'язку, створена у 1998 році групою компаній: Ericsson, IBM, Intel, Nokia, Toshiba.

У даний час розробки в області Bluetooth ведуться групою Bluetooth SIG (англ. Special Interest Group), до якої входять також Lucent, Microsoft та інші компанії, чия діяльність пов'язана з мережними технологіями. Основне призначення Bluetooth – забезпечення економного (з точки зору споживаного струму) і дешевого радіозв'язку між різноманітними типами електронних пристроїв, таких як мобільні телефони та аксесуари до них, портативні та настільні комп'ютери, принтери та інші. Причому, велике значення приділяється компактності електронних

компонентів, що дає можливість застосовувати Bluetooth у малогабаритних пристроях розміром з наручний годинник.

Інтерфейс Bluetooth дає змогу передавати як голос (зі швидкістю 64 Кбіт/сек), так і дані. Для передачі даних можуть бути використані асиметричний (721 Кбіт/сек в одному напрямку і 57,6 Кбіт/сек в іншому) та симетричний (432,6 Кбіт/сек в обох напрямках) методи. Працюючи на частоті 2.4 ГГц, прийомопередавач дозволяє встановлювати зв'язок у межах 10 або 100 метрів. У стандарті Bluetooth передбачене шифрування даних, що передаються з використанням ключа ефективної довжини від 8 до 128 біт і можливістю вибору односторонньої або двосторонньої аутентифікації. Додатково, до шифрування на рівні протоколу, може бути використано шифрування на програмному рівні.

#### **Bluetooth 3.0**

Робоча група з розробки стандарту бездротової передачі даних Bluetooth, 21 квітня 2009 року випустила специфікацію Bluetooth 3.0. Модулі з підтримкою нової специфікації поєднуватимуть в собі дві радіосистеми.

Перша, з низьким енергоспоживанням, забезпечує передачу даних на звичайній для другої версії Bluetooth швидкості в три мегабіти в секунду. Інша, високошвидкісна і сумісна із стандартом 802.11, забезпечує швидкості, порівнянні із швидкістю мереж Wi-Fi. Використання тієї або іншої радіосистеми залежить від розміру файлу, який передається. Невеликі файли передаватимуться по повільному каналу, а великі – по високошвидкісному. Після закінчення передачі модуль повернеться в режим зниженого енергоспоживання.

**Bluetooth** (рис. 6.20) – являють собою невеликі USB пристрої, схожі на флеш накопичувач або USB ключ. На адаптері встановлений індикатор живлення.

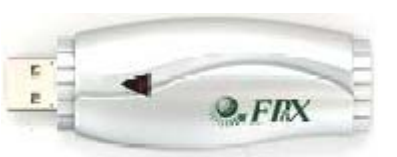

Рис. 6.20

У технології ZigBee **(стандарт IEEE 802.15.4)**, що з'явилася недавно завдяки зусиллям декількох крупних комунікаційних компаній, показники ще "скромніші" – її специфікація передбачає захищену передачу даних в радіусі 10-75 метрів і з максимальною швидкістю до 250 Кбіт/с. Здавалося б, навіщо вона потрібна, якщо швидкості передачі в ній ще нижчі, ніж для Bluetooth. Проте "родзинкою" пристроїв ZigBee є їх наднизьке енергоспоживання і здатність переходити в "сплячий режим", коли передача даних не потрібна. Тому основною сферою використання ZigBee-пристроїв стануть не локальні мережі, а системи моніторингу і контролю апаратури, зокрема мережевого устаткування.

WiMAX **(стандарт IEEE 802.16)** – від англ. Worldwide Interoperability for Microwave Access. Стандарт IEEE 802.16 – стандарт безпровідного зв'язку, що забезпечує широкосмуговий зв'язок на значні відстані (до 10 км) зі швидкістю, порівняною з кабельними з'єднаннями.

Побудова мереж на базі технології WiMAX дозволить забезпечити широкосмуговий доступ до Інтернету у віддалених районах, де відсутні кабельні мережі, а також організувати зв'язок між будинками й іншими об'єктами, розташованими на відстані декількох кілометрів.

# **Контрольні запитання:**

- 1. Дайте визначення поняття "топологія".
- 2. Чому рівні значення таких характеристик стандарту 10Base-5?
- 3. Чому стандарти 10Base-T і 10Base-FL/FB витіснили стандарти Ethernet на коаксіальному кабелі?
- 4. Поясність різницю між одно- та двонаправленим супутниковим доступом до мережі Інтернет.
- 5. Назвіть найпоширеніший стандарт мобільного цифрового зв'язку. Які основні стандарти мобільного зв'язку з мережею Інтернет?
- 6. Назвіть найбільш розповсюджені протоколи обміну данних у локальних мережах.
- 7. Поясніть принцип роботи комутованого доступу до мережі Інтернет.

# **ЛАБОРАТОРНА РОБОТА № 7**

#### **Тема: Мобільні засоби інформаційної техніки**

**Мета роботи:** ознайомити студентів із мобільними засобами інформаційної техніки, та загальними правилами їх експлуатації.

*Порядок виконання роботи:* 

1. У звіті дайте письмові відповіді на контрольні запитання.

# **Теоретичні відомості**

*Мобільні засоби інформаційної техніки* – це сукупність персональних апаратних засобів, програмного забезпечення, а також прийомів, засобів і методів, що дозволяють здійснювати діяльність, пов'язану з отримання, збереження, комп'ютерним опрацюванням і відтворенням текстових, аудіо-, відео- та графічних даних в умовах оперативної комунікації з ресурсами Інтернету.

Мобільні засоби інформаційної техніки залежно від їх призначення поділяються на:

- Ноутбуки, нетбуки, планшети, КПК.
- Комунікатори, смартфони.
- Електронні книжки.

**Ноутбук** (англ. *notebook* – блокнот, переносний ПК) – портативний персональний комп'ютер, у корпусі якого об'єднані типові компоненти ПК, включаючи дисплей, клавіатуру та пристрій вказівки (як правило, сенсорна панель чи тачпад), а також акумуляторні батареї. Ноутбуки (рис. 7.1) відрізняються невеликими розмірами та вагою, час автономної роботи ноутбуків змінюється в межах від 1 до 6-8 годин.

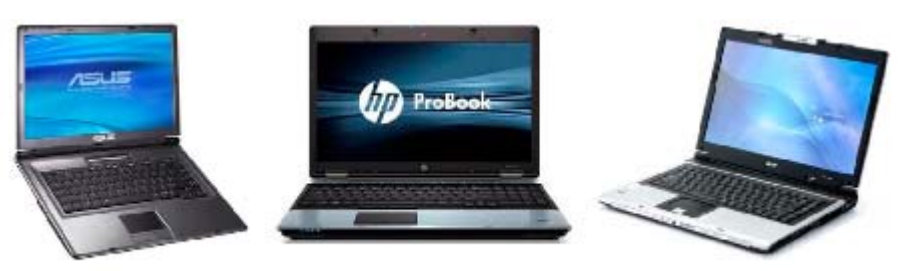

Рис. 7.1. Ноутбуки

Клавіатура ноутбука виконана за спеціальною технологією та являє собою декілька шарів тонкого пластика з контактними площинами, що дозволяє зменшити товщину до декількох міліметрів. Корпус ноутбука зазвичай виконаний із високоміцного пластика. Всередині він покритий спеціальною тонкою металевою фольгою для ізоляції електронної начинки від дії зовнішніх електромагнітних полів. За периметром, як правило, виконаний металевий корд, який надає додаткової міцності корпусу. Як пристрій-покажчик у ноутбуках дуже поширений так званий тачпад – сенсорна панель, що реагує на дотик пальця.

Привід ноутбука не має механіки, що рухає лоток, тому його вдалося зробити настільки тонким при збереженні всіх функцій повноцінного привода. Більшість сучасних приводів має стандарт DVD-RW, але в дорогих мультимедійних ноутбуках часто можна зустріти привод стандарту Blu-ray.

Оперативна пам'ять ноутбука завдяки більш високій щільності розташування чипів при менших розмірах має характеристики, співрозмірні з пам'яттю звичайного комп'ютера.

Система охолодження ноутбука складається із кулера, який забирає повітря із вентиляційних отворів на дні ноутбука (саме тому ноутбук можна використовувати тільки на твердій рівній поверхні, інакше порушиться охолодження) та продуває його через радіатор, яким мідний тепловід з'єднаний з процесором та іноді чипсетом материнської плати.

Процесор ноутбука за зовнішнім виглядом та розмірами дуже схожий на процесор звичайного комп'ютера, але всередині його реалізована велика кількість технологій, що знижують енергоспоживання.

Жорсткий диск ноутбука, незважаючи на малий розмір (завдяки використанню магнітних носіїв діаметром 2,5 дюйма), має об'єм, співрозмірний із об'ємом жорсткого диска для стаціонарного комп'ютера. Інтерфейс підключення SATA. Недавно з'явилися так звані твердотільні жорсткі диски (SSD), розроблені на основі flashпам'яті.

Існує дві основні системи класифікації ноутбуків, які доповнюють один одного. Класифікація на основі розміру діагоналі дисплея:

1. 17 дюймів та більше – "заміна настільного ПК" (англ. *Desktop Replacement).* 

2. 14-16 дюймів – масові ноутбуки;

3. 11-13,3 дюйма – субноутбуки;

4. 7-12,1 дюйма – нетбуки;

5. пристрої з діагоналлю екрана менше 7 дюймів – "ручні комп'ютери" (handheld PC, рис. 7.2.)

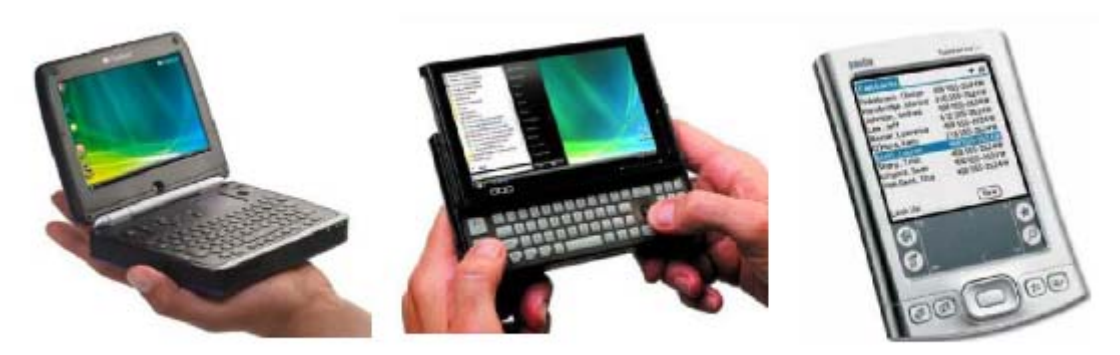

Рис. 7.2. «ручні комп'ютери» КПК

**Нетбуки** різняться від ноутбуків маленьким екраном, невисокою ціною і нескладною апаратною складовою. Позначати подібні комп'ютери словом "нетбук" першою стала корпорація Intel (2008 р.) (рис. 7.3). Він не зможе повністю замінити вам повноцінний комп'ютер (десктоп або ноутбук). З його допомогою ви зможете легко і

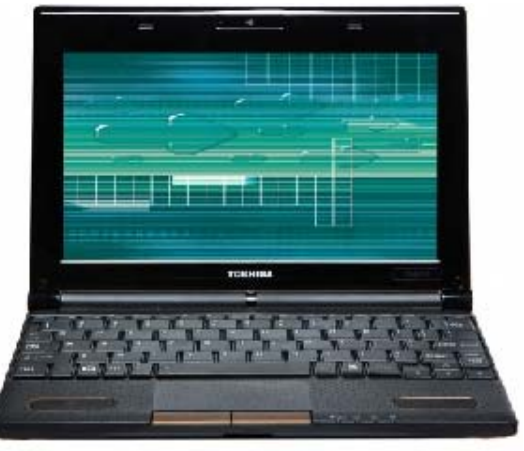

Рис. 7.3. Нетбук

досить зручно вивчати інтернет-сторінки, працювати з офісними документами, дивитися фільми і виконувати інші нескладні дії. Однак, такі операції як обробка фото та відео в професійних редакторах, сучасні ігри і будь-які інші дії, що вимагають потужного процесора і дискретної відеокарти нетбукам не під силу. Крім невисокої швидкодії, нетбуки також відрізняються відсутністю вбудованого приводу оптичних дисків, мінімальним об'ємом вінчестера і невеликим екраном, проте ці особливості компенсуються можливістю буквально не випускати їх з рук протягом всього дня (завдяки мінімальним розміром і вагою, а також здатності працювати від одного заряду акумулятора до 8 годин).

Час автономної роботи будь-якого мобільного пристрою залежить від ємності акумулятора і того, наскільки активно його компоненти споживають енергію. Однак, на відміну від ноутбуків, у яких різниця в енергоспоживанні між самою економною і самим ненажерливою моделлю відрізняється в рази, всі нетбуки споживають енергію приблизно однаково. Таким чином, ємність акумулятора справляє визначальний вплив на час автономної роботи нетбука – саме з цієї позиції і варто вибирати комплектацію обраної моделі. Справа в тому, що багато виробників пропонують відразу кілька варіантів акумуляторів для однієї і тієї ж моделі – від максимально легкої і дешевої "половинної" батареї (3-4 секцій, 2200-2400 мАг), з якою ваш нетбук пропрацює всього 2-3 години, до важкої і дорогої "посиленої" батареї (6-8 секцій, 4400-5600 мАг), здатної протриматися від одного заряду до 8-10 годин!

**Субноутбук (Subnotebook)**  (рис. 7.4.) – це ультра портативний комп'ютер, гібрид ноутбука і нетбука, що має маленький розмір, вагу і більшість характерних рис звичайного ноутбука.

Він достатньо продуктивний і потужний, хоча діагональ субноутбуків рідко перевищує

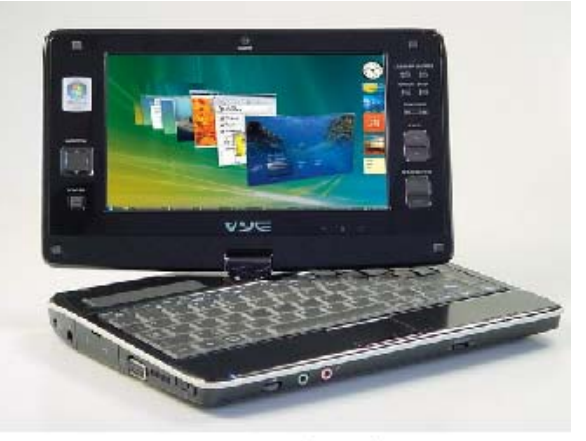

Рис. 7.4. Субноутбук

13,3 дюйми. Вага таких апаратів коливається в межах від 1,5 до 2 кг, дизайн переважно стильний, несхожий на звичайні моделі ноутбуків і нетбуків. Не дивлячись на "кишенькову потужність", на такі апарати встановлюється інтегрована відеокарта. Пограти в сучасні 3D – ігри навряд чи можна, але можна працювати з офісними програмами або подивитися відеофільм в HD – форматі.

**Планшетний персональний комп'ютер (планшетник, Тablet РС)** 

**Планшетники (рис. 7.5)** – це клас ноутбуків, обладнаних екраном, що об'єднаний з планшетним пристроєм рукописного введення. Екран дозволяє працювати за допомогою стилуса або пальців, без використання клавіатури і миші, має тонкий корпус і привабливий вигляд.

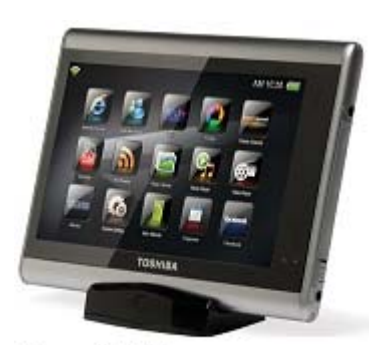

Рис. 7.5. Планшетник Користувач може вводити текст, використовуючи екранну (віртуальну) клавіатуру, звичайну клавіатуру (якщо вона є у складі пристрою) і за допомоги вбудованих програм розпізнавання рукописного тексту та мови.

# **Типи планшетних персональних комп'ютерів:**

**Планшетники** – пристрої без повноцінної клавіатури.

Планшетні ноутбуки часто називають "конвертованими" або трансформерами (рис. 7.6.), завдяки можливості до трансформації: пристрій може виглядати як ноутбук, екран можна розвернути навколо осі на 180° і покласти на клавіатуру – ноутбук виглядатиме як планшет. Планшетні нетбуки – це нетбуки з поворотним екраном.

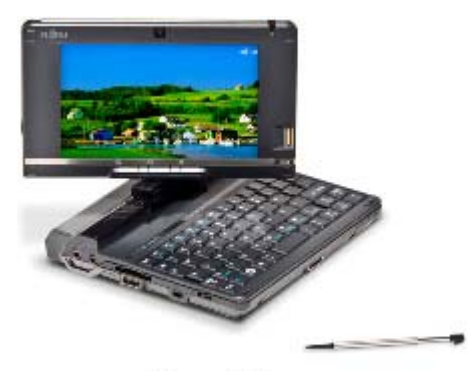

Рис. 7.6.

**UMPC (Ultra-Mobile PC) (рис. 7.7)** – компактний варіант планшетного комп'ютера, призначений замінити КПК. Має певні конструктивні відмінності, а також деякі відмінності в інтерфейсі, оскільки пристрій призначено спеціально для управління пальцями. Може мати вбудовану клавіатуру, як правило, нестандартну.

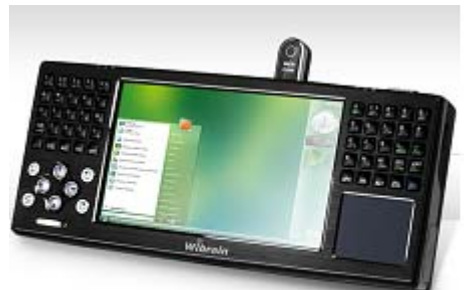

Рис. 7.7. UMPC

#### **Інтернет планшет**

**Інтернет планшет (iPad) (рис.7.8.)** – тип комп'ютерів, що відносяться до планшетних комп'ютерів. Він суміщає в собі найкращі якості ноутбука і смартфону.

Такі портативні комп'ютери зазвичай використовуються для читання електронних книг, перегляду фотоальбомів та відеофільмів, прослуховування музики і, звичайно ж, для роботи в Інтернеті.

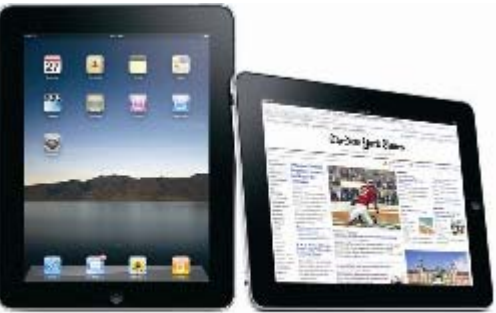

Рис. 7.8 iPad

**Особливості Інтернет планшету:**  Сенсорний екран призначений для роботи за допомогою пальців.

 Легкий і зручний користувацький інтерфейс (більше схожий на інтерфейс смартфону, ніж на інтерфейс комп'ютера).

 Розвинені засоби безпровідного Інтернет з'єднання для швидкого перегляду web-сторінок.

 Тривалий час автономної роботи (яким раніше могли похвалитися лише мобільні телефони).

**КПК** (**див. рис. 7.2.**) – класичний кишеньковий персональний комп'ютер – PDA (Personal Digital Assistant). Основною відмінністю "розумних" кишенькових пристроїв є наявність операційної системи, яка дозволяє використовувати багато різноманітних програм. Найбільш розповсюдженою на теперішній час операційних систем є Windows Mobile. Пристрій, що дозволяє не тільки переглядати документи різних типів (від текстових, до растрових, баз даних і мультимедіа), але так само створювати й

редагувати їх. Записна книжка, мобільний офіс, органайзер, менеджер файлів, поштовий, http клієнт, ігри – основні софтові компоненти КПК.

Враховуючи стрімкий розвиток мобільної телефонії з'явився ще один вид КПК-**комунікатори** (рис. 7.9.), оснащені GSM-модулем, що дало можливість додати до вище перелічених можливостей КПК ще й можливість використовувати його в якості мобільного телефону.

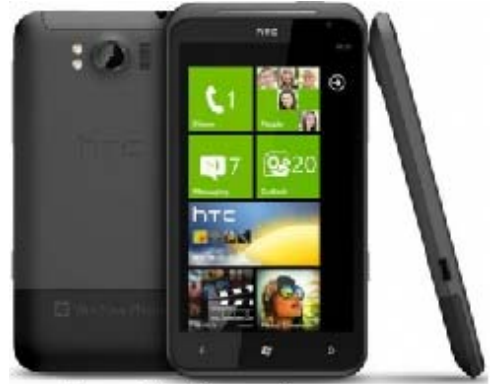

Рис. 7.9. Комунікатор

**Смартфони** "розумний телефон" (рис. 7.10) – це мобільний телефон з розширеною функціональністю, в деяких моделях функціональність є наближеною до КПК.

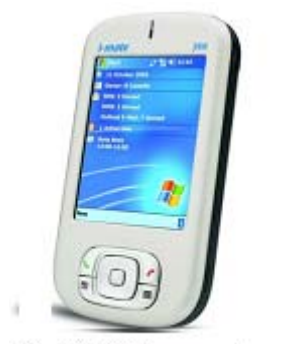

Рис. 7.10 Смартфон

**Електронна книга** (Electronic Book, e-Book) – це електронний пристрій, призначений для читання електронних текстів у різних форматах. Головна перевага електронної книги – це спеціальний екран. При виготовлені екрану більшості електронних книг використовується технологія E-ink (ePaper, E-ink) (електронні чорнила). Такий екран за своїми властивостями схожий на звичайний папір, практично не втомлює зір та знижує енергоспоживання.

Визначимо основні технічні характеристики які можуть впливати на раціональний вибір електронної книги.

#### **1. Розмір**

Електронні книги випускаються з діагоналями дисплею від 5 до 10 дюймів. На 10-ти дюймовому дисплеї можна переглядати повноформатні сторінки в натуральну величину (10 дюймів або 25,4 см – це діагональ листа формату А5). Але такий розмір робить пристрій досить важким та габаритним, тому такий варіант більше підійде для домашнього використання.

Електронні книги з діагоналлю від 5-7 дюймів є більш мобільні. На відносно невеликому екрані доведеться частіше листати сторінки, але на читабельність це не впливає, бо розмір букв та інші параметри можна налаштувати окремо.

Електронні книги з діагоналлю від 7-9 дюймів підійдуть тим, хто готовий пожертвувати портативністю для зручності читання, та тим кому іноді потрібно скористатися пристроєм на виїзді.

#### **2. Дисплей**

Дисплей, що застосовується в електронних книгах, не залежно від розмірів, буває двох типів. Перший базується на технології електронних чорнил E-ink, про яку ми вже згадували, та звичайний рідкокристалічний (LCD, TFT) – схожий на ті, які застосовуються в ноутбуках, смартфонах тощо. Різниця між цими двома технологіями кардинальна, тому їх варто розглядати окремо.

#### **Технологія E-ink**

Електронні чорнила E-ink (рис. 7.11.) були створені компанією E-ink Corporation в 1997 р. Основна перевага – пасивний принцип роботи, що знижує навантаження на очі, та невелике енергоспоживання. Іноді цю технологію електронних чорнил також називають електронним папером.

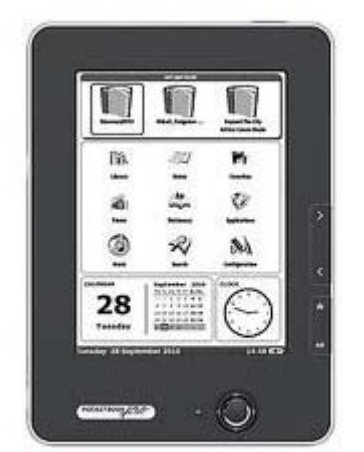

Рис. 7.11. Електронна книга

Всі технології E-ink не мають фонового підсвічування. Це дозволяє не напружувати очі під час читання. Відтворення тексту на електронному папері максимально схоже з друком на традиційному. Крім того, такі екрани мають матове антиблікове покриття, що дозволяють їм, на відміну від РК-дисплеїв, не темніти на яскравому сонці та читати вдень на світлі. Але при недостатньому освітлені читати буде важко, а при поганому або відсутньому – і взагалі неможливо без додаткового джерела світла.

Але найбільшою перевагою технології E-ink являється енергоспоживання. Енергія тут використовується тільки при зміні зображення, незалежно від того скільки часу ви читаєте одну сторінку.

Проте дисплеї на технології E-ink також мають свої недоліки. Вони досить крихкі, випадково пошкодити їх легше, ніж традиційні РК-дисплеї. Час відгуку в більшості пристроїв із технологією E-ink близько 1000 мс (в новому поколінні E-ink – до 500 мс), тоді як у сучасних РК-дисплеїв цей показник в середньому не більше 8 мс. Цей недолік не дозволяє електронним чорнилам відтворювати відео та динамічну анімацію, а також сповільнює оновлення сторінки.

Також однією з якісних характеристик E-ink є відтворення градацій. Ця характеристика важлива при виведені на екран схем, рисунків та інших зображень, в яких важлива деталізація та є переходи відтінків. Значення це коливається від 4 до 16 градацій сірого. Для відображення тільки тексту достатньо 4-х градацій сірого. Якщо ви хочете використовувати електронну книгу також для перегляду нескладної графіки, тоді краще мати 16 рівнів градацій сірого.

Унаслідок розвитку та вдосконалення ідеї електронного паперу з'явились такі типи дисплеїв:

**SiPix**. Технологія, покликана здешевити виробництво дисплеїв. В комірках таких екранів розміщені тільки білі пігменти, а рідинадіелектрик, в якому вони плавають, має чорний колір. При проходженні струму білі частинки піднімаються наверх і комірка стає білою. Але при цьому пігмент не може закрити комірку повністю, тому добитися чистого білого кольору за допомогою цієї технології складно. Що стосується рідини-діелектрика, то вона також поки не дає насиченого чорного кольору. В результаті порівняння екранів контрастність зображення в E-ink є кращою. Але пристрої на SiPix протиставляють цьому більш доступною ціною.

**Pearl та Vizplex**. Ці технології є вдосконаленими E-ink. В дисплеях такого типу збільшена контрастність на 50% в порівнянні з минулим поколінням, що робить процес ще більш схожим на читання друкованої продукції. Також зросла швидкість оновлення сторінок, а роздільна здатність досягла 150-200 точок на дюйм. За словами виробника, якщо E-ink першого покоління за якістю відображення відповідає рівню газети, то E-ink Pearl – якості друкованих книг.

**E-ink Triton**. Технологія кольорового дисплею на електронних чорнилах. Правда, в звичайному розумінні кольоровим його можна назвати умовно. Чорнила тут використовуються ті ж самі, а для отримання кольору застосовуються фільтри, в результаті отримується кольорове зображення. Але фільтри дуже понижують контрастність, тому яскравих та насичених кольорів при цьому досягти поки не вдалося. Дисплеї такого типу відображають до 16 градацій сірого та 4096 відтінків кольору.

#### **Технологія (LCD, TFT)**

Пристрої з LCD,TFT-дисплеєм, наприклад, Assistant АЕ-501 Black (рис. 7.12) є більш універсальними. Електронні книги на кольорових РКдисплеях мають підсвічування, тобто їх екрани практично не відрізняються від настільного монітору або екрану ноутбука. Та й самі пристрої більше нагадують не стільки електронні книги, скільки планшети чи медіа-плеєри.

Спроба вдосконалити технологію РК та краще адаптувати її для читання призвела до появи так званої с-Paper.

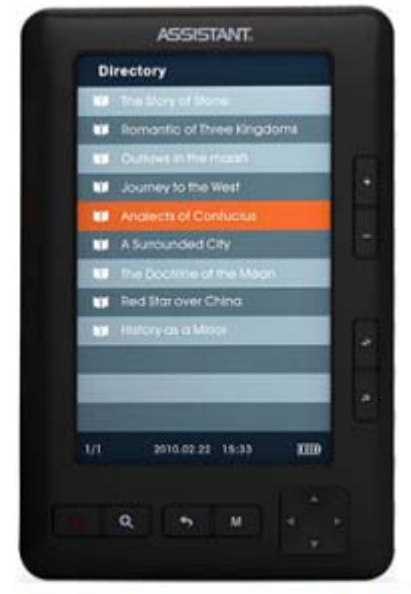

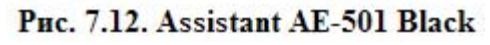

Відрізняється вона від типічної РК в оптимізації яскравості підсвічування, що позитивно впливає на работу батереї. Також

декларується зменшення напруження очей при читанні, але подібні екрани зазвичай встановлюються в недорогі пристрої.

І E-ink, і LCD, TFT-дисплеї можуть бути сенсорними. Це полегшує керування. Крім того, чутлива поверхня екрану може бути глянцевою, що менш зручно для читання.

#### **3. Пам'ять та процесор**

Ці характеристики більш важливі для пристроїв на LCDдисплеях та електронних книг, які будуть використовуватися не тільки для читання текстів. Значення тактової частоти вбудованого процесора в них коливається від 33 до 800 МГц, а об'єм вбудованої пам'яті – від 32 до 256 МБ. Обидва параметри впливають на загальну швидкість роботи пристрою, а також кількість книг та іншої інформації. Частіш за все вбудовану пам'ять можна розширити за допомогою карт пам'яті формату SD, SDHC (microSDHC), Memory Stick Duo.

#### **4. Інтерфейси**

Серед безпровідних інтерфейсів в електронних книгах застосовуються Wi-Fi та 3G. А в деяких моделях є підтримка Bluetooth та Wi-Fi. Більшість електронних книг мають стандартний аудіороз'єм, слот для карт пам'яті та інтерфейс USB для підключення до комп'ютера.

## **5. Клавіатура та органи управління**

Повноцінна qwerty-клавіатура допоможе при записі коротких поміток та приміток. Для навігації в меню та тексті застосовують апаратні кнопки або сенсорний екран. Другий спосіб може бути зручнішим, але при цьому необхідно слідкувати за чистотою екрану та регулярно протирати його серветкою.

# **6. Формати електронних книг**

Формати електронних книг, які підтримуються пристроєм, вказані в інструкції з експлуатації. Найбільш розповсюдженими форматами є: .fb2, .html, .txt, .pdf, .djvu та .doc. Для відтворення аудіоінформації підтримується .mp3, .wma, .wav тощо.

# **Контрольні запитання:**

- 1. Поясніть різницю між комунікатором та смартфоном?
- 2. На чому заснована технологія E-ink?
- 3. У чому полягає принципова різниця між ноутбуком та нетбуком?
- 4. Назвіть спільні властивості мобільних засобів інформаційної техніки.
- 5. Які операційні системи використовуються в мобільних засобах інформаційної техніки?
- 6. Назвіть загальні правила експлуатації мобільних засобів інформаційної техніки?

#### **Використана література**

- 1. *Гук М. Ю.* Аппаратные средства IBM PC. Энциклопедия. Спб. : Издво "Питер", 2006. – 1072 с.
- 2. *Карпов В. Е., Коньков К. А.* Основы операционных систем. Курс лекций. – М. : Интернет-университет информационных технологий,  $2005. - 536$  c.
- 3. *Леонтьев В.* Выбираем компьютер, ноутбук, планшет, смартфон. Изд-во "Олма Медиа Групп", 2012. – 256 с.
- 4. *Пантер М., Синипер Р. Б.* Проектирование и внедрение компьютерных сетей : учебный курс. – 2-е изд., перераб. и доп : пер. с англ. – СПб. : БХВ-Петербург, 2004. – 752 с.
- 5. *Попов В. Б.* Основи комп'ютерних технологій. М. : Фінанси та статистика, 2002. – 704 с.
- 6. *Рудненко В. Д., Макарчук О. М., Патланжоглу М. О.* Практичний курс інформатики / за ред. В. М. Мадзігона. – К. :Фенікс, 2007. – 304 с.
- 7. *Симонович С. В.* Информатика. Базовый курс. СПб., Питер, 2007.
- 8. *Скотт Мюллер*. Модернизация и ремонт ПК : пер. с англ. 19-е издание. изд. – К.; М.; СПб. : Издат. Дом "Вильямс", 2011. – 1074 с.
- 9. Звукові карти Creative. [Электронный ресурс] http://www.maxim  $(a)$ iXBT.com
- 10. *Радзишевский А.* Основы аналогового и цифрового звука: [Электронный ресурс] http://websound.ru/
- 11. Англо-український тлумачний словник з обчислюваної техніки, Інтернету і програмування. – Вид. 1. – К. : Видавничий дім "Софт Прес", 2005. – 756 с.
- 12. *Березовський В. С. та ін.* Основи комп'ютерної графіки : [Навч. посіб.] / В. С. Березовський, В. О. Потієнко, І. О. Завадський. – К. : Вид. група BHV, 2009. – 400 с.
- 13. *Буров Є. В*. Комп'ютерні мережі : підручник / Є. В. Буров. Львів : "Магнолія 2006", 2012. – 262 с.
- 14. *Глушаков С. В., Мачула О. В., Сурядный А. С.* Редактор электронных таблиц Microsoft Excel XP / худож.-оформитель А. С. Ютман. – Харьков : Фолио, 2003. – 95 с.
- 15. *Гороль П. К., Гуревич Р. С., Коношевський Л. Л., Шестопалюк О. В.* Сучасні інформаційні засоби навчання : навчальний посібник. – К. : Освіта України, 2007. – 536 с.
- 16. *Гохберг Г. С.* Информационные технологии : учебник для сред. проф. образования / Г. С. Гохберг, А. В. Зафиевский, А. А. Корот. – М. : Издательский центр "Академия", 2004. – 208 с.
- 17. *Гук М*. Аппаратные средства локальных сетей: Энциклопедия. СПб. : Питер, 2000.– 576 с.
- 18. *Злобін Г. Г.* Інформатика. Комп'ютерна техніка. Комп'ютерні технології : для студ. економічних спеціальностей / Г. Г. Злобін. – К. : Каравела, 2008. – 240 с.
- 19. Информатика и информационные технологии. Уч-к. С. Емельянов. Харків : Бурун Книга, 2007. – 328 с.
- 20. Информационные технологии : учеб. для вузов / Б. Я. Советов, В. В. Цехановский. – 2-е изд, стер. – М. : Высш. шк., 2005. – 263 с.
- 21. *Исаев Г. Н.* Информационные системы : учеб. пособие / Г. Н. Исаев; Ин-т междунар. соц.-гуманитар. связей. – М., 2006. – 200 с.
- 22. Інженерна та комп'ютерна графіка : підр. / В. Михайленко. К. : Вища школа, 2001. – 350 с.

# **Зміст**

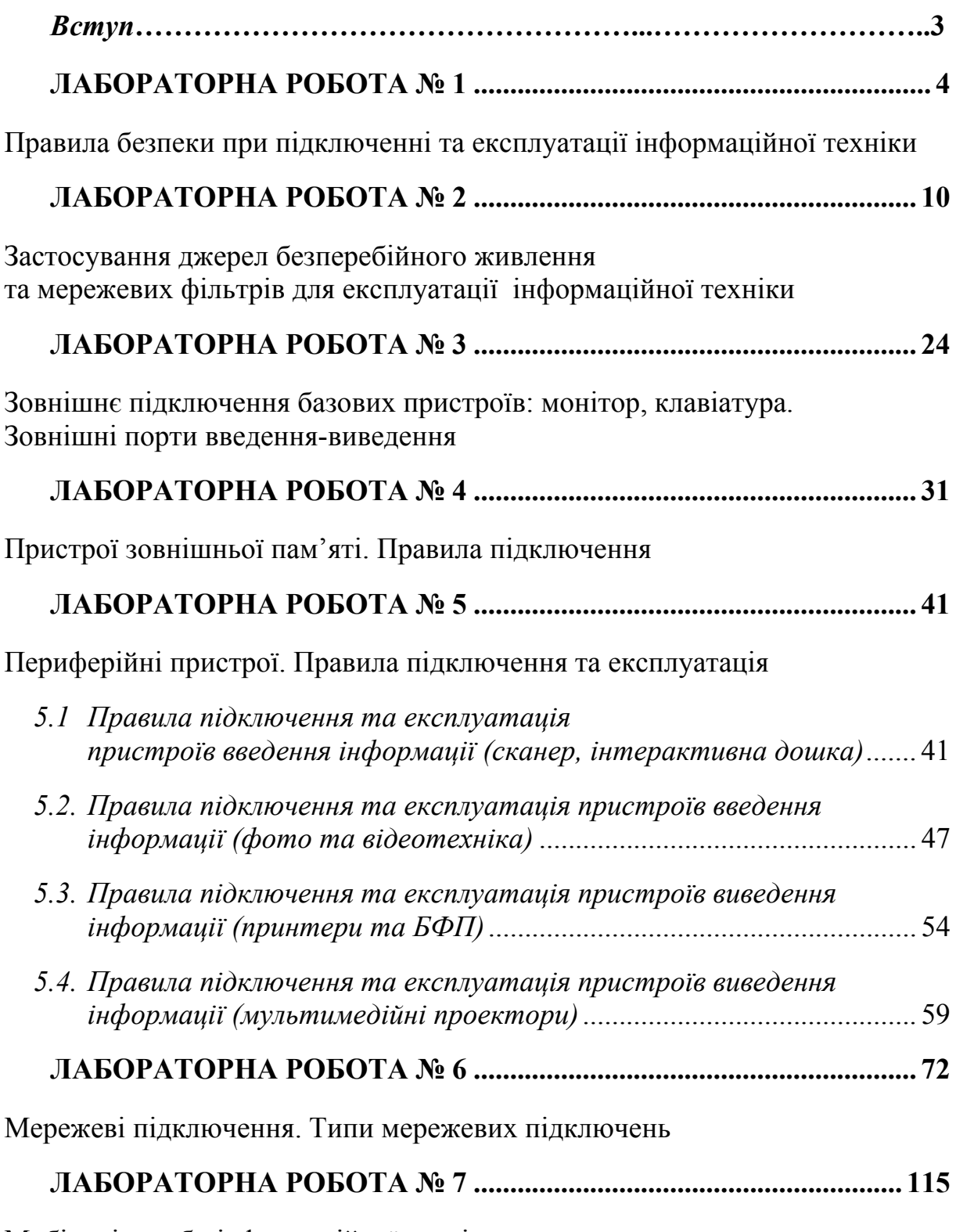

Мобільні засоби інформаційної техніки

*Наукове видання*

#### **Т. М. Слабошевська, І. М. Смекалін, С. М. Яшанов**

# **Практикум з експлуатації інформаційної техніки**

# *Частина І*

**Навчально-методичний посібник**

*Технічне редагування – Т. М. Ветраченко Верстка – Т. С. Меркулова*

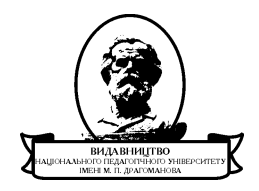

Підписано до друку *14 червня* 2012 р. Формат 60х84/16 Папір офсетний. Гарнітура Таймс. Друк офсетний. Умовн. друк. аркушів 8. Облік. видав. арк. 4,62. Наклад 300 прим. Зам № Віддруковано з оригіналів

**Видавництво** Національного педагогічного університету імені М. П. Драгоманова. 01030, м. Київ, вул. Пирогова, 9. Свідоцтво про реєстрацію № 1101 від 29.10.2002 (044) 239-30-26